## UNIVERSIDADE FEDERAL DE SANTA CATARINA CURSO DE PÓS-GRADUAÇÃO EM ENGENHARIA DE PRODUÇÃO

## UM SISTEMA PARA RECOMENDAÇÕES ECONÔMICAS DE FERTILIZANTES E CORRETIVOS PARA SANTA CATARINA E RIO GRANDE DO SUL

## DISSERTAÇÃO SUBMETIDA À UNIVERSIDADE FEDERAL DE SANTA CATARINA PARA A OBTENÇÃO DO GRAU DE MESTRE EM ENGENHARIA DE PRODUÇÃO

Kelen Regina Salles Silva Cury

Florianópolis, agosto de 1994

UM SISTEMA PARA RECOMENDAÇÕES ECONÔMICAS DE FERTILIZANTES E CORRETIVOS

Kelen Regina Salles Silva Cury

## ESTA DISSERTAÇÃO FOI JULGADA ADEQUADA PARA A OBTENÇÃO DO TÍTULO MESTRE EM ENGENHARIA

ESPECIALIDADE ENGENHARIA DE PRODUÇÃO, ÁREA DE CONCENTRAÇÃO PESQUISA OPERACIONAL APROVADA EM SUA FORMA FINAL PELO CURSO DE PÓS-GRADUAÇÃO EM ENGENHARIA DE PRODUÇÃO

Prof. Edgar Augusto Lanzer, Ph.D. Orientador

Prof. Osmar Possamai, Dr. Coordenador do Curso

BANCA EXAMINADORA

Prof. Edgar Augusto Lanzer, Ph.D. Presidente

Prof. Leonardo Ensslin, Ph.D.

Prof mas Ternes dos

Ao meu pai Prof. Manoel R. Silva, in memorian Ao meu tio Paulo B. Salles, in memorian

#### AGRADECIMENTOS

Ao Prof. Edgar A. Lanzer pela orientação, dedicação e paciência durante o período de execução do trabalho.

A minha mãe Elizabeth, e meus irmãos Karen e Alessandro, pelo carinho, pela força e apoio.

 $\mathbf{r}$ 

Ao Ricardo, pelo companherismo e amor, fundamentais nos momentos mais difíceis.

# **SUMARIO**

## Resumo Abstract

<span id="page-4-1"></span><span id="page-4-0"></span>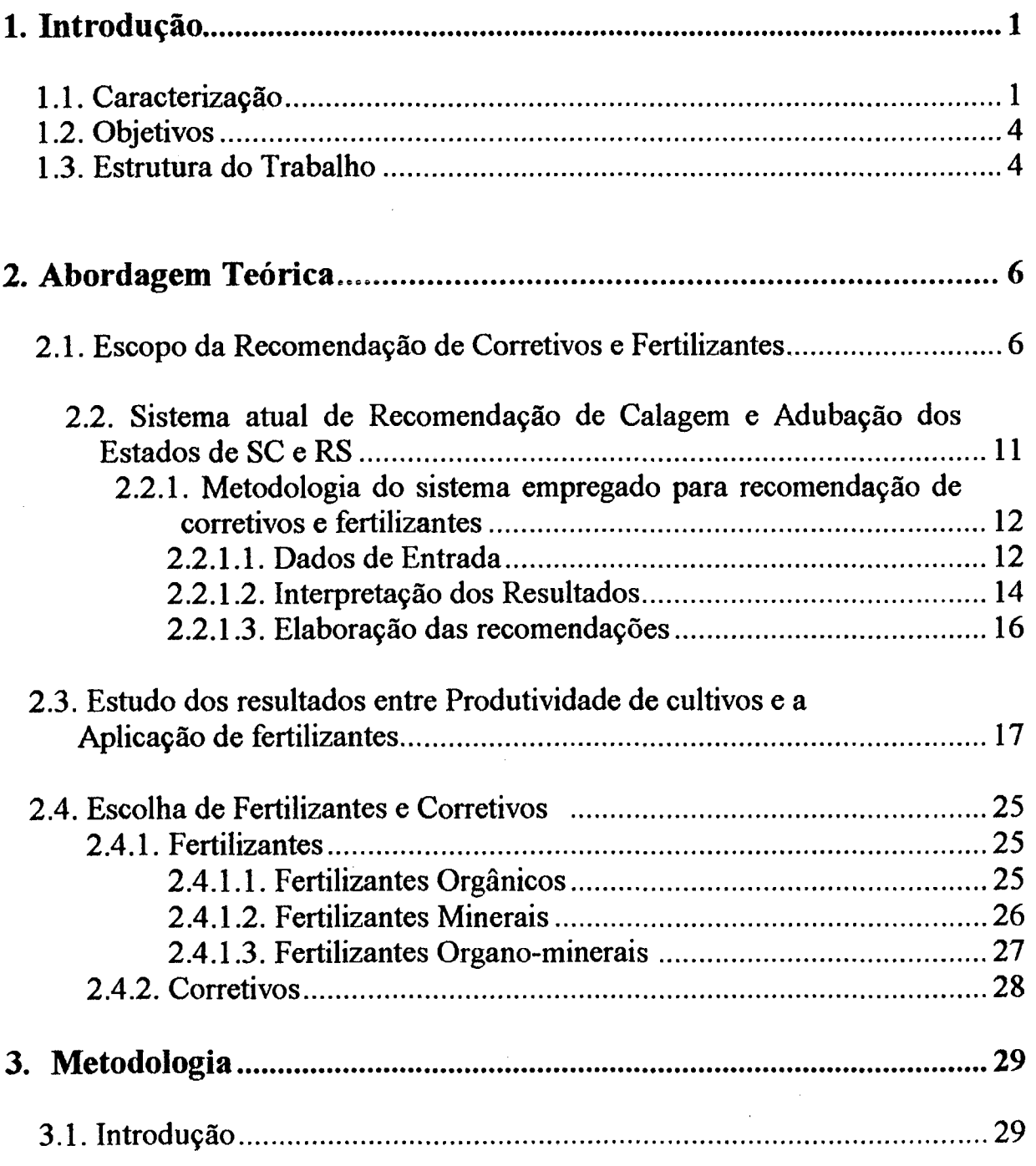

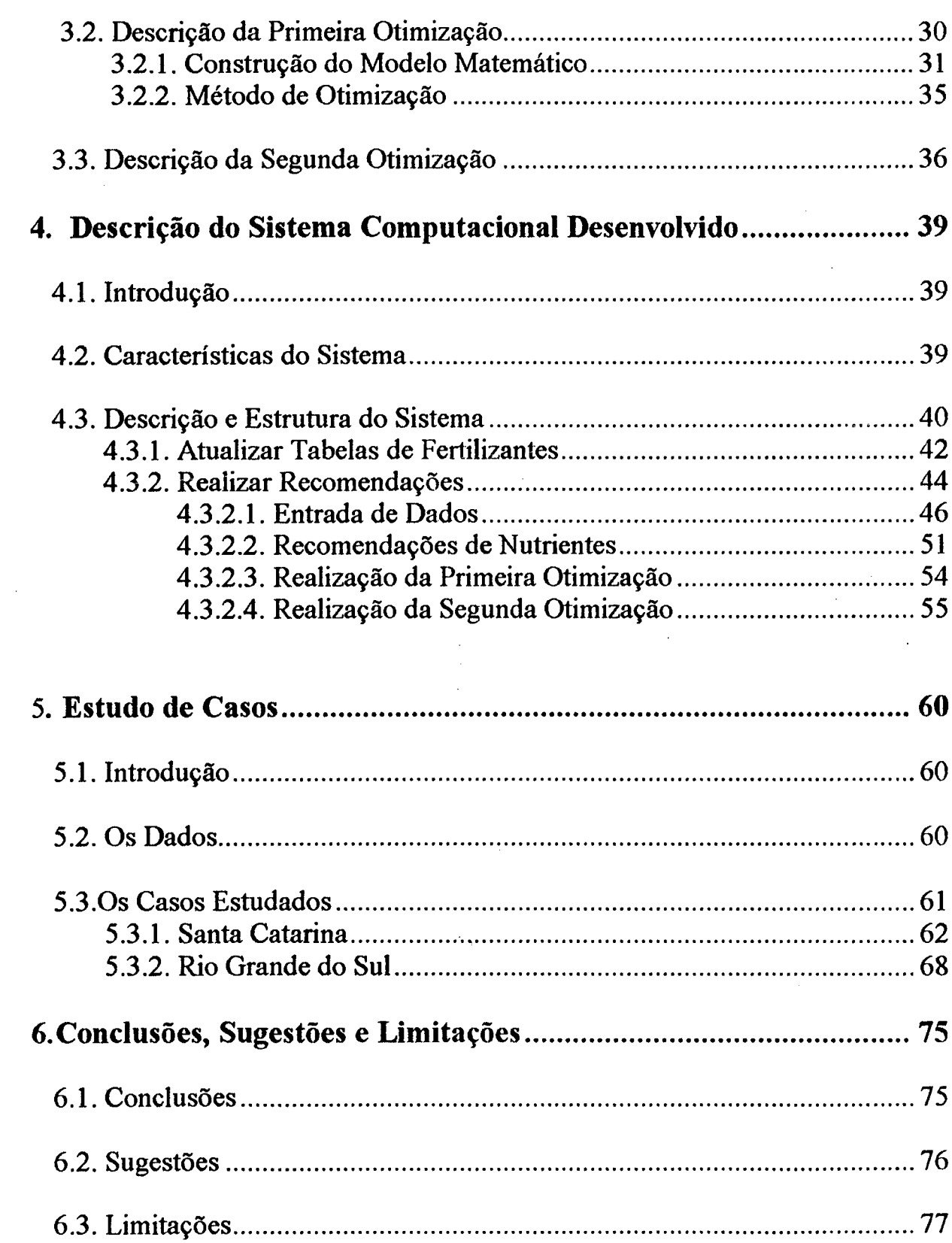

 $\label{eq:2.1} \frac{1}{2} \sum_{i=1}^n \frac{1}{2} \sum_{j=1}^n \frac{1}{2} \sum_{j=1}^n \frac{1}{2} \sum_{j=1}^n \frac{1}{2} \sum_{j=1}^n \frac{1}{2} \sum_{j=1}^n \frac{1}{2} \sum_{j=1}^n \frac{1}{2} \sum_{j=1}^n \frac{1}{2} \sum_{j=1}^n \frac{1}{2} \sum_{j=1}^n \frac{1}{2} \sum_{j=1}^n \frac{1}{2} \sum_{j=1}^n \frac{1}{2} \sum_{j=1}^n \frac{$ 

 $\label{eq:2.1} \frac{1}{\sqrt{2}}\int_{\mathbb{R}^3}\frac{1}{\sqrt{2}}\left(\frac{1}{\sqrt{2}}\right)^2\frac{1}{\sqrt{2}}\left(\frac{1}{\sqrt{2}}\right)^2\frac{1}{\sqrt{2}}\left(\frac{1}{\sqrt{2}}\right)^2\frac{1}{\sqrt{2}}\left(\frac{1}{\sqrt{2}}\right)^2\frac{1}{\sqrt{2}}\left(\frac{1}{\sqrt{2}}\right)^2\frac{1}{\sqrt{2}}\frac{1}{\sqrt{2}}\frac{1}{\sqrt{2}}\frac{1}{\sqrt{2}}\frac{1}{\sqrt{2}}\frac{1}{\sqrt{2}}$ 

 $\mathcal{L}^{\text{max}}$ 

 $\hat{\mathcal{E}}$ 

 $\label{eq:2} \frac{1}{2} \int_{\mathbb{R}^3} \frac{1}{\sqrt{2}} \, \mathrm{d} \mu \, \mathrm{d} \mu \, \mathrm$ 

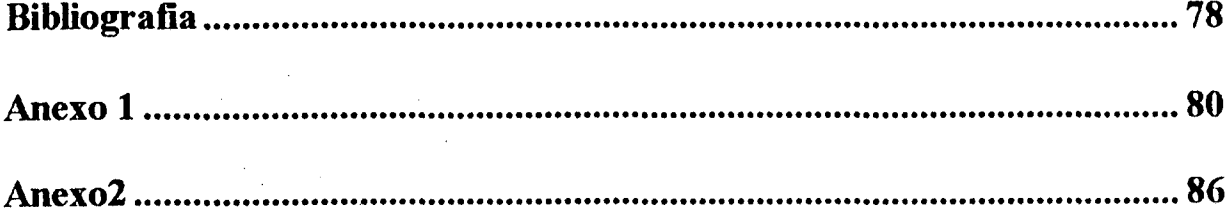

 $\label{eq:2.1} \frac{1}{\sqrt{2}}\int_{\mathbb{R}^3}\frac{1}{\sqrt{2}}\left(\frac{1}{\sqrt{2}}\right)^2\frac{1}{\sqrt{2}}\left(\frac{1}{\sqrt{2}}\right)^2\frac{1}{\sqrt{2}}\left(\frac{1}{\sqrt{2}}\right)^2\frac{1}{\sqrt{2}}\left(\frac{1}{\sqrt{2}}\right)^2.$ 

 $\label{eq:2.1} \mathcal{L}(\mathcal{L}^{\text{max}}_{\text{max}}(\mathcal{L}^{\text{max}}_{\text{max}}(\mathcal{L}^{\text{max}}_{\text{max}}))$ 

 $\label{eq:2.1} \frac{1}{\sqrt{2\pi}}\int_{0}^{\infty}\frac{1}{\sqrt{2\pi}}\left(\frac{1}{\sqrt{2\pi}}\right)^{2\alpha} \frac{1}{\sqrt{2\pi}}\int_{0}^{\infty}\frac{1}{\sqrt{2\pi}}\left(\frac{1}{\sqrt{2\pi}}\right)^{\alpha} \frac{1}{\sqrt{2\pi}}\frac{1}{\sqrt{2\pi}}\int_{0}^{\infty}\frac{1}{\sqrt{2\pi}}\frac{1}{\sqrt{2\pi}}\frac{1}{\sqrt{2\pi}}\frac{1}{\sqrt{2\pi}}\frac{1}{\sqrt{2\pi}}\frac{1}{\sqrt{2\$ 

 $\label{eq:2.1} \frac{1}{\sqrt{2}}\int_{\mathbb{R}^3}\frac{1}{\sqrt{2}}\left(\frac{1}{\sqrt{2}}\right)^2\frac{1}{\sqrt{2}}\left(\frac{1}{\sqrt{2}}\right)^2\frac{1}{\sqrt{2}}\left(\frac{1}{\sqrt{2}}\right)^2\frac{1}{\sqrt{2}}\left(\frac{1}{\sqrt{2}}\right)^2\frac{1}{\sqrt{2}}\left(\frac{1}{\sqrt{2}}\right)^2\frac{1}{\sqrt{2}}\frac{1}{\sqrt{2}}\frac{1}{\sqrt{2}}\frac{1}{\sqrt{2}}\frac{1}{\sqrt{2}}\frac{1}{\sqrt{2}}$ 

 $\label{eq:2.1} \mathcal{L}_{\text{max}} = \mathcal{L}_{\text{max}} = \mathcal{L}_{\text{max}}$ 

 $\label{eq:2.1} \frac{1}{\sqrt{2}}\int_{\mathbb{R}^3}\frac{1}{\sqrt{2}}\left(\frac{1}{\sqrt{2}}\right)^2\frac{1}{\sqrt{2}}\left(\frac{1}{\sqrt{2}}\right)^2\frac{1}{\sqrt{2}}\left(\frac{1}{\sqrt{2}}\right)^2\frac{1}{\sqrt{2}}\left(\frac{1}{\sqrt{2}}\right)^2.$ 

## **LISTA DE FIGURAS**

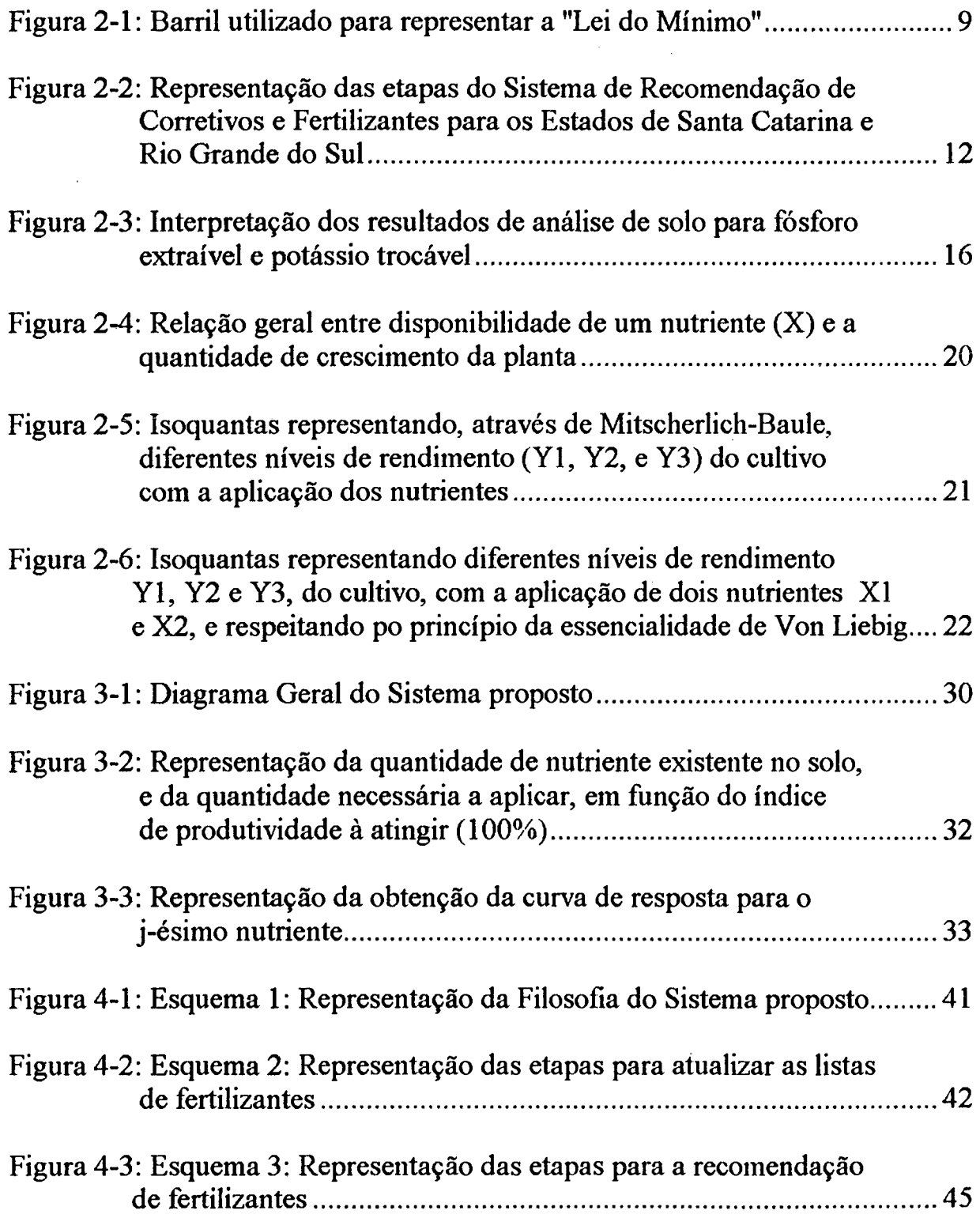

# LISTA DE QUADROS

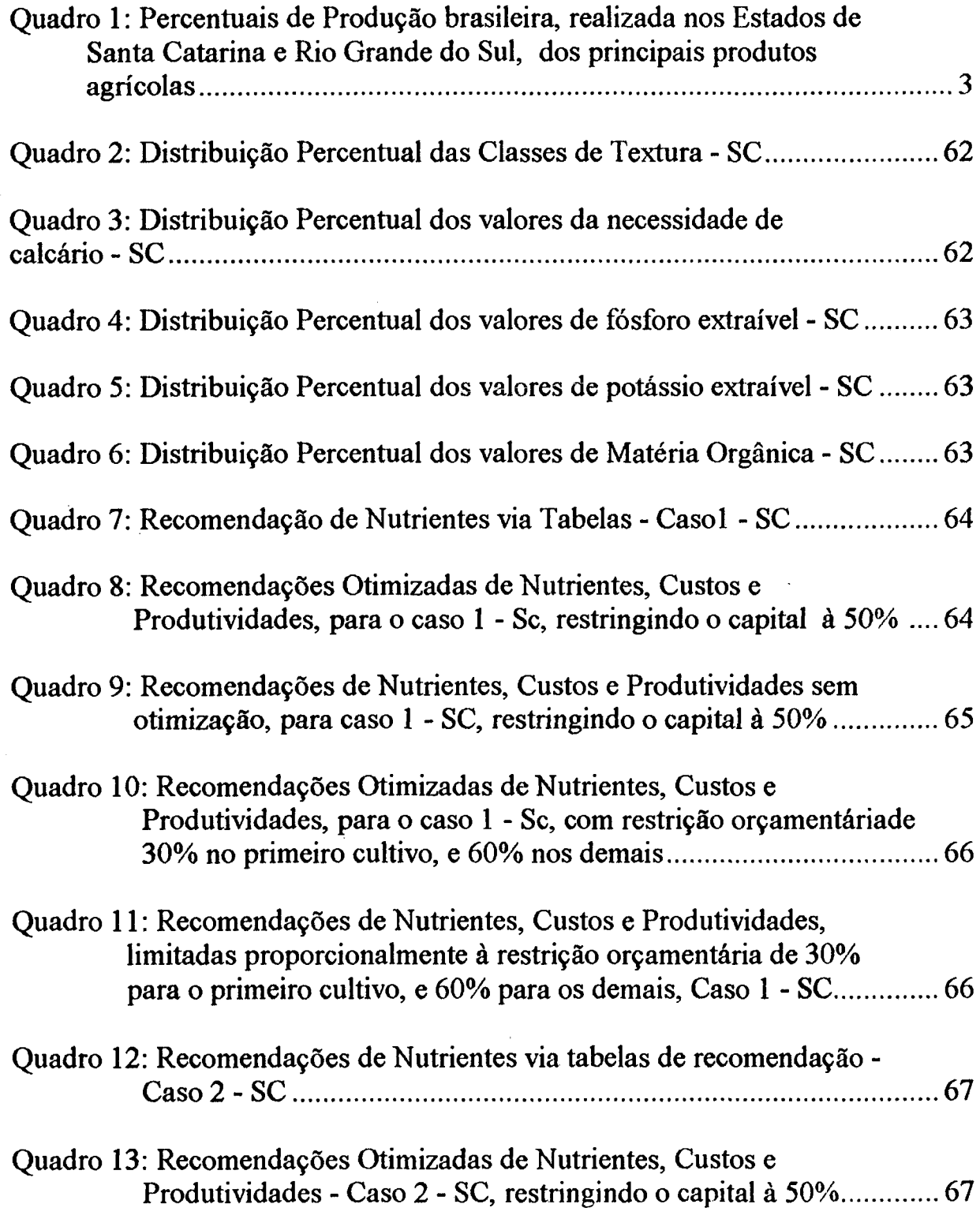

 $\bar{z}$ 

 $\sim$ 

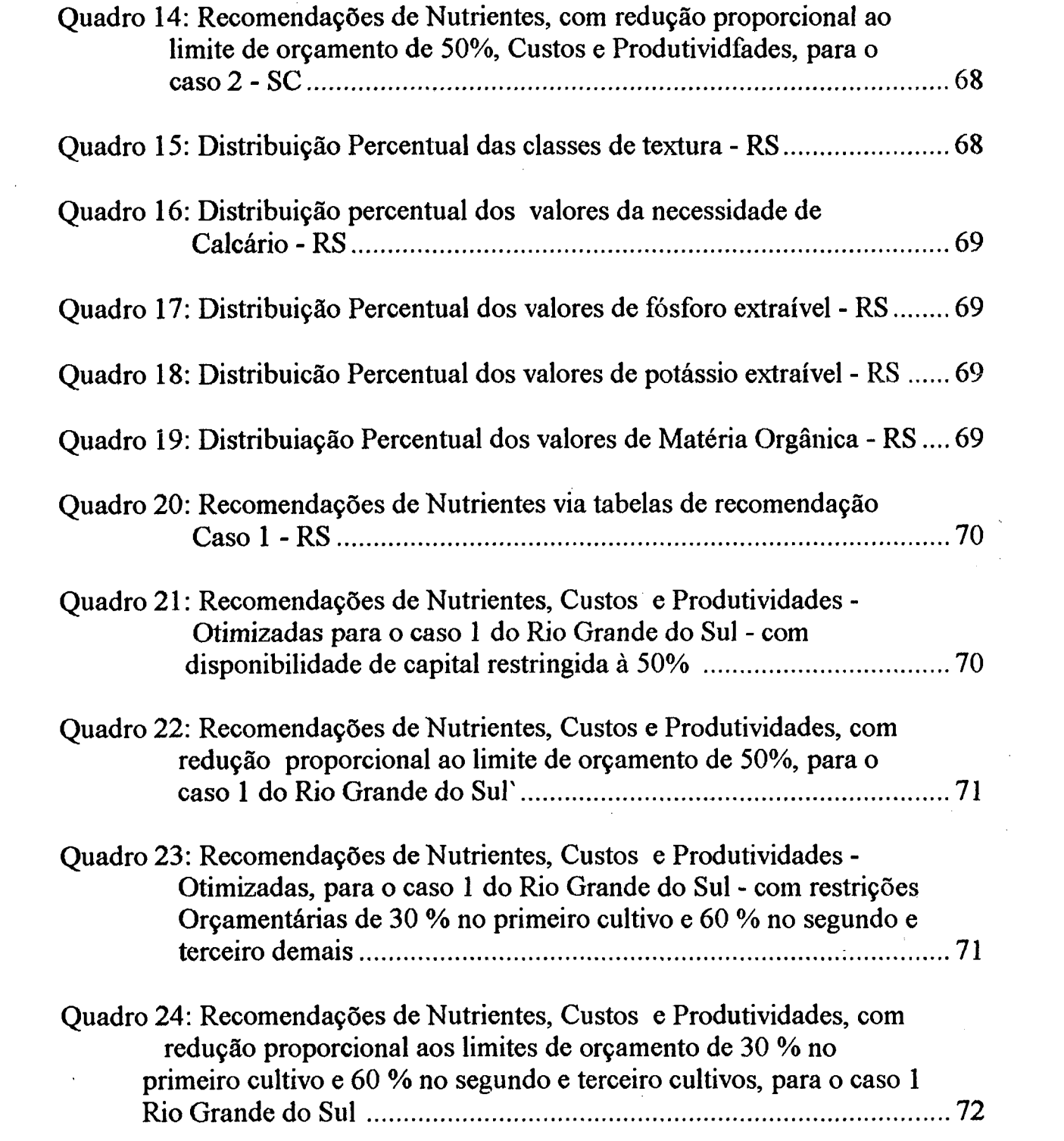

 $\sim 30$ 

 $\mathcal{L}^{\text{max}}_{\text{max}}$  and  $\mathcal{L}^{\text{max}}_{\text{max}}$ 

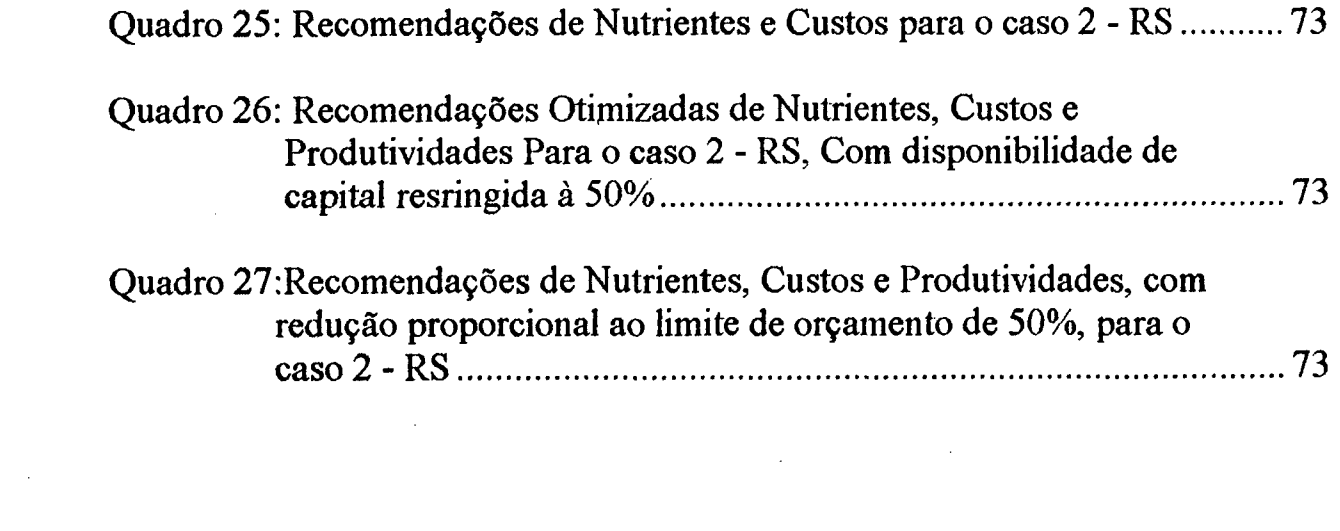

 $\label{eq:2.1} \frac{1}{\sqrt{2}}\int_{\mathbb{R}^3} \frac{1}{\sqrt{2}}\left(\frac{1}{\sqrt{2}}\right)^2\left(\frac{1}{\sqrt{2}}\right)^2\left(\frac{1}{\sqrt{2}}\right)^2\left(\frac{1}{\sqrt{2}}\right)^2\left(\frac{1}{\sqrt{2}}\right)^2\left(\frac{1}{\sqrt{2}}\right)^2\left(\frac{1}{\sqrt{2}}\right)^2\left(\frac{1}{\sqrt{2}}\right)^2\left(\frac{1}{\sqrt{2}}\right)^2\left(\frac{1}{\sqrt{2}}\right)^2\left(\frac{1}{\sqrt{2}}\right)^2\left(\$ 

## **LISTA DE TELAS**

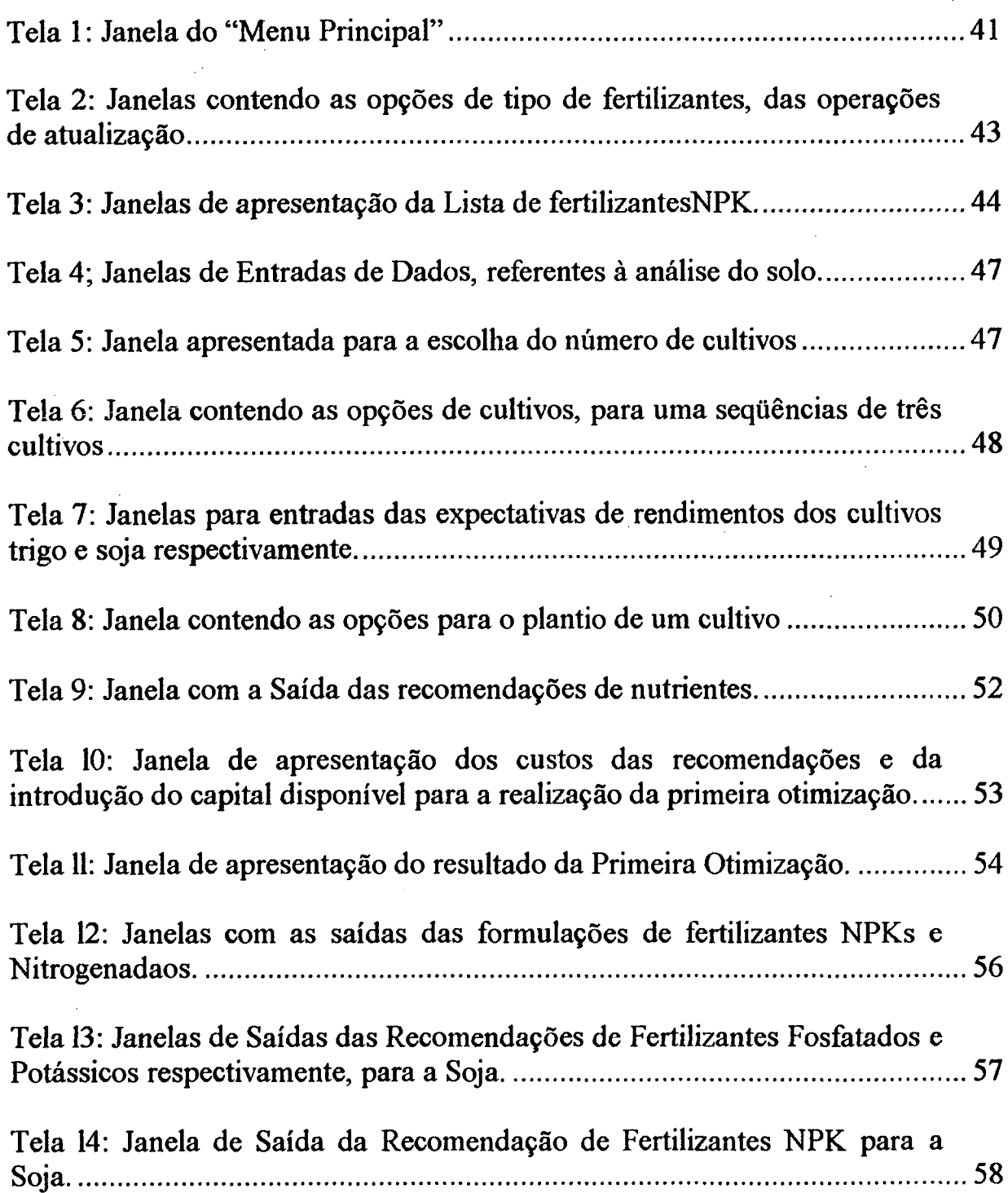

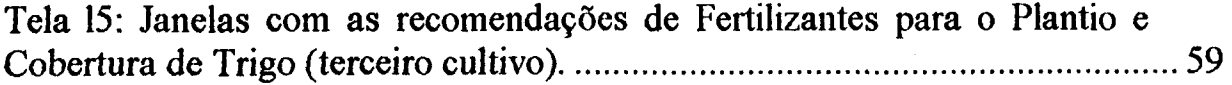

 $\label{eq:2.1} \frac{1}{\sqrt{2}}\left(\frac{1}{\sqrt{2}}\right)^{2} \left(\frac{1}{\sqrt{2}}\right)^{2} \left(\frac{1}{\sqrt{2}}\right)^{2} \left(\frac{1}{\sqrt{2}}\right)^{2} \left(\frac{1}{\sqrt{2}}\right)^{2} \left(\frac{1}{\sqrt{2}}\right)^{2} \left(\frac{1}{\sqrt{2}}\right)^{2} \left(\frac{1}{\sqrt{2}}\right)^{2} \left(\frac{1}{\sqrt{2}}\right)^{2} \left(\frac{1}{\sqrt{2}}\right)^{2} \left(\frac{1}{\sqrt{2}}\right)^{2} \left(\$ 

 $\frac{1}{2}$ 

 $\mathcal{L}^{\text{max}}_{\text{max}}$ 

 $\label{eq:2.1} \frac{1}{\sqrt{2}}\left(\frac{1}{\sqrt{2}}\right)^{2} \left(\frac{1}{\sqrt{2}}\right)^{2} \left(\frac{1}{\sqrt{2}}\right)^{2} \left(\frac{1}{\sqrt{2}}\right)^{2} \left(\frac{1}{\sqrt{2}}\right)^{2} \left(\frac{1}{\sqrt{2}}\right)^{2} \left(\frac{1}{\sqrt{2}}\right)^{2} \left(\frac{1}{\sqrt{2}}\right)^{2} \left(\frac{1}{\sqrt{2}}\right)^{2} \left(\frac{1}{\sqrt{2}}\right)^{2} \left(\frac{1}{\sqrt{2}}\right)^{2} \left(\$ 

 $\label{eq:2.1} \mathcal{L}_{\mathcal{A}}(\mathcal{A}) = \mathcal{L}_{\mathcal{A}}(\mathcal{A}) = \mathcal{L}_{\mathcal{A}}(\mathcal{A})$ 

 $\label{eq:2.1} \frac{1}{\sqrt{2}}\int_{\mathbb{R}^3}\frac{1}{\sqrt{2}}\left(\frac{1}{\sqrt{2}}\right)^2\frac{1}{\sqrt{2}}\left(\frac{1}{\sqrt{2}}\right)^2\frac{1}{\sqrt{2}}\left(\frac{1}{\sqrt{2}}\right)^2.$ 

#### **RESUMO**

Os fertilizantes químicos representam de 20 à 30% do custo de produção das principais lavouras da região Sul. As recomendações sobre as quantidades de nutrientes a utilizar em cada caso são feitas a partir de um diagnóstico do qual fazem parte a identificação do solo, sua análise química e, para uns poucos cultivos, também o teto esperado da produtividade.

Um Sistema para a recomendação de fertilizantes, que leve em conta, além dos elementos anteriormente citados, também os preços dos nutrientes, suas formulações comerciais, existentes no mercado, e a restrição orçamentária a que o agricultor eventualmente está sujeito, seria uma contribuição para o crescimento da produtividade agrícola.

Neste trabalho, é desenvolvido um sistema computacional para a realização de recomendações de corretivos e fertilizantes, para os estados de Santa Catarina e Rio Grande do Sul. Baseado em estudos que tratam o problema da escolha de fertilizantes sob preços variáveis e limitações orçamentarias como um problema de programação matemática.

O Sistema desenvolvido, foi utilizado no estudo de alguns casos considerados representativos de tais estados. Os resultados obtidos mostram que tal sistema pode ser de grande utilidade na elaboração de recomendações de corretivos e fertilizantes.

#### ABSTRACT

The chemical fertilizers represent 20 to 30% of the cost of production at the main plantations in the South of Brazil. Recomendations are made about how much nutrients are necessary in each case from a diagnostic like soil identification, its chemical analysis and for some cultures, the maximal value of productivity expected for.

It would be a contribution to the growth of agricultural productivity a system which recomends fertilizers and take it account the above cited elements beyond prices of nutrients, the trade formulations in use and the budget restriction.

This work developed a computational system which gives recomendations to soil amendments and fertilizers to the States of Santa Catarina and Rio Grande do Sul. Based on the studies which lead on the problem of fertilizer's choice, which have variable prices and budget limitation as a problem of mathematical programation.

The system developed here, was used in the study of some cases which were considered to be representative of those States. The results obtained shown that this system can have an expressive utility in the elaboration to the recomendations of soil amendments and fertilizers.

# **CAPÍTULO I**

## <span id="page-15-0"></span>**1. Introdução**

#### **1.1 Caracterização**

À agricultura cabe papel de relevo para o processo de desenvolvimento econômico de um país, garantindo a sustentação do ritmo de crescimento da economia. Não se pode negar então, que nesse processo, reserva-se à agricultura algumas funções fundamentais, tais como: oferta de alimentos e matéria-prima para a população urbana e a indústria; demanda de produtos industriais (máquinas, tratores, etc.) e de insumos (fertilizantes e defensivos); geração de divisas via exportação; geração de empregos, etc.

Estudos mostram, que o crescimento da produtividade agrícola de um país pode ser determinado basicamente pela existência de recursos e o nível de tecnologia que se encontra disponível para a utilização e, o que é mais importante, "...o adequado ajuste entre a existência de recursos e os investimentos em tecnologia capaz de gerar o retomo desejado pela economia...", CARVALHO [6]. Contudo, a influência das modificações tecnológicas para o desenvolvimento da agricultura só passou a receber a devida importância, nos quadros de perspectiva essencialmente econômica, na primeira metade do século XX. A importância das mudanças tecnológicas, que ocorreram a partir da década de 30, podem ser observadas através da notável contribuição da agricultura para o desenvolvimento da economia Americana, as quais acarretaram sensíveis aumentos de produtividade. No Brasil, o desenvolvimento tecnológico vem se encaminhando mais lentamente, principalmente pela escassez de recursos financeiros destinados a este setor.

Apesar das dificuldades financeiras, segundo [32], o desempenho da produção nacional entre 1970 e 1990, dos 16 principais produtos de exportação e consumo interno, passou de 52 milhões para cerca de 114 milhões de toneladas. Percebe-se que a produção de grãos, nesse período, passou de 32 milhões para 70 milhões de toneladas, mantendo-se a proporção no acréscimo da produção, sendo que a área colhida, para estas 16 culturas<sup>(1)</sup>, que era de 35,4 milhões passou para 147 milhões de hectares. Considerando o crescimento da população brasileira de 95 milhões para 147 milhões de habitantes, constata-se que nossa produção per capita passou de 548 Kg \hab\ano para 773 Kg \hab\ano.

Os estados de Santa Catarina e Rio Grande do Sul, contribuíram com grande parcela da produção dos principais produtos agrícolas produzidos no país, em 1988 e 1989, segundo Anuário Estatístico-1992 [4],como mostra o quadro 1.

O número de pessoas ocupadas na atividade agrícola de tais estados, é consideravelmente alto. Por exemplo, em 1987, 1.069.856 pessoas no Rio Grande do Sul, e 1.887.335 pessoas em Santa Catarina estiveram ocupadas com atividades agrícolas $(2)$ .

Sabe-se, que a prática da calagem e da adubação tem sido um fator importante na produção agrícola brasileira, representando parcela substancial no custo dessa produção, de 25 à 30% nos estados de SC e RS. Toma-se necessário então, um estudo detalhado para a elaboração desta prática. Atualmente tais recomendações têm sido de natureza puramente agronômica, realizadas a partir de um diagnóstico do qual fazem parte a identificação do tipo de solo, sua análise química e, para uns poucos cultivos, também o teto esperado de produtividade. Contudo, devido ao achatamento dos preços agrícolas e as limitações de crédito governamental, são raros os agricultores capazes de seguir tais recomendações técnicas. A maioria, porém, tende a cortar proporcionalmente a recomendação técnica em função de sua restrição orçamentaria. Isto desrespeita a "lei do mínimo" de Von Liebig, e conseqüentemente, causa um desequilíbrio com desperdício de recursos e menor lucro. A redução de lucro por sua vez, leva a uma menor capacidade de investir e

**<sup>1</sup> Algodão, Amendoim, Arroz, Aveia, Café, Cana-de-açucar, Centeio, Cevada, Feijão, Fumo, Laranja, Milho, Soja, Soigo, Trigo**

**<sup>2</sup> Segundo Levantamento Bibliográfico, realizado pela Biblioteca da Universidade Estadual de Maringá, Paraná**

elevar a renda do produtor rural. Um tratamento teórico da "Lei do mínimo" foi realizado por LANZER, et aljí [16], mostrando que o problema de escolha de fertilizantes sob preços variáveis e limitações orçamentarias pode ser tratado como um problema de programação matemática.

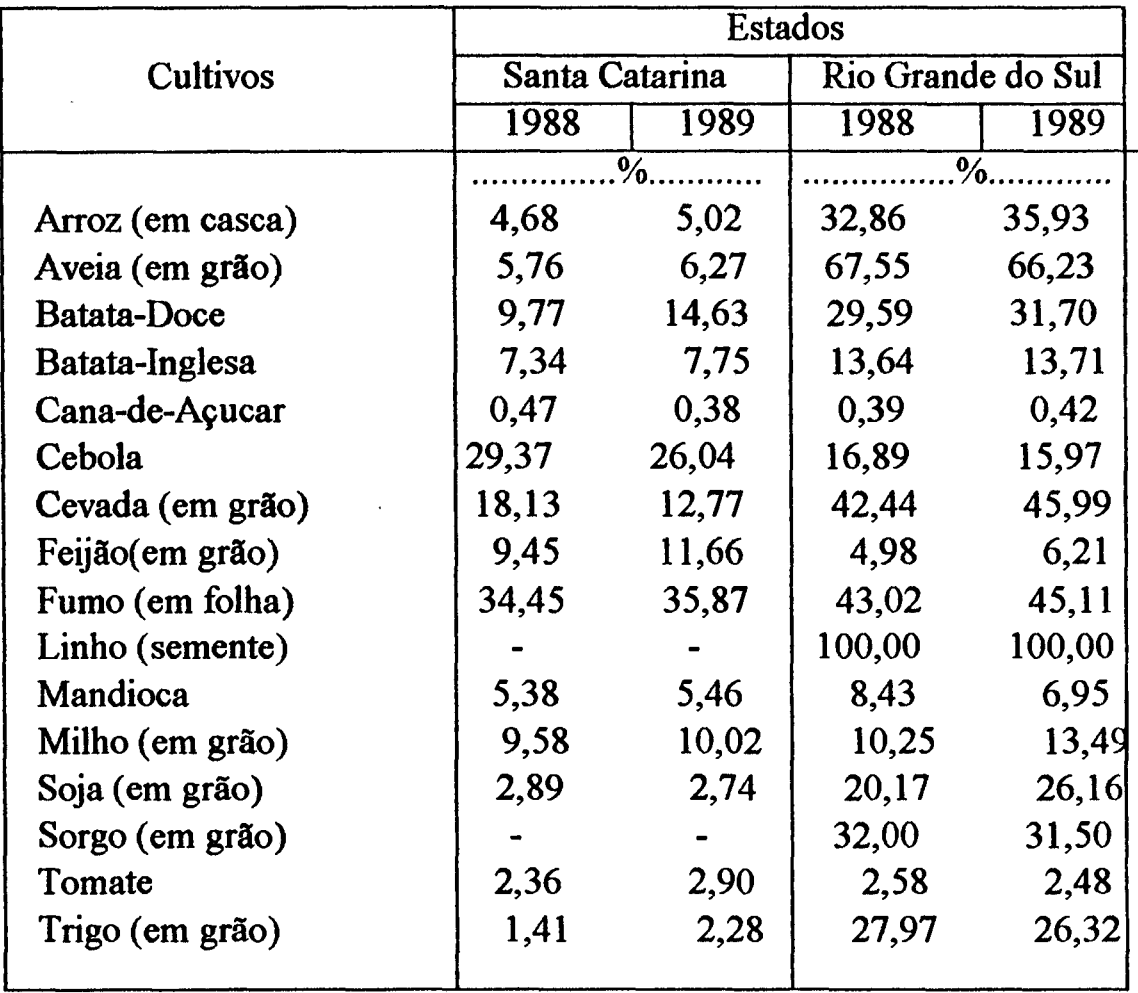

Quadro 1 : Percentuais de produção brasileira, realizada nos Estados de Santa Catarina e Rio Grande do Sul, dos principais produtos agrícolas

Assim, dispõe-se de um referencial teórico que permite analisar o problema de fazer recomendações de fertilizantes e corretivos sob restrições de orçamento. Este referencial, entretanto, não vem sendo utilizado na prática.

Outra dificuldade encontrada pelo agricultor, é o fato de que geralmente a adubação é realizada com fertilizantes comerciais. Estes apresentam diferentes marcas, preços e concentrações de adubos, a tomada de decisão sobre a quantidade e o tipo de adubo a comprar, constitui-se num problema de balanceamento dos diversos itens que devem ser considerados na busca de uma solução de mínimo custo.

#### <span id="page-18-0"></span>**1.2 Objetivos**

Este trabalho tem como objetivo central a construção de um sistema de recomendações de fertilizantes e corretivos para os principais cultivos anuais do Rio Grande do Sul e Santa Catarina.

Tal sistema deverá ser baseado em princípios agronômicos e capaz de elaborar recomendações em condições de restrições orçamentarias. Uma avaliação do ganho pela sua utilização também será realizada.

#### <span id="page-18-1"></span>**1.3 Estrutura do Trabalho**

O presente trabalho encontra-se estruturado em sete capítulos:

Neste capítulo, estão descritos a motivação, a justificativa e o objetivo do trabalho, bem como a apresentação da sua estrutura.

No segundo capítulo, é apresentada uma abordagem teórica, mostrando a importância da recomendação de fertilizantes para o crescimento da produtividade agrícola. Consta deste capítulo também, demonstração do atual sistema de recomendação adotado pelos estados de Santa Catarina e Rio Grande do Sul. Bem como a fundamentação teórica dos modelos que representam o rendimento do cultivo em função da adubação, e a importância da escolha de fertilizantes para a eficiência da recomendação.

A metodologia adotada no presente trabalho está descrita no terceiro capítulo.

O quarto capítulo, é dedicado a descrição do sistema computacional desenvolvido.

Exemplos representativos e resultados obtidos são discutidos no quinto capítulo.

As conclusões do referido trabalho e as recomendações para futuras pesquisas são apresentadas no sexto capítulo.

Por ultimo, é apresentada a bibliografia utilizada.

# **CAPÍTULO II**

#### **2. Abordagem Teórica**

#### **2.1 Escopo da recomendação de corretivos e fertilizantes:**

A maior parte dos elementos essenciais para o desenvolvimento das plantas, é retirada dos solos. A quantidade de tais elementos extraídos está diretamente relacionada às características de maior ou menor fertilidade do solo, de acordo com maior ou menor quantidade de substâncias químicas, como decomposição de fragmentos de rochas e da matéria orgânica existente. Porém, nem mesmo os solos mais férteis apresentam uma quantidade inesgotável de elementos essenciais.

Um dos fatores mais importante na produção agrícola, capaz de manter ou aumentar a fertilidade do solo e até ocupar áreas antes inféteis é a prática da calagem e adubação. Tal prática exige o uso adequado de corretivos e fertilizantes, no que diz respeito à quantidade e à qualidade a aplicar, de forma que respeite as necessidades do solo e da cultura, atendendo à critérios racionais, permitindo conciliar o resultado econômico positivo com a preservação de recursos naturais do solo e do meio ambiente.

Porém, sabe-se que a recomendação de calagem e adubação é um processo relativamente complexo, já que exige o conhecimento de fatores ambientais, tecnológicos e sócio-econômicos. GOEDERT, et ali [10], sugere que as informações necessárias para essa tarefa sejam divididas em três grupos:

1- Características da empresa agrícola :

. Caracterização da propriedade e da área da lavoura (localização, condições climáticas, tipo de solo, etc.);

. Histórico do uso da área, informando a quantidade e o tipo de insumos já aplicados, a produtividade obtida e os problemas verificados em termos de nutrição;

. Plano de exploração da propriedade, incluindo a sequência de culturas e o prazo de exploração;

. Expectativa de rendimento da cultura a ser implantada;

. Nível de manejo das lavouras, considerando todas as práticas comuns numa atividade agrícola (preparo do solo) a qualidade de insumos (sementes, pesticidas, etc) e o uso da irrigação.

2- Conhecimento tecnológico disponível:

. Obtenção de curvas de resposta das principais culturas a adição de calcário, fertilizantes e de outros insumos - as quais permitem estabelecer níveis ou faixas de adubação com maior retorno econômico;

. Utilização da análise de solo para a composição de tabelas de recomendação, embora, existam limitações para se obter uma amostra representativa e dados de análise que representam a disponibilidade de nutrientes, a análise de solo tem sido o instrumento principal para a recomendação de fertilizantes no Brasil;

3- Condições de mercado:

. Relação de custos entre os preços dos fertilizantes e do produto a ser produzido. Tal relação geralmente é afetada pela incerteza que existe sobre preço a ser obtido pelo produtor por ocasião da colheita, já que a recomendação deverá ser formulada antes do plantio;

. Custos fixos (mão-de-obra, sementes, combustível, etc)

. Condições financeiras do produtor;

. Disponibilidade de crédito;

. Facilidades de transporte, armazenagem e de assistência técnica.

Pode-se dizer então, que conhecida a dinâmica da fertilidade do solo, o problema de recomendação de fertilizantes se torna um problema econômico. O qual pode ser resumido em selecionar o nível de utilização dos agentes produtivos, como fertilizantes, trabalho, defensivos, maquinaria, etc; a fim de maximizar lucros.

Para tanto, instituições agrícolas, têm dirigido suas pesquisas no sentido de procurar através de estudos e trabalhos, novas tecnologias, a fim de resolver o problema da determinação de padrões econômicos no uso de insumos na agricultura. O problema mais questionado e ainda considerado "difícil" para muitos, é o da escolha da forma algébrica adequada para representar a relação produção-fertilizantes.

Desde meados do século XIX, até os nossos dias, grande número de pesquisadores tem se preocupado com a forma algébrica das funções de resposta a fertilizantes, a qual é capaz de relacionar o rendimento da cultura à dose de fertilizantes aplicada. As primeiras fórmulas foram desenvolvidas em função da "lei do mínimo", estabelecida pelo Alemão Justus von Liebig em 1840, e considerada como um dos primeiros princípios científicos de alimentação vegetal.

Através de estudos, o cientista mostrou o aumento da produção agrícola ao por a disposição das plantas quantidades crescentes de material nutritivo. E verificou que o crescimento das plantas depende da compreensão de elementos químicos, tais como fósforo e potássio, o que o levou a propor o uso de testes de solo e fertilizantes inorgânicos com signifícância para empregar o controle sobre a fertilidade do solo e a produção agrícola, LANZER, et ali [16].

A "Lei do Mínimo", diz que "o rendimento das culturas depende do elemento que se encontra em quantidade mínima à disposição das plantas. O rendimento pode aumentar até um limite ótimo sobre o qual resultaria antieconômica a aplicação dos adubos".

Em outras palavras, a "Lei do Mínimo" associa a resposta da cultura ao fator mais limitante, assim, quando mais de um nutriente está presente no solo em quantidade abaixo do ótimo, o rendimento da cultura está diretamente associado ao nutriente que é mais escasso à planta.

Pode-se ilustrar tal "Lei" usando-se um barril de água com aduelas de diferentes comprimentos, KREUZ [12]. Onde cada aduela representa um diferente fator de crescimento, tal como fósforo (P), nitrogênio (N), potássio (K), etc.

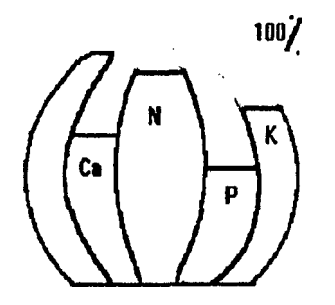

Figura 2-1 : Barril utilizado para representar a "Lei do Mínimo"

A quantidade de cada fator disponível para a planta, é representada pelo comprimento de cada aduela. A quantidade de água que o barril pode ter representa a quantidade do crescimento da planta ou rendimento. Assim, para aumentar o rendimento da planta, o fator mais limitante deve ser identificado e aumentado, até que outro nutriente tome-se também limitante para a resposta do cultivo.

Apesar de alguns autores como SINCLAIR, et ali [28] e KREUZ[12], questionarem alguns aspectos do princípio estabelecido por Liebig , este tem mostrado desempenho estatístico tão bom ou superior a outros modelos mais convencionais, como se pode observar em ACKELLO-OGUTU et. ali [1], ANDERSON & NELSON [3], CATE & NELSON [5], GRIMM [8], LANZER, et ali [15] e PARIS [22],entre outros.

A "Lei do Mínimo" descreve a relação entre a produção e a quantidade de fertilizantes. Porém, a representação algébrica da função de resposta a fertilizantes, baseada nesta lei, vem gerando controvérsias entre agrônomos e

economistas agrícolas. Principalmente porque existe uma falta de integração entre eles, já que geralmente trabalham isoladamente.

No Brasil, a maior parte das recomendações de fertilizantes e corretivos, emanam de órgãos de pesquisa, e em geral não são contempladas com uma análise econômica. Tais órgãos, geralmente se baseiam em variáveis como análise de solo, tipo de cultura e particularidades de determinadas regiões (clima, localização, etc.) para organizar tabelas de recomendação que trazem apenas informações sobre doses de corretivos e fertilizantes a aplicar.

Já se conhecem os problemas da realização da recomendação via tabelas, ibilidade de tempo necessário para interpretar resultados. e fazer as disponibilidade de tempo necessário para interpretar resultados, recomendações que, dependendo do tipo e do número de cultivos pode utilizar até um grande número de tabelas para uma recomendação. E também o fato de que as indicações aplicam-se, em geral a situações médias, e a experimentação que é quase sempre insuficiente para dar o necessário suporte às indicações de adubação, exigindo ajustes por parte dos técnicos. E principalmente, o fato de que o produtor tem que ter a disponibilidade de capital para atender tais recomendações.

Sem dúvida, esse tipo de posicionamento, para a recomendação, não atende mais as exigências do agricultor.

Existem metodologias com finalidades econômicas. NEVES, et ali [20], por exemplo, defende a programação matemática, muito utilizada em países desenvolvidos, e capaz de determinar níveis ótimos de fertilizantes, através da função de produção, e forçar o pesquisador a pensar, em termos de objetivos, restrições e variáveis manipuláveis para o usuário final. A programação matemática, permite ainda análise pós-otimização (preço-sombra), a análise dual e de sensibilidade, as quais podem criar resultados muito úteis.

SOARES, et ali [29], também defende a programação matemática, como uma técnica para o planejamento de programas de investimentos no setor de fertilizantes, o que vai de encontro com a colocação de NEVES, et ali [20],"...outra área em que a programação matemática pode ser útil no Brasil, prende-se à especificação dos objetivos da propriedade agrícola".

A escolha de fertilizantes, para atingir uma determinada recomendação, também deve ser considerada como um aspecto importante na administração agrícola, já que cuidados desta ordem podem significar consideráveis alterações no custo da produção, ou mesmo determinar o insucesso do empreendimento.

RAIJ [26] prevê "...que nos próximos anos, as tabelas de adubação deverão ser substituídas por programas de computador, que irão permitir aos técnicos manipular as recomendações de adubação de acordo com diversos fatores. Dentre esses deverão estar a produtividade esperada, preços de insumos e produtos, e uma quantidade maior de características de solo, em relação ao que existe hoje nas tabelas de adubação".

Espera-se que os estudos para a utilização da análise econômica global, facilitem a aplicação de uma prática tão necessária para o desenvolvimento do setor agrícola de um país.

#### **2.2 Sistema atual de Recomendação de Calagem e Adubação dos estados de SC e RS**

**A preocupação com a fertilidade do solo, e com a produção agrícola dos** estados de Santa Catarina e Rio Grande do Sul. incentivou técnicos e pesquisadores a desenvolverem um sistema de adubação e de calagem para tais estados **[7], O** principal objetivo **deste** sistema, foi desenvolver tabelas de recomendação de nutrientes (nitrogênio, fósforo, potássio e calcário) para os principais cultivos do sul. Tais tabelas são amplamente usadas pelo serviço de extensão agrícola no sul do Brasil.

O sistema baseia-se essencialmente, na utilização da análise do solo como o principal instrumento para o levantamento das necessidades de **corretivos** do solo e de fertilizantes para as principais culturas destes estados. E tem como "filosofia" o conceito de adubação por cultura, tendo sido ampliado para uma sucessão de cultivos. O que incorpora o aproveitamento do efeito residual do fertilizante aplicado nos cultivos iniciais.

As recomendações aqui apresentadas são elaboradas em função de resultados de pesquisa, especialmente pesquisa de campo, relacionando as respostas das culturas à adubação, e procuram atingir a meta de máximo retomo líquido por área, a curto prazo, pelo uso de fertilizantes. Nestas condições incluem-se as respostas da cultura ao fertilizante, as relações de preço do fertilizante e do produto envolvidos. Deve ficar claro então que a disponibilidade de capital para o investimento, tem uma grande influência na obtenção do máximo retomo econômico.

## **2.2.1 Metodologia do sistema empregado para Recomendação de corretivos fertilizantes**

O presente sistema de adubação e de calagem pressupõe um adequado manejo do solo e de cultivos. A eficiência das recomendações emanadas através deste sistema depende do cumprimento de algumas etapas, descritas pelo diagrama da figura 2-2:

**DADOS DE ENTRADA**  **INTERPRETAÇÃO DOS RESULTADOS**  ELABORAÇÃO DA RECOMENDAÇÃO

**RECOMENDAÇÕES DE NUTRIENTES** 

Figura 2-2 Representação das etapas do sistema de recomendação de corretivos e fertilizantes para os estados de Santa Catarina e Rio Grande do Sul

#### **2.2.1.1 Dados de Entrada**

São referentes à análise química e física do solo, bem como ao tipo e seqüência de cultivos e expectativa de rendimento de algum cultivo.

a) Análise de solos:

Considerada a fase mais crítica de um programa de recomendação baseado em análise de solo, por ser o principal instrumento capaz de avaliar o estado geral da fertilidade do solo, e assim, diagnosticar a necessidade de corretivos da acidez e fertilizantes para as culturas.

Existe uma variedade de Métodos de análise de solo, contudo, a eficiência de qualquer um deles depende principalmente da coleta de amostra de solo. Já que os fatores de formação dos solos variam de local para local, mesmo dentro de uma área, imprimindo-lhes características diferenciais que devem ser consideradas na amostragem.

É essencial então, que tais amostras sejam representativas, isto é, que sejam as que melhor refletem as condições de fertilidade da área específica, para isso devem ser observadas todas as instruções para a coleta.

Porém, os resultados fornecidos pelos métodos, para as mesmas determinações nem sempre são facilmente comparáveis. Assim, uma exigência para a seleção de métodos, é a realização de estudos regionais, visando escolher aqueles procedimentos que melhor se adaptem às condições locais do solo. Por isso a necessidade de padronizar os métodos neste sistema.

São muitas as alternativas de métodos químicos de análise de solo, na extração dos nutrientes, na determinação analítica, na expressão dos resultados e na conceituação do que seriam os parâmetros adequados para interpretar a disponibilidade dos nutrientes. Os adotados por este sistema, são:

- pH do solo: na suspensão solo-àgua, na proporção  $1:1$ ;
- Necessidade de calagem: determinada através do método SMP (Shoemaker, MClean & Pratt), que corresponde a uma certa necessidade de calcário que neutraliza as principais fontes de acidez do solo. O índice SMP foi calibrado com as necessidades de calcário para elevar o pH à 6.0;
- Fósforo extraível: corresponde à extração de fósforo do solo pelo método mehlich;
- Potássio trocável: corresponde ao potássio extraído pelo mesmo extrator utilizado para fósforo;

- Matéria orgânica: através da avaliação realizada por combustão húmida com bicromato de sódio e ácido sulfúrico, do teor de matéria orgânica do solo avalia-se a sua disponibilidade de nitrogênio;

Outro fator importante utilizado por este sistema, é a análise física do solo, determinação do teor de argila, a qual constitui-se num importante subsídio para a identificação da classe do solo. Esta informação, aliada à identificação da unidade de mapeamento do solo, constituem os parâmetros determinantes para a classificação da amostra quanto à classe de solo, para adequada interpretação do teor de P (fósforo) no solo e das necessidades de fósforo para o máximo retomo econômico.

b) Escolha de cultivos e da seqüência:

O sistema permite a elaboração de recomendações para cultivos permanentes, ou para seqüência de três cultivos.

Quando a opção for realizar recomendações para uma seqüência de três cultivos, é fundamental o conhecimento da ordem de plantio, já que tais tabelas respeitam o efeito residual causado pela aplicação de fósforo, potássio e calcário.

Os cultivos: cevada, milho, trigo e soja, necessitam de uma expectativa do teto de rendimento visado para a elaboração da recomendação, a qual deve ser determinada dentro de algumas faixas de rendimento, existentes no sistema.

## **2.2.1.2 Interpretação dos Resultados:**

O significado de um dado analítico depende da precisão com que se relaciona com o desenvolvimento das plantas e possa ser utilizado com confiabilidade para definir as quantidades de adubos e de corretivos a serem utilizados em determinadas situações. As relações obtidas não são, em geral perfeitas, visto que o desenvolvimento das culturas resulta do efeito associado de diversos fatores de produção, incluindo as variáveis ligadas à fertilidade do solo.

A interpretação dos resultados da análise do solo adotada, é apresentada em duas tabelas. Na primeira tabela, constam pH em água, matéria orgânica e os cátions trocáveis, entre eles, potássio. Na segunda tabela, são apresentados os valores de fósforo extraível do solo, e a correspondente interpretação que varia em função de classes de solo. Foram estabelecidas seis classes de solo, dependentes do teor de argila e do tipo de manejo:

- Classe 1 : Maior que 55% argila e/ou solos Erexim, Durox, Vacaria, Santo Ângelo, Aceguá, Pouso Redondo, Boa Vista, etc.
- Classe 2: 41 a 55% argila e/ou solos Passo Fundo franco-argiloso e argiloso, Estação, Ciríaco, Associação Ciríaco-Charrua, São Borja, Oásis, Vila, Farroupilha, Rancho Grande, Içara, etc.
- Classe 3: 26 a 40% argila e/ou solos Passo Fundo franco-arenoso e arenoso, Júlio de Castilhos, São Jerónimo, Alto das Canas, São Gabriel, Canoinhas, Jacinto Machado, Lages, etc.
- Classe 4: 11 a 25% argila e/ou solos Cruz Alta, Tupanciretã, Rio Pardo, Camaquã, Bagé, Bexigoso, Pelotas, São Pedro, Santa Maria, Pinheiro Machado, etc.
- Classe 5: Menor que 10% argila e/ou solos Bom Retiro, Tuia, Vacacaí, etc.
- Classe 6: Solos alagados (arroz irrigado por inundação).

Em ambas tabelas, existem faixas de interpretação dos valores de análise do solo dependendo do tipo de determinação, as quais podem chegar à 6 grupos, denominados: Limitante, Muito Baixo, Baixo, Médio, Suficiente e Alto. A faixa de interpretação considerada como teor "Alto", corresponde ao nível de nutriente no solo para a máxima eficiência técnica, a partir da qual as plantas atingem, em função do nutriente mencionado, o máximo desenvolvimento.

O limite inferior da classe "Suficiente" corresponde ao nível crítico do nutriente no solo, o qual é dado pelo teor do nutriente extraído, acima do qual há pouca probabilidade de resposta à adição de fertilizantes.

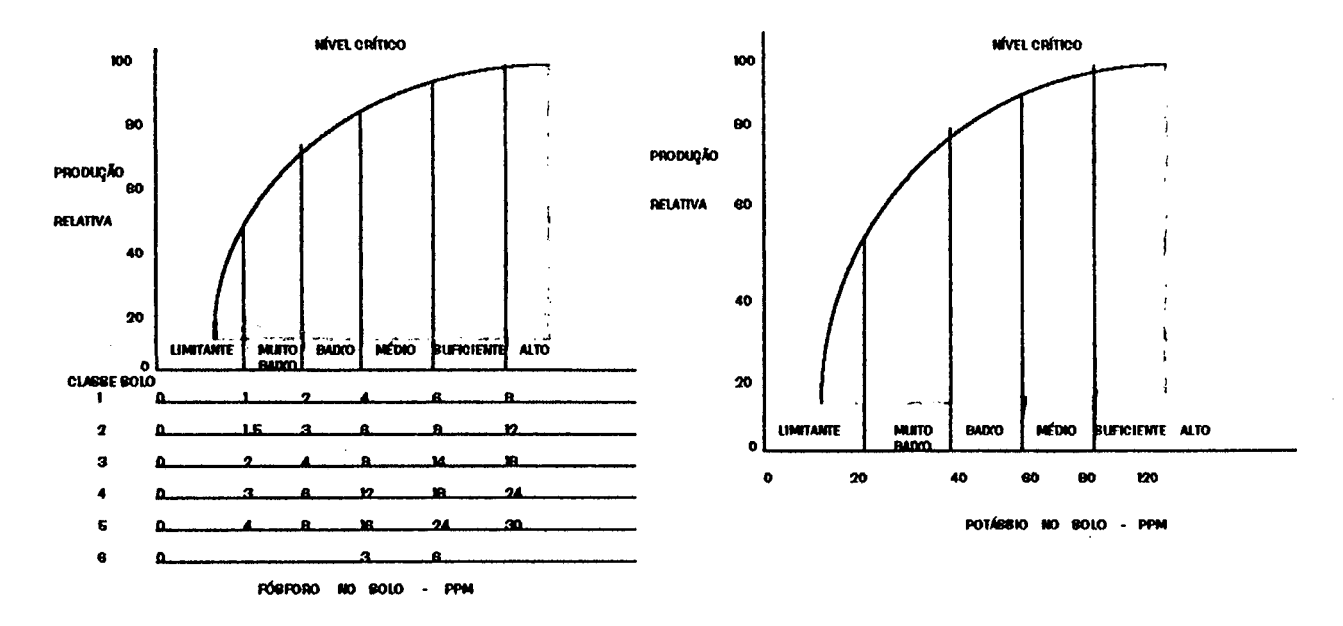

Figura 2-3 Interpretação dos resultados de análise de solo para Fósforo extraível e Potássio trocável

O nível crítico da matéria orgânica, pode variar em alguns cultivos, mas em geral o valor é 5.0.

Assim, um valor baixo na análise indica que a probabilidade de se obter um aumento de rendimento, pela aplicação de nutrientes, é maior do que em solo com teor considerado "Suficiente".

## **2.2.1.3 Elaboração das recomendações de fertilizantes e corretivos**

A acidez excessiva é a condição desfavorável, de reação do solo, mais comum no Brasil. Assim, a correção da acidez dos solos pela calagem, é considerada uma prática fundamental para o uso eficiente dos fertilizantes pelas plantas, e também um dos melhores investimentos a ser feito já que as culturas respondem a essa prática.

O objetivo da calagem é elevar o pH do solo até um determinado valor, visando neutralizar ou reduzir os efeitos tóxicos do alumínio e/ou manganês no solo, bem como melhorar o ambiente radicular para as plantas absorverem os nutrientes essenciais disponíveis.

As quantidades de calcário a aplicar variam conforme a faixa de pH a ser atingida, sendo determinadas pelo índice SMP. No sistema aqui discutido, existem duas tabelas: uma informando o valor do pH a atingir em função da cultura; e outra, informando a quantidade de calcário em (t/ha), em função do índice SMP e do pH a atingir obtido na primeira tabela.

A calagem possui efeito residual, e as informações disponíveis indicam que tal efeito mantém-se, em geral por 5 anos culturas. Isto quer dizer, que novas aplicações só deverão serem feitas após este período, mediante a nova análise de solo. No caso de ser aplicada somente uma fração da dose recomendada de calcário, anualmente ou periodicamente, não se deve adicionar, na soma das aplicações parciais, uma quantidade maior de calcário que a recomendada inicialmente.

Assim, a obtenção do máximo retorno econômico no uso da prática vai depender da atuação integrada da calagem com os outros fatores que influenciam a produção das culturas, entre eles os fertilizantes.

Para cada cultivo, existem tabelas de recomendação, com quantidades a aplicar de nitrogênio, fósforo e potássio (em Kg/ha). Assim, através da interpretação correta, descrita no item anterior e dos dados de entrada, é possível realizar a recomendação de adubos.

## **2.3 Estudos das relações entre Produtividade de cultivos e a Aplicação de fertilizantes**

A necessidade de representar a relação produção-fertilizantes, incentivou a tentativa de determinar uma forma algébrica que representasse a produtividade de uma determinada cultura ao por à sua disposição certa quantidade de nutrientes.

A função de resposta foi considerada como uma forma funcional por volta de 1840, sugerida originalmente por Von Liebig e inspirada em sua "lei do

mínimo", a qual segundo LANZER, et ali [17], introduziu dois princípios básicos distintos:

- 1 Princípio da proporcionalidade, subentende a resposta ao cultivo à adição de nutrientes mínimos.
- 2 Princípio de forte complementaridade entre os nutrientes das plantas; ou seja vários nutrientes formam diferentes processos fisiológicos, e não se pode substituir um pelo outro. O que vem de acordo com o conceito de "elementos essenciais".

Assim tal função pode ser descrita analiticamente como:

$$
Y = Min \{ f_N(N), f_P(P), ..., f_K(K) \}
$$
 (2-1)

onde: Y é a produção; N, P e K são respectivamente, nitrogênio, fósforo, e potássio, e  $f_N$ , fp e f<sub>K</sub> são funções de produção.

Segundo PARIS e KNAPP [24], "Quando Von Liebig propôs este modelo, técnicas matemáticas e estatísticas requeridas para estimá-lo e verificá-lo não estavam disponíveis. Ele logo enfrentou muitas críticas, algumas infundadas sobre sua intuição e sua experiência como químico agrícola. E no fim, sua ideia pareceu também afetada para a comunidade agrícola. Outras funções de resposta imediatamente plausíveis e facilmente estimáveis, relegaram a hipótese de von Liebig para o lado das curiosidades históricas". Entretanto, o "princípio de nutrientes essenciais", da Química Agrícola moderna, não difere substancialmente da Lei do Mínimo, como mostram RUSSEL & RUSSEL [27], LANZER, et ali [16] e TISDALE et. ali [30].

Dentre as formas funcionais mais utilizadas, no estudo da resposta dos cultivos ao uso de fertilizantes, estão a desenvolvida por outro alemão Eilhard Von Mitscherlich, e as Polinomiais.

A proposta por Mitscherlich tem a forma:

$$
Y = A (1 - e^{-c(x+b)})
$$
 (2-2)

onde:  $Y \rightarrow$  produtividade do cultivo

X — *>* quantidade de nutrientes variável adicionado ao solo como fertilizantes

A,b,c são parâmetros, os quais:

- $A \rightarrow$  máximo assintótico
- $b \rightarrow$  nível do nutriente disponível no solo antes da aplicação de fertilizantes,
- $c \rightarrow$  coeficiente de resposta

Apesar de ter gerado algumas controvérsias entre os cientistas agrícolas, pela proposta de que o fator ç é invariante, a especificação de Mitscherlich, é sem dúvida, a mais empregada em pesquisas conduzidas por agrônomos.

Tal especificação introduziu o conceito de "teto de rendimento" (platô), já verificado e incorporado aos princípios da ciência do solo, considerado relevante para macronutrientes essenciais, como nitrogênio (N), fósforo (P) e potássio (K), e de grande importância para a estimação da função de resposta para a generalização de resultados experimentais, a qual pode ser observado na figura 2-3.

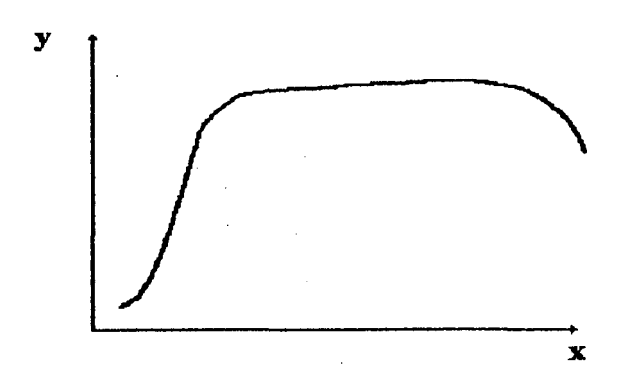

Figura 2-4. Relação geral entre disponibilidade de um nutriente (X) e a quantidade de crescimento da planta (Y).

Na busca de representar as relações entre a produtividade dos cultivos a dois nutrientes variáveis, Baule em 1918 generalizou a equação de Mitscherlich, na forma de efeitos multiplicativos, como:

$$
Y = A (1 - e^{-C_1(x_1 + b_1)}) (1 - e^{-C_2(x_2 + b_2)})
$$
 (2-3)

onde x1, x2, são diferentes fatores de crescimento. Conhecida como Mitscherlich-Baule.

Tal relação pode ser representada geometricamente, através de um gráfico com duas dimensões, traçando curvas denominadas curvas de isoproduto, ou isoquantas. Tais curvas, são curvas de nível relativas à superfície de produção física. Para obtê-las faz-se a intersecção da superfície de produção por planos paralelos ao plano 0X1X2, os quais serão tanto mais altos quanto mais elevado for o valor fixado para a produção.

Cada isoquanta representa, as diferentes combinações de XI e X2 necessárias para a produção fixada num dado nível Yi (onde, Yi é o i-ésimo nível de produção).

No caso de Mitscherlich-Baule, tais curvas se apresentam conforme a figura 2-4:

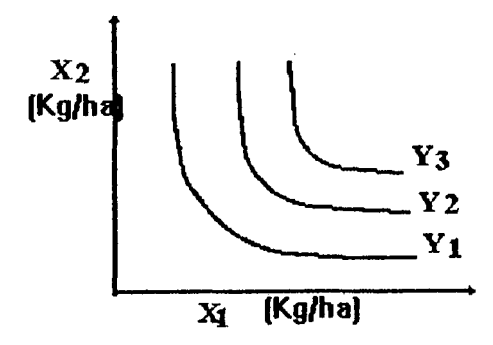

Figura 2-5 : Isoquantas representando, através de Mitscherlich-Baule, diferentes níveis de rendimento(Yl, Y2 e Y3 ) do cultivo, com a aplicação dos nutrientes xl e x2.

Apesar de ser muito utilizada, LANZER, et ali [17] mostram que a equação de Mitscherlich-Baule não respeita o "princípio da essencialidade", introduzido pela "lei do mínimo", já que em tal especificação,  $Y \rightarrow 0$  quando (xj  $+ b_i$ )  $\rightarrow 0$  ( $\forall i$ ), o que torna todos os nutrientes essenciais, não traduzindo a impossibilidade de substituição, considerada um pré-requisito para o "princípio da essencialidade " .Este mantém que nenhum elemento é essencial, a menos que sua deficiência não possa ser sanada pela adição de outros nutrientes no solo.
Assim, as isoquantas são representadas pela figura 2-5, onde é respeitado o "princípio da essencialidade", já que a produção não aumenta, quando se aumenta, isoladamente, a quantidade de XI ou a de X2.

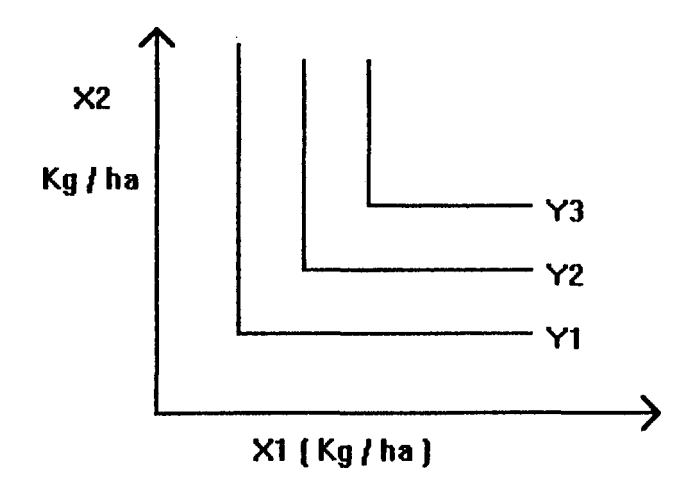

Figura 2-6 : Isoquantas representando diferentes níveis de rendimento Yi,  $i=1,2$ , do cultivo com a aplicação de dois nutrientes xl e x2, e respeitando o princípio de essencialidade de Von Liebig.

As fórmulas Polinomiais foram desenvolvidas na década de 50, na busca de facilitar a utilização de conceitos matemáticos, e as mais utilizadas são:

Quadrática: 
$$
Y = b_0 + b_1 X_1 + b_2 X_2 + b_3 X_1^2 + b_4 X_2^2 + b_5 X_1 X_2
$$
 (2-4)

Raiz Quadrada: 
$$
Y = b_0 + b_1 x_1 + b_2 X_2 + b_3 \sqrt{X_2} + b_4 \sqrt{X_2} + b_5 \sqrt{X_1 X_2}
$$
 (2-5)

Onde: Y é a variável dependente, bi ( i = 0,1,2,3,4,5) são parâmetros e xj é a quantidade a aplicar do nutriente j  $(j = 1,2)$ 

Porém, modelos polinomiais também entram em conflito com alguns princípios básicos da ciência do solo. Como a introdução da possibilidade de produtos marginais negativos e principalmente a introdução do conceito de "ponto de rendimento" em oposição ao conceito de "teto de rendimento"(platô), o qual deve ser preservado até prova em contrário.

LANZER, et ali [17] afirmam, "...então, estritamente à luz do princípio da essencialidade, a relação entre a produtividade dos cultivos e a disponibilidade de nutrientes variáveis deve ser escrita como segue:

$$
Y = Min \{ g_j (b_j + x_j) \}
$$
 (2-6)

onde: M é o conjunto de elementos essenciais, b<sub>i</sub> é a quantidade o nutriente j antes da aplicação de fertilizantes, x<sub>i</sub> é a quantidade do nutriente j a ser aplicada e g<sub>i</sub> é a função de resposta ao j-ésimo elemento (para um dado local), dado que os demais sejam não limitantes. Supondo que g<sub>i</sub> é quase-côncava, apresentando em geral um máximo A em forma de "teto",o j-ésimo nutriente é considerado em nível não limitante se, para este nível, g<sub>i</sub> é igual a A; admite-se também que  $g_i(0) = 0$ .

Alguns economistas, ainda representaram a formulação de Von Liebig associada a função de produção não-linear;

**Y = Min { A ( 1 - ); A ( 1 - )} (2-7)**

Também chamada de Liebig-Mitscherlich, e também conhecida como Não-Linear de Von Liebig, pois representa um compromisso formal entre o princípio de essencialidade de Liebig e o princípio de rendimentos decrescentes de Mitscherlich, LANZER [17].

Contudo, PARIS [22] mostra através de um rigoroso teste e do célebre exemplo de dados experimentais desenvolvido por Heady e Pesek nos anos 50, que dentre os modelos: polinomial Raíz-quadrada, polinomial Quadrático, Mitscherlich-Baule, Linear de von Liebig e Não-Linear de von Liebig, o modelo Linear de von Liebig, baseado nos princípios da "essencialidade" e de "teto de rendimento "interpreta o conjunto de dados, melhor que qualquer outra especificação proposta até então.

Baseado no modelo (2-6), LANZER [16], propõe uma forma básica de análise econômica:

$$
\mathbf{Max} \ \mathbf{L} = \mathbf{P}_{\mathbf{y}} \mathbf{Y} - \Sigma \ \mathbf{P}_{\mathbf{j}} \mathbf{X}_{\mathbf{j}} \tag{2-8}
$$

dado

\n
$$
g_j(b_j + x_j) - Y \geq 0; \quad j \in M
$$
\n
$$
x_j \geq 0; \quad j \in M
$$
\n
$$
(2-9)
$$
\n
$$
(2-10)
$$

onde:  $L \rightarrow$  receita líquida

**Py** —» preço do produto

 $P_j \rightarrow$  são os preços dos nutrientes

$$
q_i \rightarrow
$$
 funções de resposta ao j-ésimo nutriente

- $b_i \rightarrow$  quantidade do j-ésimo nutriente, disponível no solo antes da aplicação de fertilizantes
- $M \rightarrow$  Conjunto de nutrientes essenciais *).*

As funções gj podem ser estimadas independentemente, cuidando-se que  $g_i = A$  (  $\forall i \neq j$ ); ou seja, estimar a curva de resposta a um nutriente por vez, mantendo os demais em nível não-limitante. O qual é justificado pela existência dos "tetos de rendimentos". Com isso, o problema pode ser resolvido por técnicas de programação separável. E já que as funções g<sub>i</sub> são quase-côncavas, o conjunto de soluções factíveis é convexo. Assim o problema resultante de programação separável pode ser resolvido por algoritmos convencionais de programação linear.

 $24$ 

## **2.4 Escolha de Fertilizantes e Corretivos**

Os fertilizantes fornecem ao solo o conjunto de nutrientes necessário ao crescimento e desenvolvimento das plantas. Assim, seu uso visa melhorar qualitativamente o solo, servindo como poupança quantitativa do fator terra.

Observa-se porém, que seu uso indiscriminado não atinge tais objetivos. No Brasil, por exemplo, nos últimos 20 anos, o crescimento da produtividade agrícola não alcançou o aumento do consumo de fertilizantes. O que leva a conclusão de que existe uma alocação ineficiente de tais insumos.

Por isso, além da recomendação correta, a eficiência da escolha de fertilizantes e corretivos também é um aspecto que deve ser considerado no custo da produção agrícola.

## **2.4.1 Fertilizantes**

A estrutura da indústria brasileira de fertilizantes é bastante variada, pois há empresas que atuam em todos os estágios do processo produtivo ( desde a extração de matéria-prima até a produção de composições NPK), e outras participam de parte dele. Isto torna o mercado bastante competitivos, onde a concorrência ocorre basicamente através dos preços.

Por isso, na hora da compra do fertilizante, devem ser consideradas características como concentração e preço, a fim de evitar insucessos no empreendimento, através da sua aplicação.

A legislação Brasileira (Brasil 1982ab,1983), classifica os fertilizantes em três tipos: orgânicos, minerais e organo-minerais.

# **2.4.1.1 Fertilizantes Orgânicos:**

Fertilizantes ou adubos orgânicos, podem ser também denominados fertilizantes ou adubos naturais, por serem de origem vegetal ou animal. Porém,

a maior parte destes fertilizantes não se encontram em forma imediatamente assimilável, e devem ser mineralizados pelos microrganismos para a liberação de nutrientes para as plantas. Necessitando assim do uso de outras tabelas para realizar suas recomendações [7].

O presente sistema não realiza a recomendação de fertilizantes orgânicos, porém sua introdução é deixada como sugestão.

## **2.4.1.2 Fertilizantes Minerais**

Tais fertilizantes têm origem em matérias-primas, que não se incluem nos reinos animal e vegetal, e sofrem processamento industrial. São em geral sais mais ou menos solúveis, e se dividem segundo o seu macronutriente principal, Nitrogenados (N), Fosfatados (P205) e Potássicos (K20).

a) Fertilizantes Nitrogenados:

Em geral, utilizam amónia (NH3) como matéria-prima básica, e os principais adubos são Uréia e Sulfato de Amónio.

Os nitrogenados são os fertilizantes exigidos em maior quantidade pelas plantas. Isto se deve, principalmente, ao fato de que os adubos nitrogenados não deixam efeitos residuais diretos. Apesar de ser facilmente absorvido pelas plantas, o nitrogênio é também facilmente perdido, por isso, a necessidade de sua aplicação no plantio e na cobertura. Exigem um adequado manejo de adubação, e sua resposta pode ser afetada pela acidez do solo, luminosidade, umidade, etc.

b) Fertilizantes Fosfatados:

A maior parte das matérias-primas usadas na fabricação de fertilizantes fosfatados é extraída de minas cujo principal mineral é a fluorapatita, ou jazidas de fosfatos de alumínio. Existem diversas composições comerciais de fertilizantes fosfatados, os mais utilizados porém, são os Superfosfatos, simples e triplo.

No Brasil, a carência generalizada de fósforo nos solos, torna os zantes fosfatados os mais utilizados. Embora o fósforo seja o fertilizantes fosfatados os mais utilizados. macronutriente exigido em menores quantidades pelas plantas, é o que mais limita a produtividade das culturas.

c) Fertilizantes Potássicos:

São obtidos de minas profundas que contêm misturas de cloreto e sulfatos de potássio, sódio, magnésio e cálcio. As principais fontes disponíveis no mercado são cloreto de potássio e sulfato de potássio.

O potássio é assimilado pelas plantas com menos facilidade que os demais fertilizantes, porém quando sua falta é completa, a planta não chega a se desenvolver.

d) Formulas NPK:

Entram neste grupo, os adubos que encerram dois ou três elementos misturados juntos, ou seja: N- P205 - K20.

Existem inúmeros fertilizantes compostos, e algumas empresas se dedicam a compor formulações NPK de acordo com a necessidade do agricultor. Na maioria dos casos, o custo das formulações NPK é mais baixo que o custo dos nutrientes separados.

## **2.4.1.3 Fertilizantes Organo-Minerais**

Estes fertilizantes constituem-se da mistura de fertilizantes orgânicos e minerais. E também, as informações de pesquisa com estes produtos, para as culturas em geral e tipos de solos existentes no Rio Grande do Sul e Santa Catarina, ainda são limitadas [7].

27

#### **2.4.2 Corretivos**

A eficiência de um corretivo de acidez, depende de seu conteúdo em material neutralizante, de sua granulometria e da natureza de sua composição, RAIJ[26]. O que pode ser observado pelo poder de neutralização total (PRNT).

Os corretivos mais utilizados no Brasil são as rochas calcárias moídas. Porém suas partículas variam desde pó até 2mm de diâmetro (máximo permitido pela legislação), o que influencia a rapidez de reação.

Existem, quatro faixas de PRNT de calcário, pela legislação Brasileira (Brasil 1983,1986a) [7]:

PRNT entre 45% e 60% PRNT entre 60,1% e 75% PRNT entre 75,1% e 90% PRNT superior a 90%

Por ser o mais utilizados, este sistema adota o corretivo de PRNT 100% para suas recomendações.

# **CAPÍTULO III**

# **3. Metodologia**

#### **3.1 Introdução**

Como apresentado anteriormente, o objetivo do trabalho é desenvolver um sistema informatizado que realize recomendações de corretivos e fertilizantes para 24 cultivos<sup>(3)</sup> dos estados de Santa Catarina e Rio Grande do Sul.

O principal fator considerado para a realização destas recomendações é o problema econômico geralmente encontrado pelo produtor.

Para tanto, o sistema aqui desenvolvido, realiza duas otimizações. A primeira determina a quantidade de nutriente puro a aplicar, em função das características do solo, do cultivo e da restrição orçamentaria do agricultor. A segunda otimização, determina qual tipo de fertilizante comercial atende melhor as necessidades determinadas pela primeira otimização, em função da disponibilidade e do custo dos fertilizantes existentes no mercado.

O Sistema pode ser então descrito através do diagrama da figura 2-2.

**<sup>3</sup> Alho, Amendoim, Arroz de Sequeiro, Arroz Irrigado, Aveia, Batata-doce, Batatinha, Cana-de-açucar, Cebola, Cevada, Colza, Feijão, Fumo, Girassol, Linho, Mandioca, Milho, Painço, Soja, Sorgo, Tremoço, Trigo, Triticale, Tomate.**

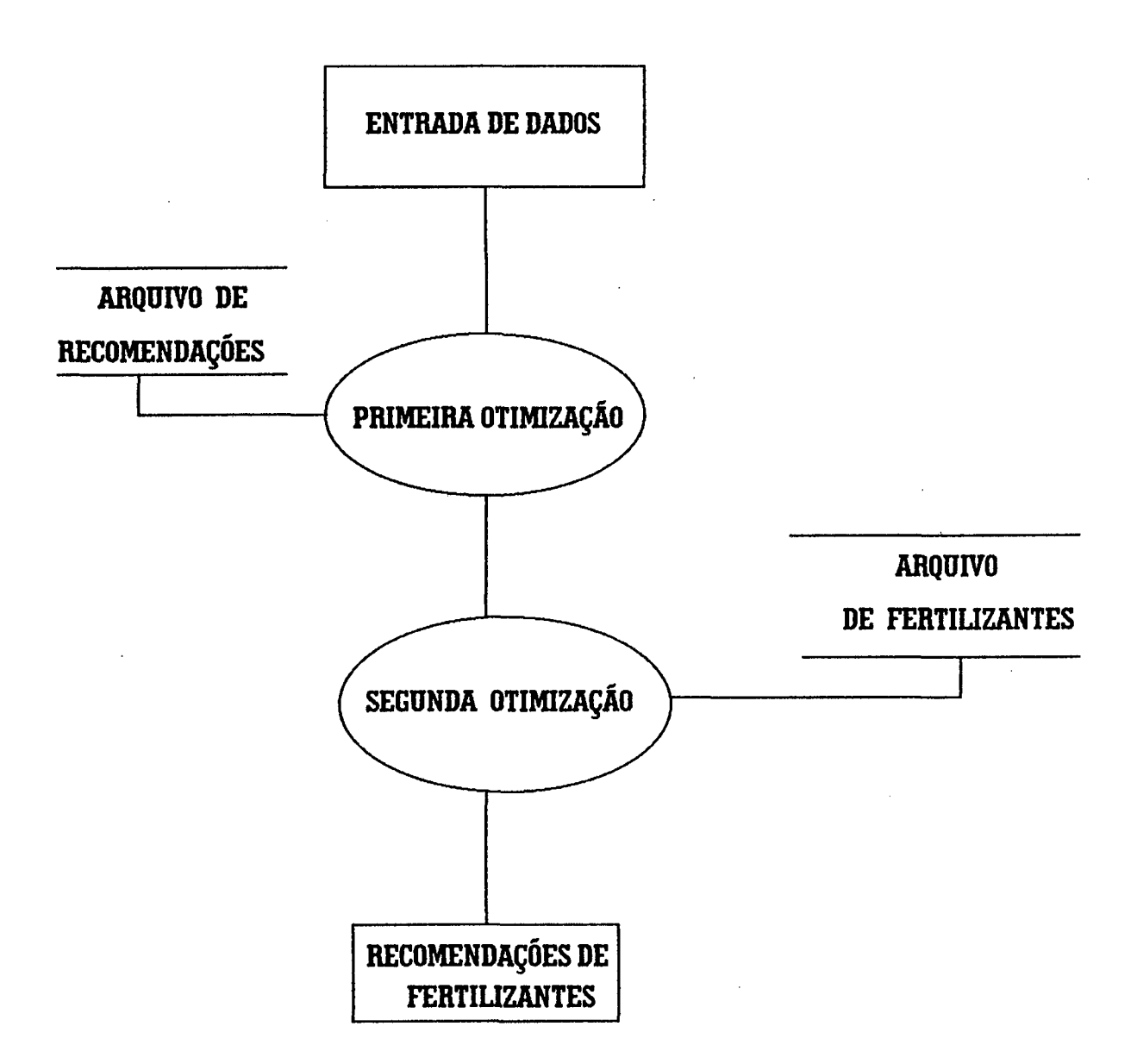

Figura 3-1: Diagrama Geral do Sistema Proposto

## **3.2. Descrição da Primeira Otimização:**

Inicialmente, utiliza-se o sistema atual de recomendação de fertilizantes e corretivos para os estados de SC e RS, descrito no item (2.2), a fim de determinar a quantidade necessária a aplicar de calcário, nitrogênio, fósforo e

potássio, em função dos resultados da análise de solo, número, tipo e seqüência de cultivos, classe de solo e expectativa de rendimento ( se necessário).

É realizada também, uma estimativa do custo dos insumos a serem aplicados, para cada cultivo, através dos preços atualizados de cada nutriente, por Kg.

Se o agricultor não tem restrições ao orçamento apresentado, não há necessidade da realização da primeira otimização. Caso contrário é desenvolvido um modelo matemático, baseado no modelo proposto por LANZER, et ali [17], e descrito no item 2.3 deste trabalho.

Em seguida é realizada a otimização, através do método Simplex para resolução do problema de programação linear.

O resultado obtido é a recomendação de nitrogênio, fósforo, potássio em quilogramas por hectare e calcário, em toneladas por hectare, restringida pela restrição orçamentaria do agricultor.

São fornecidas também informações sobre a quantidade de nutriente a aplicar no plantio e na cobertura (no caso de nitrogênio, já que fósforo e potássio somente são aplicados no plantio).

### **3.2.1. Construção do modelo matemático**

Como as recomendações obtidas, pelo sistema, têm o objetivo de alcançar 100% do teto de rendimento esperado, utiliza-se o Nível Crítico (NC) de cada nutriente relacionado à máxima produtividade; já que acima deste há pouca probabilidade de resposta ao fertilizante. É usada como função de resposta uma função linear com platô, GRIMM, et ali [9].

Determina-se, então a quantidade de nutriente necessária para atingir a máxima produtividade (QN), pela diferença entre o nível crítico e a quantidade de nutriente existente no solo (QE), obtida pela análise de solo.

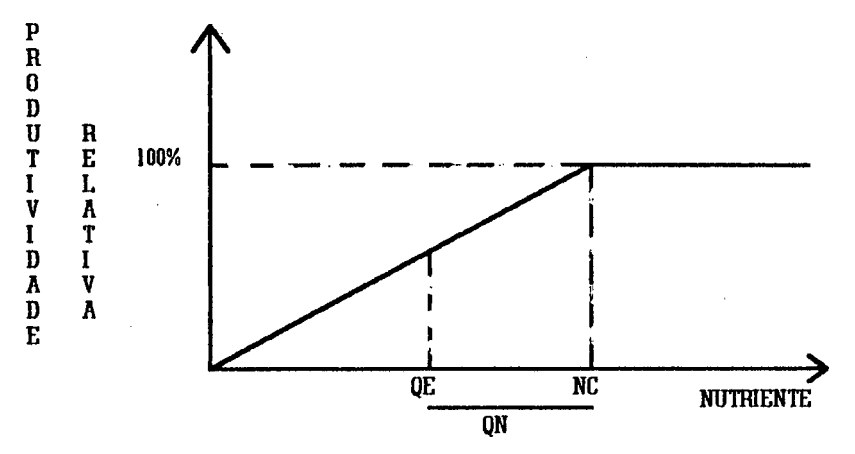

Figura 3-2: Representação da quantidade de nutriente existente no solo, e da quantidade necessária a aplicar, em função do índice de produtividade à atingir **(** 100**%).**

Existe ainda a necessidade de uniformizar as unidades, já que as recomendações são fornecidas em Kg de nutriente por ha e a análise de solo fornece as relações de N, P e K em *%* Matéria orgânica, ppm de P e ppm de K, respectivamente ( as unidades da recomendação de calcário já se encontram uniformizadas). Para tanto, verifica-se a relação entre a quantidade de nutriente a atingir com a recomendação obtida via primeira otimização. Por exemplo: O caso de resposta ao fósforo:

QN (ppm de P)  $\rightarrow$  Recomendação P (Kg P / ha), a fim de determinar a relação de 1 ppm de P com Kg de P /ha.

Portanto, obtém-se o Nível Crítico de cada Nutriente - NCNj -(em Kg/ha) e a Quantidade de Nutriente bj (em Kg/ha), existente no solo, onde j $\rightarrow$ nutriente. Possibilitando assim a determinação da curva de resposta pelo coeficiente ( 100/ NCKj ). Quando, através da análise do solo, verifica-se que a quantidade de um determinado nutriente presente no solo é superior ao seu nível crítico, não é determinada a curva de resposta.

32

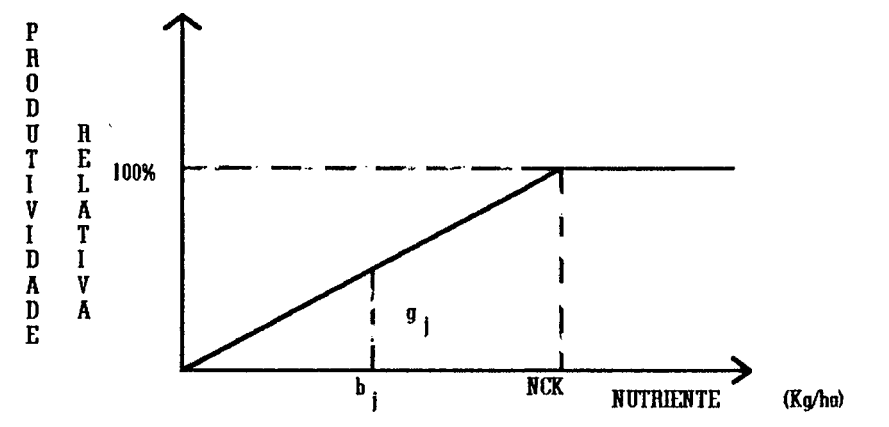

Figura 3-3 : Representação da obtenção da curva de resposta para o j-ésimo nutriente.

Assim, a função gj pode ser definida por:

$$
gj (bj + xj) = \begin{cases} \alpha (bj + xj) & \text{se} (bj + xj) \leq NCKgj \\ 100 & \text{se} (bj + xj) > NCKgj \end{cases}
$$

Portanto, o modelo para um cultivo, torna-se:

$$
MAX \t Y \t (3-1)
$$

**SR**  $Y = Min{ g<sub>i</sub> (b<sub>j</sub> + x<sub>j</sub> )$ ; 100} Je M **(3-2)**

$$
\sum_{j \in M} x_j P_j \le \theta \tag{3-3}
$$

$$
x_j \le R_j \tag{3-4}
$$

onde:  $Y \rightarrow$  produtividade

- $M \rightarrow$  Conjunto de Nutrientes<sup>(4)</sup> essenciais ( $j = N, P, K, Ca$ )
- $g_i \rightarrow$  função de resposta ao j-ésimo nutriente
- $x_j \rightarrow$  quantidade (Kg) a aplicar do j-ésimo nutriente
- $b_i \rightarrow$  quantidade (Kg) do nutriente j, existente no solo, no momento da análise.
- Pj *—>* preço(R\$/Kg) do j-ésimo nutriente
- $\theta \rightarrow$  restrição orçamentaria do agricultor (R\$)

**<sup>4</sup> Nutrientes Essenciais: P205 para Fósforo; K20 para Potássio; N para Nitrogênio e Ca para calcário.**

# $R_j \rightarrow$  Recomendação do j-ésimo nutriente, para a qual a produtividade atinge  $100\%$

Quando há uma seqüência de três cultivos, deve-se levar em conta o efeito residual de fósforo e potássio. O que leva a seguinte alteração: no cálculo das curvas de resposta para o segundo cultivo, são somadas as recomendações para o primeiro e segundo, para determinar o Nível Crítico em Kg Nutriente por ha, e conseqüentemente o coeficiente da função de resposta; já para cálculo das curvas de resposta para o terceiro cultivo, somam-se as recomendações do primeiro, segundo e terceiro cultivo.

Assim o modelo para três cultivos é :

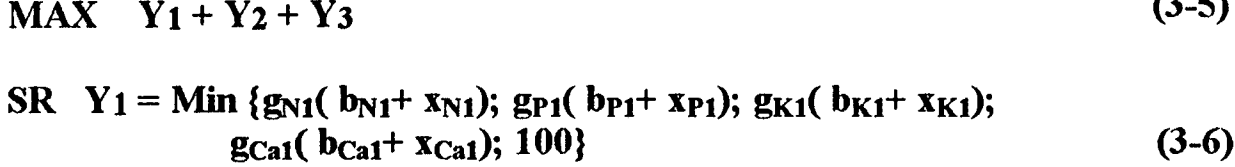

 $Y_2 = Min \{g_{N2}(b_{N1}+ x_{N2}); g_{P2}(b_{P1}+ x_{P1}+ x_{P2}); g_{K2}(b_{K1}+ x_{K1}+ x_{K2});$  $g_{Ca2}($  **b**<sub>Ca1</sub>+  $x_{Ca1}+ x_{Ca2})$ ; 100} (3-7)

 $Y_3 = Min \{ g_{N3}(b_{N1} + x_{N3}); g_{P3}(b_{P1} + x_{P1} + x_{P2} + x_{P3});$  $g_{K3}(b_{K1} + x_{K1} + x_{K2} + x_{K3})$ ;  $g_{Ca3}(b_{Ca1} + x_{Ca1} + x_{Ca2} + x_{Ca3})$ ; 100} (3-8)

 $\sum x_j \cdot P_j \leq \theta_1$  (3-9) je M "  $\sum_{j \in M} x_{j2} P_2 \leq \theta_2$  (3-10)  $\sum$  **x**<sub>j3</sub>  $P_3 \le \theta_3$ Je *M* **(3-11)**  $x_{Nt} \leq R_{Nt}$  (3-12)  $x_{i1} \le R_{i1}$  (3-13)  $x_{i1} + x_{i2} \le R_{i2}$  (3-14)  $x_{i1} + x_{i2} + x_{i3} \le R_{i3}$  (3-15) Onde:  $M \rightarrow o$  conjunto de nutrientes essenciais;

- $g_{it} \rightarrow$  a função de resposta do j-ésimo nutriente, t-ésimo cultivo;
- $x_{it} \rightarrow a$  quantidade a aplicar do j-ésimo nutriente, no t-ésimo cultivo;
- $b_{i1} \rightarrow a$  quantidade do j-ésimo nutriente, antes da aplicação de fertilizantes no primeiro cultivo;
- $P_j \rightarrow$  o preço do j-ésimo nutriente;
- $0_t \rightarrow a$  restrição orçamentaria para o t-ésimo cultivo;
- $R_{Nt} \rightarrow$  a recomendação de nitrogênio, do t-ésimo cultivo, para a qual a produtividade atinge 100%;
	- $R_{it} \rightarrow a$  recomendação do i-ésimo nutriente, do t-ésimo cultivo, para a qual a produtividade atinge 100%;

Obs.: (1) Um exemplo numérico é mostrado no Anexo2.

(2) O calcário também tem efeito residual mas, como a recomendação é realizada em uma única vez, os coeficientes das curvas de resposta não se alteram, porém é respeitada a possibilidade de se realizar mais de uma aplicação.

#### **3.2.2 Método de otimização**

A Programação Linear é sem dúvida, o instrumento de Pesquisa Operacional mais utilizado na resolução de problemas decisórios de certa complexidade. A utilização da programação linear, neste trabalho, é de grande importância prática, já que esta soluciona o problema de recomendação de nutrientes, cujo modelo foi descrito no item anterior.

Pode-se observar que, a utilização da programação linear pode ser feita em sua forma gerai onde, a função objetivo é maximizar a produtividade dos cultivos segundo as restrições e variáveis (lineares) impostas pelo problema.

O modelo aqui apresentado, proporciona ao usuário, uma recomendação de nutrientes (N, P205, K20 e Ca), em função das necessidades do cultivo e da disponibilidade de nutrientes no solo, e de uma possível restrição orçamentaria do agricultor.

Pode-se observar que o número de variáveis e restrições do modelo matemático, varia em função do número de cultivos escolhido, bem como em função das características do solo, podendo chegar à um modelo com 15 variáveis e 28 restrições.

O método de resolução, utilizado neste trabalho, foi o método Simplex Revisado, que tem como filosofía, partir de uma solução básica inicial movendoa de ponto extremo à ponto extremo, de um conjunto convexo de restrições, buscando um valor associado da função objetivo melhor ou no mínimo igual ao anterior.

Neste trabalho utiliza-se um programa computacional, baseado no método acima, desenvolvido pelo professor Sérgio Mayerle, do Departamento de Engenharia de Produção e Sistemas da Universidade Federal de Santa Catarina.

Tal programa foi desenvolvido na Linguagem Turbo Pascal. O qual lê um arquivo de dados, referentes ao modelo matemático, realiza as iterações, e fornece as respostas através de outro arquivo de dados, facilitando assim a interface com o sistema aqui desenvolvido.

## **3.3 Segunda Otimização**

Como dito anteriormente, o resultado da primeira otimização, determina a quantidade de nutriente (N,P e K) "puro" por hectare, a ser aplicado ao solo, no plantio e\ou na cobertura.

Por outro lado, existem, geralmente, várias combinações de formulações comerciais de fertilizantes, capazes de atender as recomendações, com custos diferentes. A segunda otimização visa realizar uma seleção econômica de formulações comerciais em função das recomendações, da oferta e dos custos dos fertilizantes.

Para tanto, utiliza-se listas de fertilizantes, contendo nome, pureza ou concentração, peso e preço, de nutrientes por saca. Assim são necessárias quatro listas: Lista de Nitrogenados, de Fosfatados, de Potássicos e de NPKs.

Em geral, no plantio de um cultivo, são recomendados nitrogênio, fósforo e potássio. Com isto, necessita-se escolher dentre as formulações NPK, a que melhor se ajusta à recomendação.

Para tanto, determina-se a quantidade (em Sacas/Ha) necessária para satisfazer a recomendação, de cada fertilizante existente na lista de NPKs. Conseqüentemente o custo da aplicação deste fertilizante (em R\$/ Ha) é obtido pelo produto do custo, da saca pela quantidade de sacas determinadas.

A determinação do número de sacas, de cada fertilizante, é dada pela maior quantidade de sacas necessárias de cada nutriente N, P e K, do NPK, obtidas pela fórmula:

## $NS_t = RS_t / [(PS * CoN_t) / 100]$  (3-16)

onde:  $NS_t \rightarrow N$ úmero de Sacas necessário do t-ésimo nutriente do Fertilizante NPK (sacas/ha)

- $RS_t \rightarrow$  Recomendação do t-ésimo nutriente (Kg/ha) via primeira otimização
- $PS \rightarrow$  Peso da saca do NPK (Kg/ha)
- $CoN_t \rightarrow Concentração do t-ésimo Nutriente na formulação NPK (%)$ 
	- $t \rightarrow$  Nutriente N, P2O5, K2O

Conhecido o custo da utilização de cada fertilizante da lista de NPK, é realizada uma ordenação<sup>(5)</sup>, através da qual obtém-se os nomes, custo e quantidades, das três formulações que melhor atendem as especificações, ao menor custo. É dada ao usuário a opção de escolha.

Se algum dos nutrientes (N, P ou K) não é necessário no plantio, pode-se escolher os fertilizantes necessários separadamente, ou também uma formulação NPK (já que as vezes são de menor custo, e a quantidade do nutriente que não é recomendado, mas está contido na formulação, não afeta o crescimento da planta).

**<sup>5</sup> O método de ordenação é conhecido como método da "Bolha", e tem como filosofia comparar elementos dois a dois para construir uma lista ordenada, neste caso, em função do custo.**

Para determinar qual fertilizante das listas de Nitrogenados, Fosfatados e Potássicos deve ser aplicado, utiliza-se o mesmo método de ordenação empregado na escolha do NPK.

Na cobertura, alguns cultivos necessitam da aplicação de Nitrogênio. Através desta necessidade, é realizada uma ordenação na lista de Nitrogenados, através do método de ordenação já mencionado.

# **CAPÍTULO IV**

## **4. Descrição do Sistema Computacional Desenvolvido**

#### **4.1 - Introdução**

O Sistema proposto foi implementado computacionalmente, com o objetivo de posterior utilização por orgãos de pesquisa e produtores, afim de que o agricultor receba recomendações de fertilizantes, de maneira rápida e precisa, bem como, otimizadas economicamente .

No próximo capítulo, também, comparar o rendimento dos cultivos quando da realização de recomendações restringidas sem critérios econômicos, e com critérios econômicos.

#### **4.2 - Características do Sistema**

Para a implementação do sistema foi utilizada como linguagem de programação Turbo Pascal 6.0 da Borland. Tal escolha deve-se principalmente por sua facilidade de programação orientada a problemas do tipo manipulação numérica e procedural.

A interface com o usuário também influenciou na escolha da linguagem Turbo Pascal, já que esta possui recursos gráficos que permitem tal integração.

## **4.3 - Descrição e Estrutura do Sistema**

As informações necessárias para que o usuário utilize tal sistema, são basicamente as mesmas requeridas para a realização de uma recomendação sem restrições econômicas. A diferença é que o usuário deve ter conhecimento dos fertilizantes disponíveis para a comercialização, juntamente com as informações da propriedade agrícola e do cultivo, para que este possa atualizar as listas de fertilizantes antes da realização da recomendação, já que as informações destas listas têm influências nas recomendações.

Com isso, o sistema proporciona ao usuário recomendações precisas de nutrientes e fertilizantes.

Neste capítulo, serão descritas as funções de cada módulo, juntamente com a demonstração de como são realizadas as entradas e as saídas. Para a descrição dos módulos, são utilizados esquemas e respectivos comentários, com o objetivo de auxiliar uma melhor compreensão do sistema como um todo, através da visão parcial do fluxo de informações. Para a demonstração das entradas e saídas serão utilizadas telas contendo as janelas que fazem a interface, com alguns comentários que permitem um melhor acompanhamento. Paralelamente será realizado um exemplo tutorial.

O primeiro esquema (Figura 4-1) mostra a "filosofía" do sistema, a qual proporciona ao usuário a escolha de atualizar as listas de fertilizantes ou realizar as recomendações de nutrientes e formulações. Para tal escolha é apresentada uma janela de título "Menu Principal", dando ao usuário a opção de escolha, como mostra a tela 1.

Dependendo da opção escolhida o usuário encontrará novas janelas para continuar à operação, ou SAIR do sistema. A seguir estão as descrições dos módulos para cada uma das opções possíveis.

40

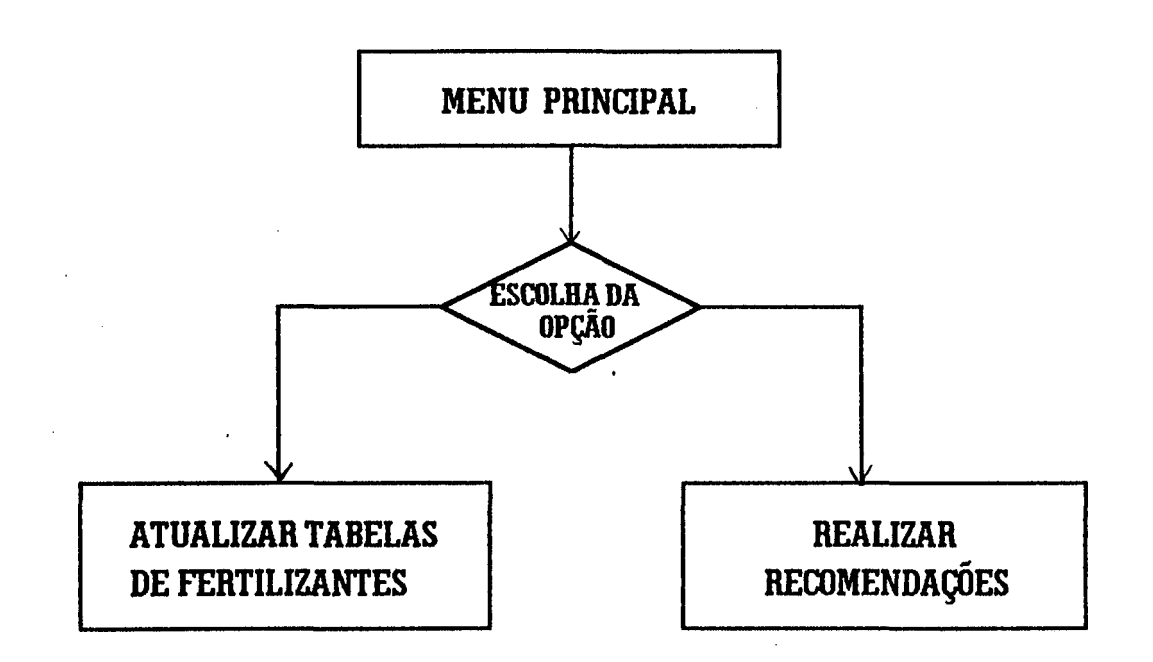

Figura 4-1: Esquema 1: Representação da Filosofia do Sistema Proposto

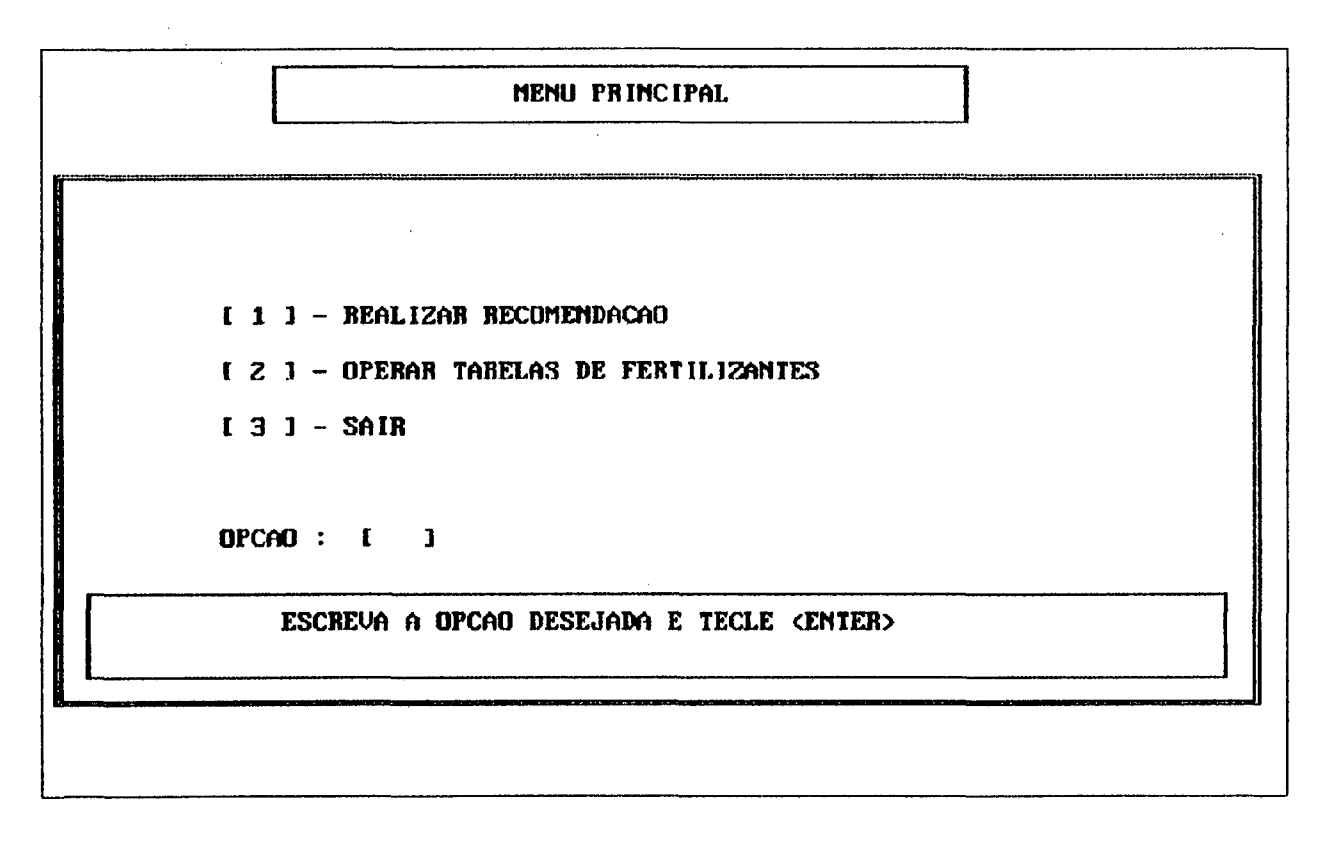

Tela 1: Janela do "Menu Principal "

### **4.3.1 - Atualizar Tabelas de Fertilizantes**

O objetivo deste módulo é de permitir ao usuário atualizar as listas de fertlizantes Nitrogenados, Fosfatados, Potássicos e NPKs. Para tanto este deve escolher inicialmente o tipo de fertilizante a ser atualizado e em seguida, a operação desejada. Como mostra o esquema da figura 4-2

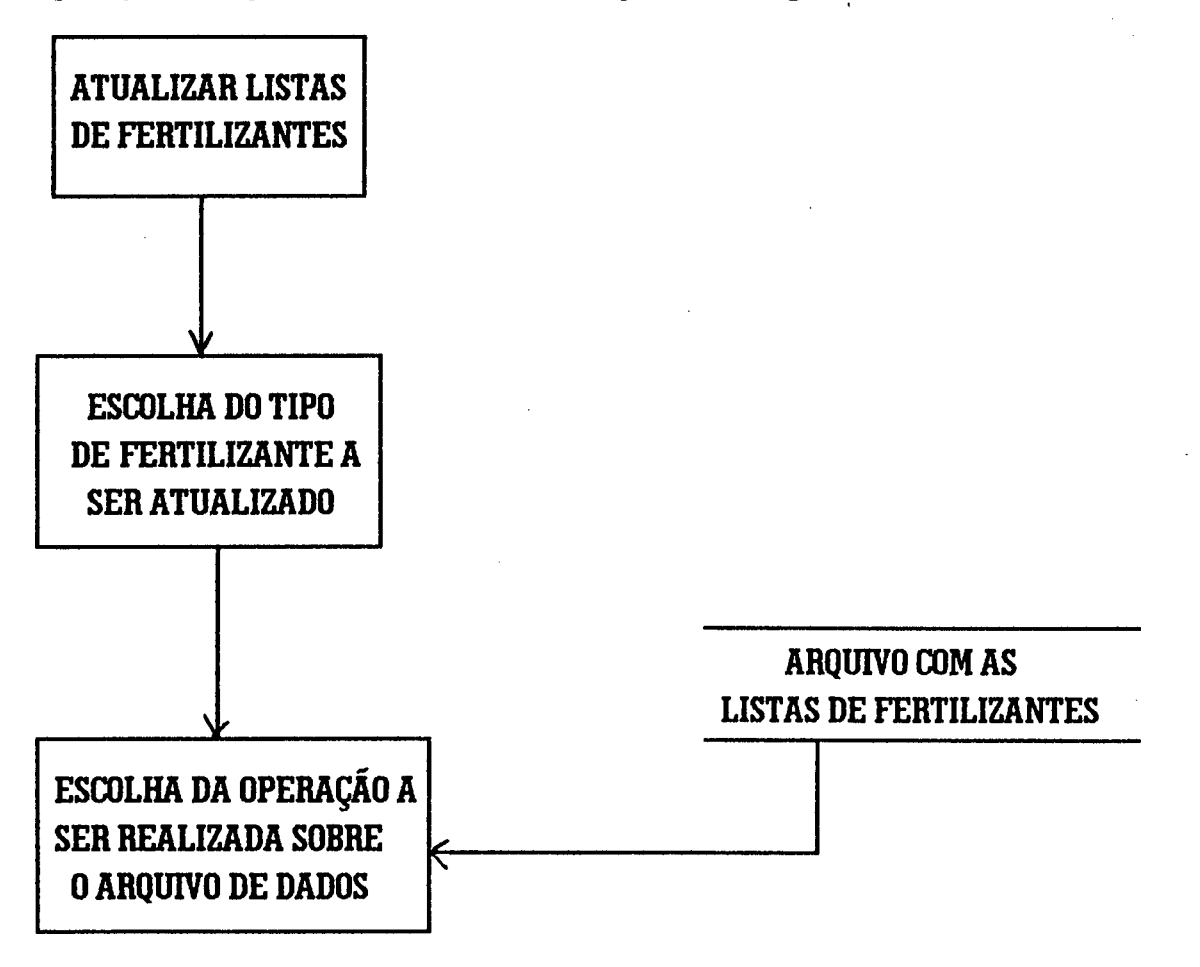

Figura 4-2: Esquema 2 : Representação das etapas para atualizar as listas de fertilizantes

A escolha do tipo da lista de fertilizante e da operação para realizar tal atualização, é feita através das janelas mostradas pela tela 2.

As operações permitidas são as seguintes:

1 - Incluir Fertilizantes: permite a inclusão de novos fertilizantes. Com nome, concentração(Kg do nutriente puro), peso por saca comercializada (Kg) e custo por saca (R\$). Com a utilização da tecla ENTER, o novo fertilizante será incluído no arquivo.

2 - Excluir Fertilizantes: permite a exclusão de qualquer fertilizantes já existente na lista, para isso o usuário necessita do número do registro deste fertilizante, o qual pode ser visto pela listagem.

3 - Alterar Fertilizantes: para a alteração de qualquer característica do fertilizante, já existente no arquivo , o usuário também precisa conhecer o numero do registro deste. Assim é mostrado a ele o nome, a concentração, o peso por saca e o custo, permitindo que este altere qualquer uma dessas informações. Teclando ENTER, o fertilizante é atualizado no arquivo.

4 - Listar Fertilizantes: permite que o usuário veja todos os fertilizantes existentes no arquivo de dados, bem como suas características. Por exemplo no caso de NPK a ianela contendo tal lista é mostrada na tela 3.

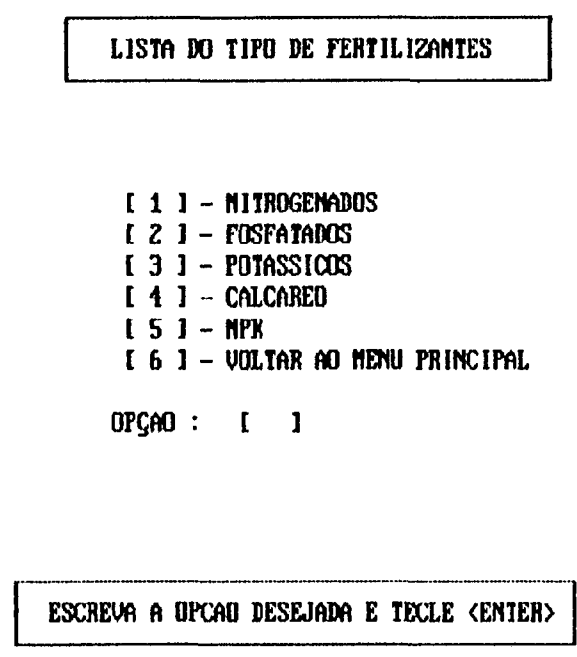

Tela 2: Janelas contendo as opções de tipo de fertilizantes, e das operações de atualização

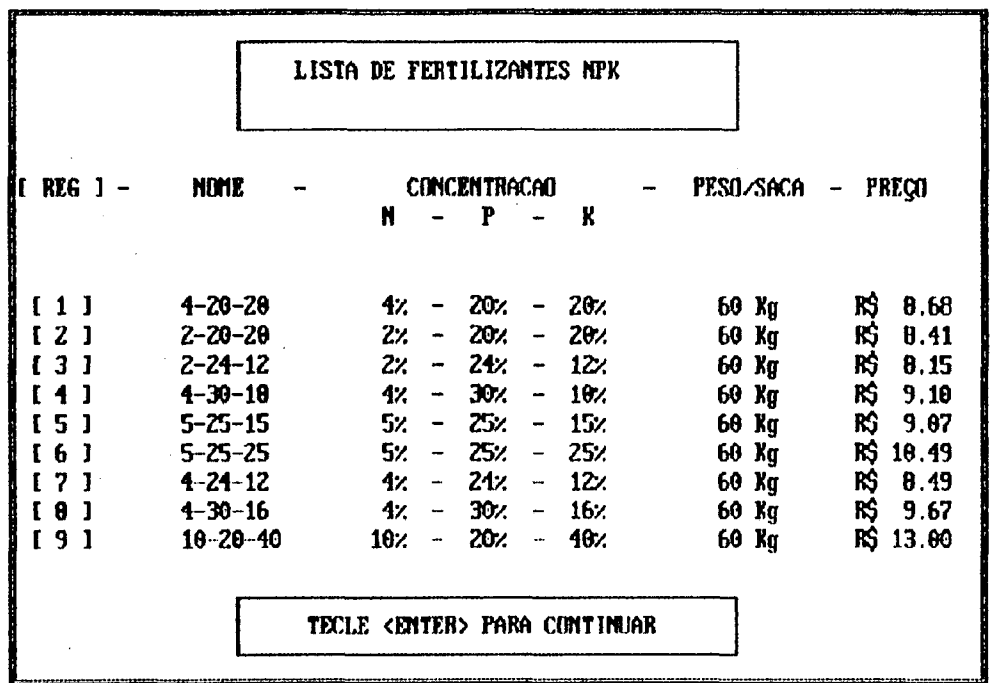

Tela 3 : Janela de apresentação da Lista de fertilizantes NPK.

Terminadas as alterações nas listas de fertilizantes, o sistema permite que o usuário retome às janelas anteriores, até chegar à janela "Menu Principal".

#### **4.3.2 - Realizar Recomendações**

O módulo em questão tem como objetivo, oferecer ao usuário as recomendações de nutrientes (N,P,K e Ca), em função dos dados de entrada e, baseadas no arquivo de tabelas de recomendações. Podem também, propor as formulações que melhor se adequam a tais recomendações, em função dos arquivos de listas de fertilizantes. A seqüência de etapas necessárias para alcançar tal objetivo, está descrita no esquema 3, da figura 4-3, a descrição de cada uma das etapas do esquema é mostrada em seguida.

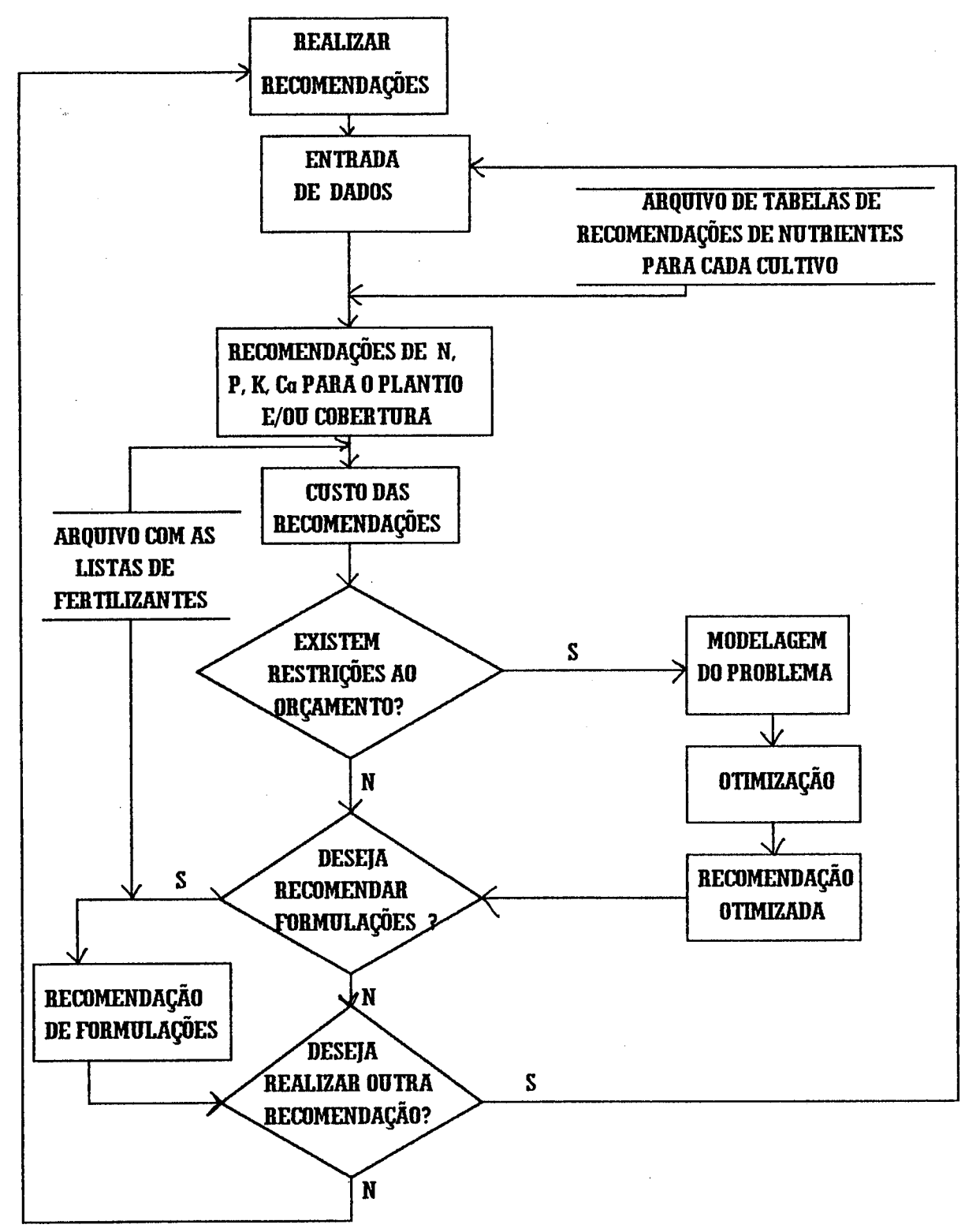

Figura 4-3: Esquema 3: Representação das etapas para a Recomendação de fertilizantes.

#### **4.3.2.1 - Entrada de Dados**

Os dados de entrada consistem em todas as características da propriedade agrícola e do cultivo a ser plantado. Tais entradas são realizadas através de Procedures de Entradas de Dados, as quais gerenciam as janelas de entrada. As informações obtidas são armazenadas em suas respectivas variáveis, para posterior utilização.

Para melhor descrição do sistema será mostrado um exemplo paralelamente a tal descrição. O exemplo escolhido possui as seguintes características:

Análise do Solo: Matéria Orgânica: 3,2% Fósforo extraível: 3 ppm Potássio extraível: 65ppm índice SMP : 5,3 Teor de argila: 30%

Seqüência de três Cultivos: Primeiro: Trigo Segundo : Soja Terceiro : Trigo

Inicia-se pedindo o resultado da análise do solo, através da primeira janela de entrada de dados, mostrada na tela 4, a qual permite a introdução da percentagem de matéria orgânica, ppm de fósforo, ppm de potássio e índice SMP.

A segunda janela de entrada, também mostrada na tela 4, requer a classificação do solo em relação ao teor de argila, para tanto, o usuário deve escolher uma entre as seis opções existentes.

Como o sistema permite a realização das recomendações para um ou para uma seqüência de cultivos, a terceira janela de entrada refere-se a tal escolha, como pode-se ver através da tela 5.

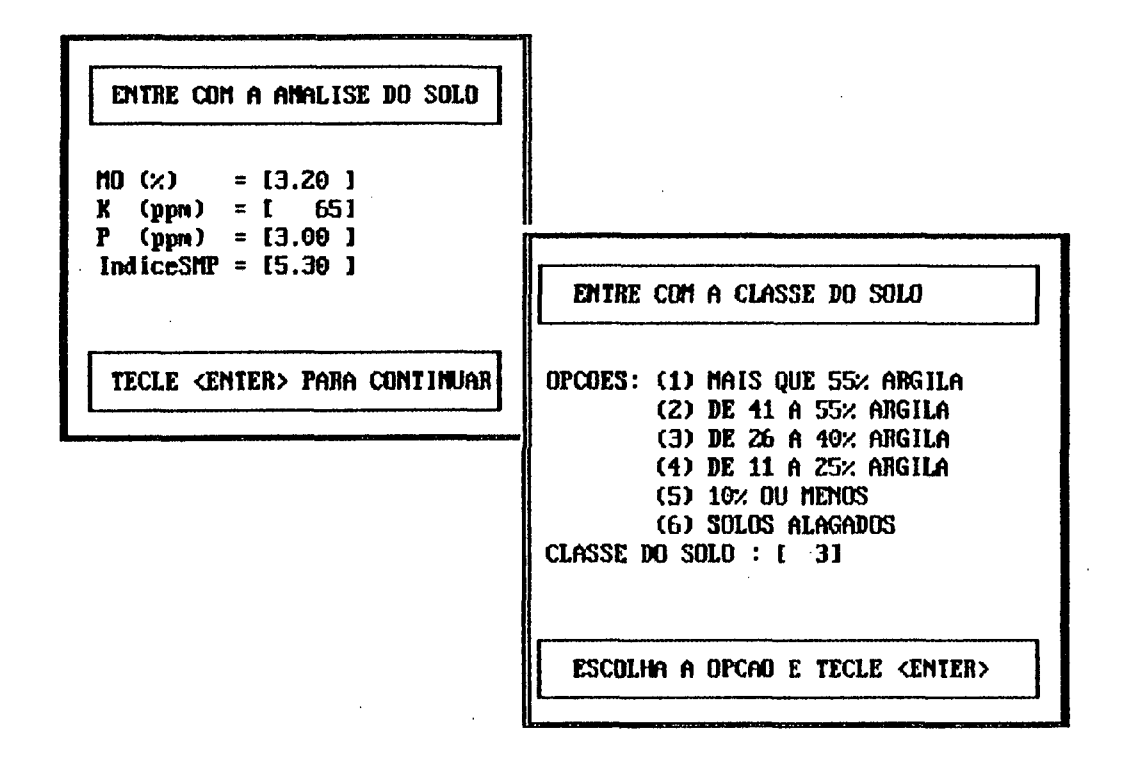

Tela 4 : Janelas de Entradas de Dados, referentes à análise do solo.

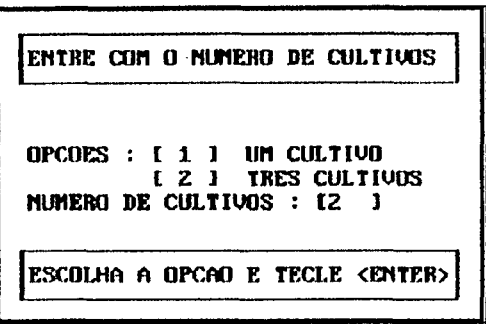

Tela 5: Janela apresentada para a escolha do número de cultivos

*}*

No exemplo referido, optou-se por uma seqüência de três cultivos. A escolha de quais são estes cultivos, bem como da ordem de plantio, é realizada através de uma janela, onde se encontram 16 tipos de cultivos (tela 6). Caso o usuário deseje cultivar cevada, milho, trigo ou soja, este deverá entrar com a expectativa de rendimento esperada. Como no exemplo ilustrativo a seqüência escolhida foi trigo, soja e trigo, a expectativa de rendimento para os cultivos pode ser determinada pelas janelas mostradas na tela 7.

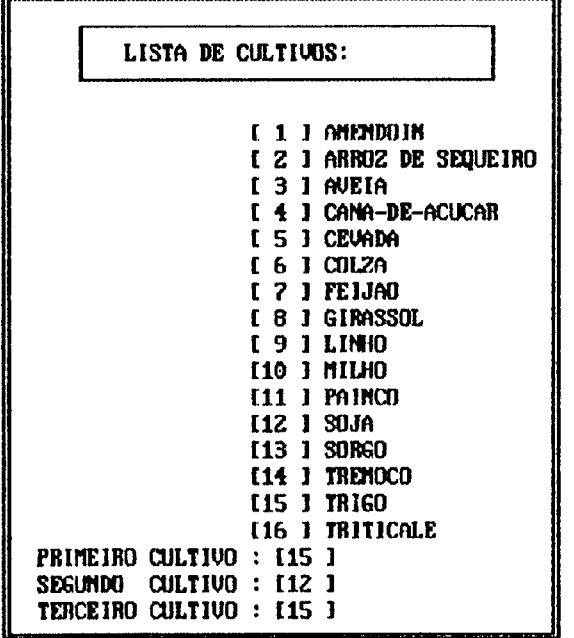

Tela 6: Janela contendo as opções de cultivos, para uma seqüência de três cultivos

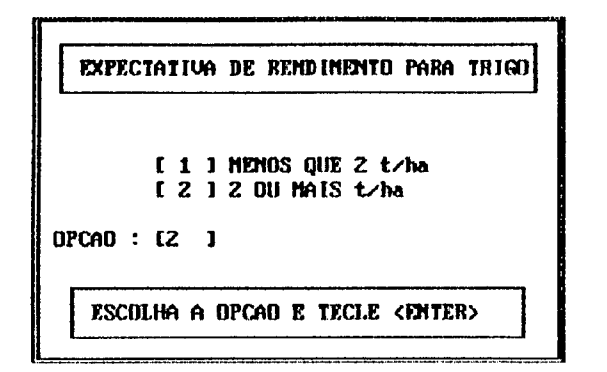

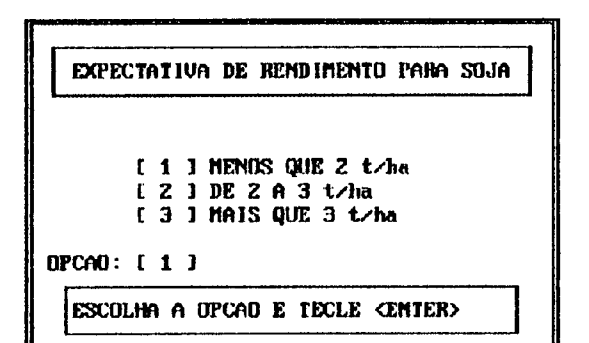

Tela 7: Janelas para entradas das expectativas de rendimentos dos cultivos trigo e soja, respectivamente.

Se ao invés de uma seqüência de três cultivos, o usuário optar por realizar recomendações para um único cultivo, este deverá escolher numa lista de oito, qual a sua opção (tela 8)

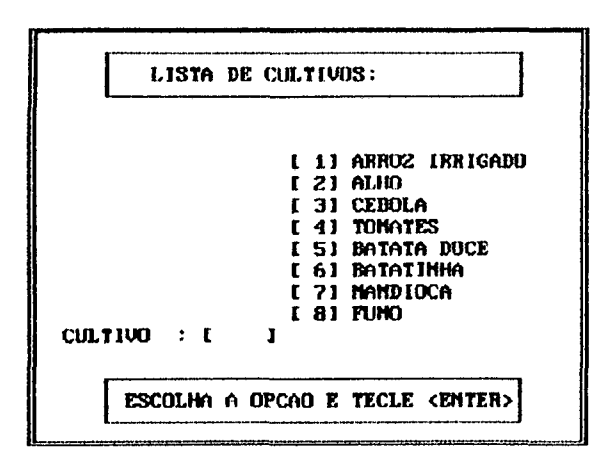

Tela 8: Janela contendo as opções para o plantio de um cultivo.

## **4.3.2.2 - Recomendações de Nutrientes**

Todas as informações da Entrada de Dados, são armazenadas e utilizadas para realizar, inicialmente, uma interpretação da análise do solo. Esta interpretação visa classificar o solo, para em seguida realizar as recomendações. Para tanto, são utilizadas tabelas de interpretação para matéria orgânica, fósforo, potássio e pH, as quais estão contidas em arquivos do sistema, que não podem ser manuseadas pelo usuário.

A interpretação da análise, é realizada através das tabelas, mostradas no Anexo 1. Estão grifadas as interpretações do exemplo aqui utilizado.

Inicialmente é realizada a interpretação para a recomendação da calagem. Para tanto, define-se qual o pH a atingir em relação ao cultivo a ser plantado. No caso de trigo e soja o pH a atingir é 6,0

A interpretação de Matéria Orgânica pode ser realizada através da tabela *2,* Anexo 1, ou juntamente com a recomendação de nitrogênio para cada cultivo. Já as interpretações de potássio e fósforo são necessárias para a realização das recomendações, para tanto sistema busca as tabelas necessárias em arquivos. As interpretações de fósforo e potássio, do exemplo em questão foram respectivamente, Muito Baixo e Médio, como mostram as tabelas 2 e 3 - Anexo 1.

Em função das interpretações, o sistema realiza as recomendações através das tabelas contidas nos arquivos do sistema, as quais também não podem ser manuseadas pelo usuário.

Primeiramente é realizada a recomendação para a calagem, através do pH a atingir e do índice SMP obtido na análise do solo. Tal tabela de recomendação de calagem é mostrada na tabela 4, do Anexo1.

A recomendação de calcário é fornecida ao usuário através de uma janela de saída de dados, mostrada na Tela 9.

Para cada cultivo, existem arquivos contendo as tabelas de recomendações de nitrogênio, fósforo e potássio, tabelas 5, 6 e 7 - Anexo 1.

São então fornecidas ao usuário, as recomendações, sem restrições econômicas, para que este possa atingir 100% da produtividade esperada, selecionada para o cultivo, Como mostra a tela 9.

RECOMENDACAO PARA CALAGEM : [ 7.2 ]t CaCO3 / ha

RECQHENDACAD PARA TRIGO RECOMENDACAU DE NITROGENIO : I 60-90 ] Kg N / ha RECOMENDACAO DE FOSFORO : [ 100 ] Kg P2D5 / ha RECONENDACAO DE POTÁSSIO : í 40 ] Kg KZO / lia RECONENDACAO PARA SOJA RECONENDACAO DE FOSFORO : { 25 } Kg P205 / ha<br>RECONENDACAO DE POTASSIO : { 40 } Kg K20 / ha RECOMENDACAO DE POTASSIO RECOMENDACAO PARA TRIGO RECONENDACAO DE NITROGÊNIO : [ 60- 90 I Kg N / ha RECOMENDACAO DE FOSFORO :  $I$  50 1 Kg P2O5  $\angle$  ha RECOMENDACAO DE POTASSIO :  $(60)$  Kg K20  $\neq$  ha

Tela 9: Janela com a Saída das recomendações de nutrientes

O sistema fornece ao usuário o custo das recomendações apresentadas. Tal custo é determinado em função dos fertilizantes existentes no arquivo das listas de fertilizantes. Para tanto, determina-se o custo do kg de cada nutriente puro (N, P205, K20), e multiplica-se pela recomendação de cada nutriente.

Para a determinação do custo do nitrogênio, o sistema busca na lista de fertilizantes nitrogenados, o fertilizante Uréia, ou Sulfato de Amônio, nesta ordem, por serem os mais utilizados, e facilmente encontrados para a comercialização. Tal busca é realizada em função da concentração do fertilizante (Uréia: 44% de N, e Sulfato de Amônio: 20% de N), caso existam dois fertilizantes com a mesma concentração, o sistema utiliza o de menor custo. Divide-se, então o custo da saca do fertilizante, pelo peso da saca, para a obtenção do custo de 1 kg do fertilizante. Em seguida dividi-se este valor pela concentração do nutriente no fertilizante.

Para a determinação do custo de fósforo e de potássio, o sistema procede da mesma maneira, destacando que nestes casos os fertilizantes procurados ñas listas de Fosfatados e Potássicos são respectivamente, Super Fosfato Triplo ou Super Fosfato Simples, e Sulfato ou Cloreto de Potássio, (também por serem os mais empregados).

Com isto, o sistema fornece ao usuário os custos das recomendações apresentadas, juntamente com a pergunta se este possui todo o capital necessário (tela 10). Caso o usuário tenha restrições ao orçamento apresentado, este deve entrar com sua disponibilidade de capital para cada cultivo, de modo que, o sistema possa realizar a primeira otimização, ou então optar por realizar a segunda otimização, ou ainda realizar nova recomendação. No exemplo em questão optou-se por realizar a primeira otimização, afirmando não possuir todo o capital necessário, restringindo o orçamento apresentado à metade (tela 10).

A ADUBACAO DD PRIMEIRO CULTIUO CUSTA : IR\$ 278.52 1 /ha A ADUBACAO DO SEGUNDO CULTIUO CUSTA : IR\$ 46. Bô 1 /ha A ADUBACAO DO TERCEIRO CULTIUO CUSTA : 1RS 54.11 ] /ha

**D AGRICULTOR TEM RESTRICOES AO DRCAMENTO? (SAM) : [ S 1]** 

GASTO MAXIMO PARA A ADUBACAO DO PRIMEIRO CULTIVO : IR\$ 139.26 l/ha GASTO MAXIMO PARA A ADUBACAO DO SEGUNDO CULTIVO : LR\$ 23.40 I/ha GASTO MAXIMO PARA A ADUBACAO DO TERCEIRO CULTIVO : [R\$ 27.05 l/ha

RESPONDA E TECLE <ENTER> PARA CONTINUAR

Tela 10: Janela de apresentação dos custos das recomendações e da introdução do capital disponível para a realização da primeira otimização.

#### **4.3.2.3 - Realização da Primeira Otimização**

Para a realização da primeira otimização o sistema modela o problema, como descrito no item 3.2.1. Para tanto, é utilizada uma procedure chamada Procedure Desenho de Curvas Resposta, a qual é utilizada para cada um dos nutrientes, de cada cultivo, através de uma função, chamada Função Nível crítico, que auxilia os cálculos para o desenho das curvas de resposta.

Tal modelo é então gravado em um arquivo de dados, de tal forma que o programa desenvolvido para resolução de problemas de programação linear, possa lê-lo e realizar a otimização. Os resultados da otimização também são gravados em um arquivo de dados, os quais são interpretados para fornecer tais informações ao usuário. Nenhum desses passos é mostrado ao usuário, somente as novas recomendações, economicamente restringidas, juntamente com a produtividade esperada, são apresentadas, tela 11.

PRODUTIVIDADE CULTIVO 1 : 81.26% PRODUTIVIDADE CULTIVO 2 : 81.80% PRODUTIVIDADE CULTIVO 3 : 81.06% RECOflENDACAO DE NITR06EH10 CULTIVO 1 [ 22.72 IKg H/ha RECOMENDACAO DE FOSFORO RECOMENDACAO DE POTASSIO RECOMENDACAO DE CALCARIO [ 75.74 IKg P205/ha  $CLTIVD 1 : [0.03 JKq KZ0/ha]$ CULTIVO  $1:$  [ 3.27 ]t Ca/ha RECOMENDACAO DE FOSFORO RECOMENDACAO DE POTASSIO RECOMENDACAO DE CALCARIO  $OLTIU0$  2 : [ 32.06 IKg P205/ha  $CLTIU02: I3.02$  IKg K20/ha  $CLTIU02: [ 0.11] It Ca/ha$ RECOMENDADO DE NITROGÊNIO CULTIVO 3 t 23.51 IKg H/ha RECOMENDACAO DE FOSFORO RECOMENDACAO DE POTASSIO RECOMENDACAO DE CALCARIO [ 23.58 IKg PZ05/ha  $CLTIU0$  3 : [ 1.68 IKg K20/ha CULTIVO  $3:1$  8.01 lt Ca/ha

Tela 11 : Janela de apresentação do resultado da Primeira Otimização

# **4.3.2.4 - Realização da Segunda Otimização**

Afim de obter as recomendações dos fertilizantes que melhor satisfazem as recomendações de nutrientes, a um menor custo, o sistema primeiramente determina a quantidade necessária de cada nutriente para o plantio e para a cobertura, de cada cultivo. Isto é realizado através de uma procedure chamada Prodedure Plantio Cobertura, a qual determina as proporções de nutrientes que deverão ser aplicados no plantio e na cobertura.

Em seguida o sistema utiliza os arquivos com as listas de fertilizantes nitrogenados, potássicos, fosfatados e NPKs. No caso do plantio, quando são necessários nitrogênio, fósforo e potássio, o sistema utiliza a lista de fertilizantes NPK para determinar os que melhor satisfazem à recomendação a um menor custo, chamando algumas procedures que determinam os custos utilizados pela segunda otimização.

Os custos, bem como as quantidades de cada fertilizante, necessário para satisfazer à recomendação, são alocados em matrizes, que auxiliam na aplicação do método da "bolha", descrito no capítulo 2.

O usuário então recebe as recomendações de fertilizantes, separadamente para plantio e cobertura, numa lista contendo as três opções de menor custo juntamente com o número de sacas e o custo total por hectare de cada recomendação

No exemplo em questão, a segunda otimização é realizada para determinar as opções de NPK, para o plantio e de Nitrogenados para a cobertura no cultivo do trigo (tela 12).

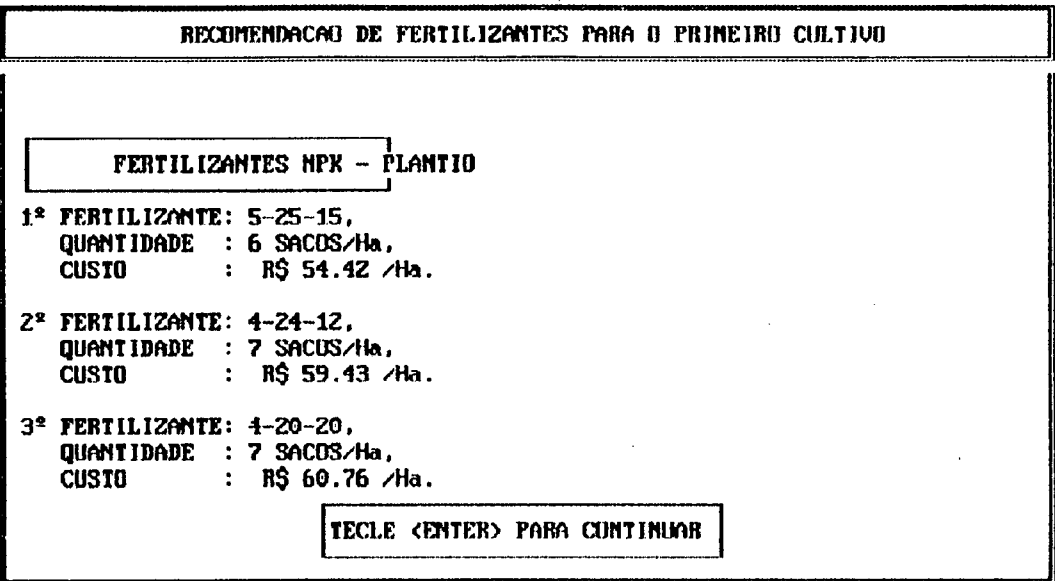

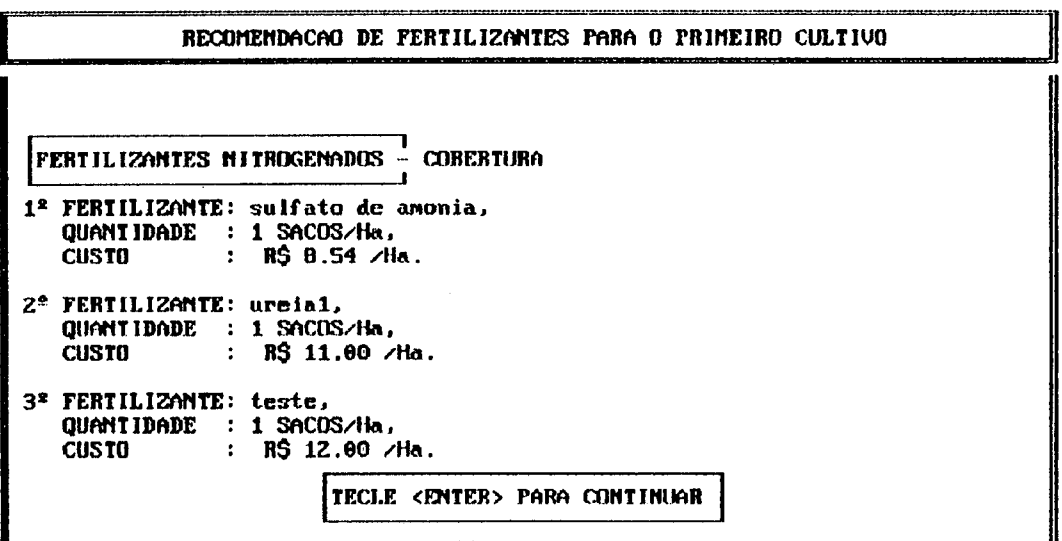

Tela 12: Janelas com as saídas das formulações de fertilizantes NPKs e Nitrogenados

Como não é necessário nitrogênio para o cultivo da soja, a segunda otimização é realizada nas listas  $(1)$  de fosfatados e de potássicos, separadamente, oferecendo ao usuário três formulações de cada um dos nutrientes (tela 13). Mas, como geralmente, o custo do NPK é menor que o custo de fertilizantes potássicos e fosfatados isoladamente, o sistema também realiza a segunda otimização na lista de NPKs, fornecendo ao usuário a opção de utilizar fertilizantes separadamente ou formulações NPK. A recomendação de NPK para soja é mostrada na tela 14.

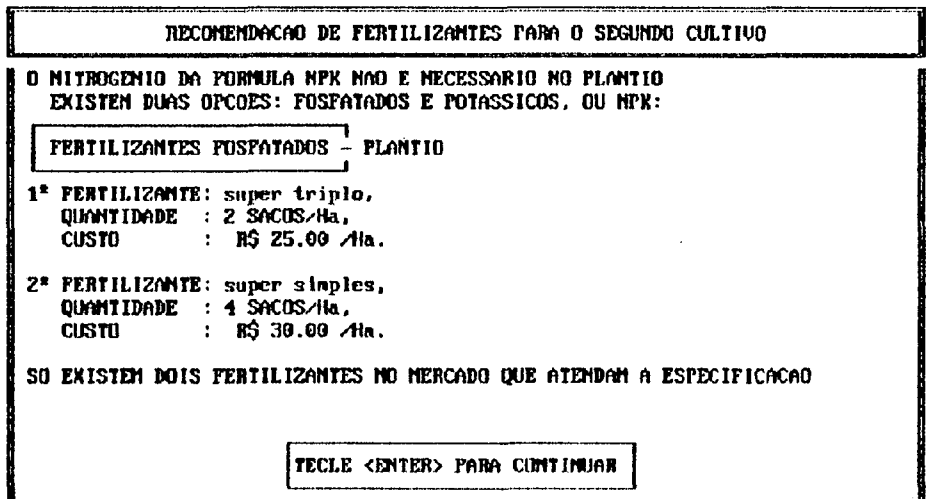

RECOMENDACAO DE FERTILIZANTES PARA O SEGUNDO CULTIVO 0 NITROGÊNIO DA FORMULA NPX NAO E NECESSÁRIO NO PLANTIO EXISTEN DUAS OPCOES: FOSFATADOS E POTASSICOS, E NPK: FERTILIZANTES POTASSICOS - PLANTIO \_\_\_\_\_\_\_\_\_\_\_\_\_\_\_\_\_\_\_\_\_\_\_\_\_\_\_\_\_\_\_\_\_\_\_\_\_\_\_\_\_\_\_\_\_\_\_\_\_\_\_\_\_\_ I Ie FERTILIZANTE: sulfato de potasslo, Q U AN'I ID ADE : 1 SACOS/Ha,<br>CUSTU : R\$ 9.00 /Ha 2\* FERTILIZANTE: cloreto de potassio, QUANTIDADE : 1 SACOS/Ha,  $\therefore$  R\$ 10.00 /Ha. SO EXISTEM DOIS FERTILIZANTES NO NERCADO QUE ATENDAM A ESPECIFICACAO TECLE <ENTER> PARA COMTINUAR

Tela 13: Janelas de Saída das Recomendações de Fertilizantes Fosfatados e Potássicos respectivamente, para a Soja

**<sup>1</sup> As listas de fertilizantes utilizadas na demonstração do exemplo, estão descritas no Anexo 1.**
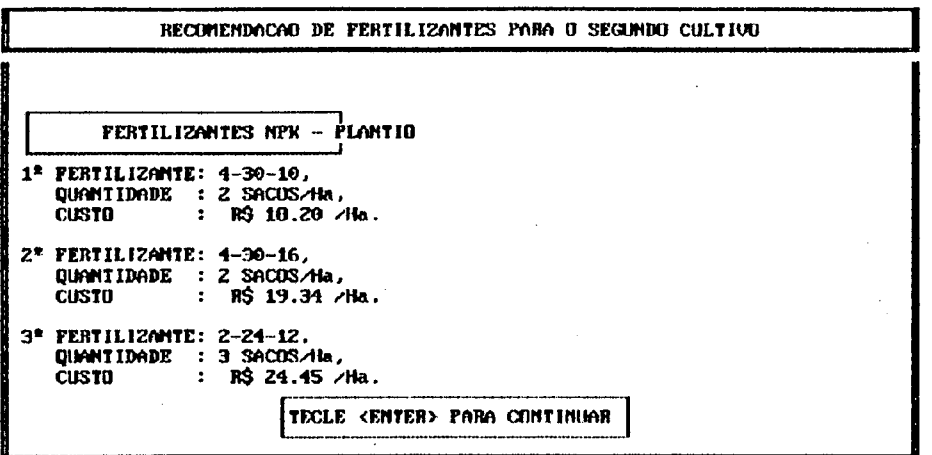

Tela 14: Janela de Saída da Recomendação de Fertilizantes NPK para a Soja

As recomendações para o terceiro cultivo (Trigo), realizadas de maneira análoga, são mostradas na tela 15.

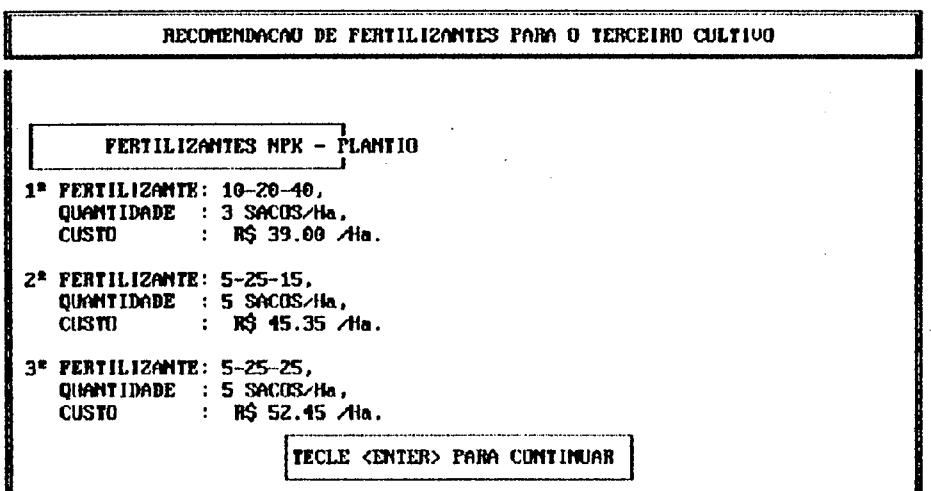

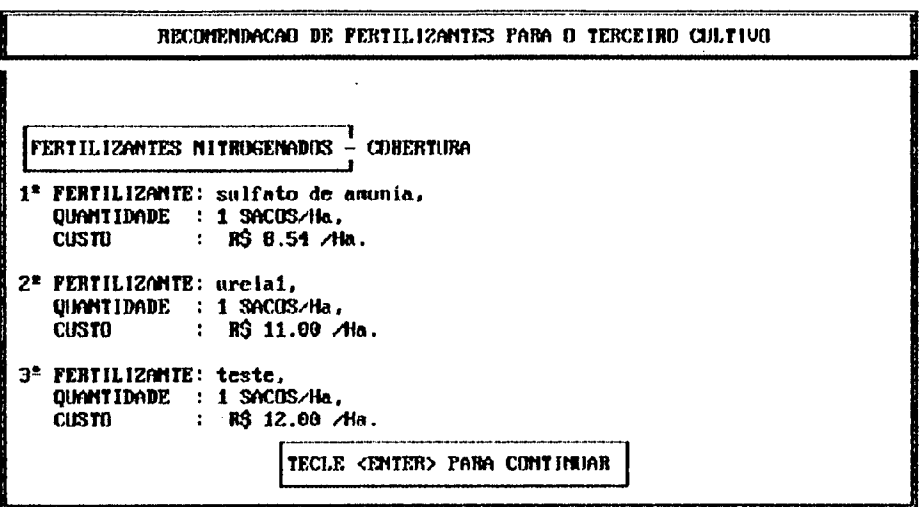

Tela 15: Janelas com as recomendações de Fertilizantes para o Plantio e Cobertura de Trigo ( terceiro cultivo)

# **CAPÍTULO V**

### **5. Estudo de Casos**

#### **5.1 Introdução**

Foram realizados seis exemplos significativos das principais regiões de cada um dos estados de Santa Catarina e Rio Grande do Sul.

Os resultados obtidos foram surpreendentes, em alguns exemplos, com o emprego do sistema desenvolvido neste trabalho, o aumento da produtividade em relação a recomendações sem análise econômica chegou a 35 %.

#### **5.2 Os Dados**

Na década de 1980, foram executados levantamentos de resultados de análise do solo para os estados de Santa Catarina<sup>(2)</sup> e Rio Grande Do Sul, TEDESCO, et ali. [31].

Com o objetivo de avaliar a fertilidade dos solos de tais estados, foram classificados os resultados de análises de solo pelos laboratórios integrantes da Rede Oficial de Laboratórios de Análise de Solos (ROLAS). Tal pesquisa envolveu 41.226 amostras no Rio Grande do Sul e 22.392 amostras em Santa Catarina.

**<sup>2</sup> Os trabalhos referentes à Santa Catarina não foram publicados, mas podem ser encontrados na Epagri.**

Os laboratórios de análise de solos da ROLAS utilizaram metodologias de análise laboratorial unificada, descritas no capítulo dois. As amostras foram separadas por microregiões e foram classificados os solos em relação à textura ( teor de argila), pH em água, necessidade 'de calcário, valores de Fósforo extraível, valores de Potássio extraível e valores de Matéria Orgânica.

Observa-se, que em tais estados, são predominantes os solos argilosos e ácidos, no Rio Grande do Sul, 62,3% das amostras mostraram solos com teor de argila maior que 40%, 44,5% solos com pH inferior a 5,0 e para corrigir a acidez dos solos afim de atingir pH 6,0 são necessárias, em 36,0% dos solos, necessidade de calcário entre 2,7 e 4,7 t/ha. Em Santa Catarina 58,2% dos solos apresentaram teor de argila maior que 40% e 27,1% necessidade de calcário maior que 8,9 t /ha.

A maior deficiência encontrada foi em relação aos baixos teores de fósforo, sendo este macronutriente tradicionalmente conhecido como fator limitante da produtividade das culturas. Nas análises verificou-se que 36,4% e 32,3% dos solos, respectivamente no Rio Grande do Sul e em Santa Catarina, enquadraram-se na classe de fósforo extraível Muito Baixo.

Já a maior parte dos solos de tais estados 63,7% RS e 39,2% SC, não necessita adubação corretiva de potássio. E mais da metade das amostras de solo analisadas apresentaram teores médios de matéria orgânica.

### **5.3 Os Casos Estudados**

Através do levantamento bibliográfico que gerou a estatística apresentada no item anterior, determinou-se as microregiões mais representativas que compõem o estudo de casos, desenvolvido a seguir.

Com estes levantamentos, destacaram-se algumas microregiões. Os casos analisados neste trabalho representam tais microregiões.

Os custos apresentados foram calculados em função dos seguintes fertilizantes contidos nas listas: Uréia (44%) : R\$ 11,00 /saca, Super fosfato Triplo ( 41%) : R\$ 12,50 / saca, Cloreto de Potássio (58%) : R\$ 10,00 /saca, o peso da saca é 50 kg. Para o custo da calagem foi utilizado um calcário com PRNT 100% à R\$ 1250,00 /saca, cujo peso também é de 50 kg.

### **5.3.1 Santa Catarina**

As microregiões consideradas mais críticas deste estado, foram Colonial Oeste Catarinense e Colônia do Rio do Peixe.

As características do solo em tais microregiões podem ser observadas através dos quadros 1, 2, 3, 4 e 5.

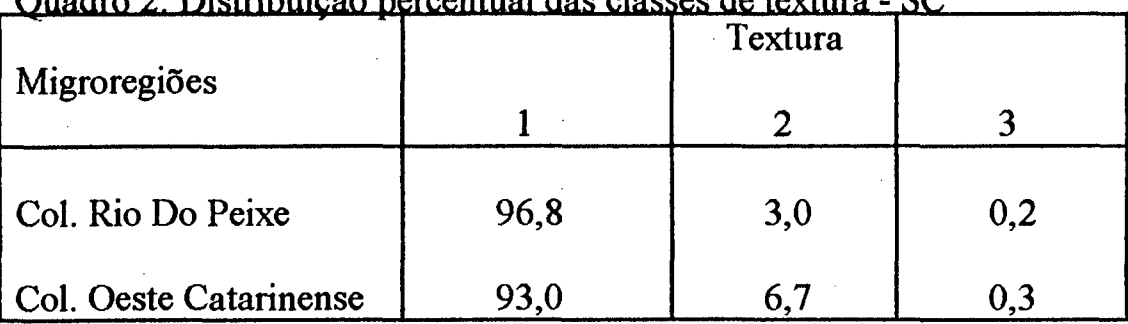

Quadro 2: Distribuição percentual das classes de textura - SC

Textura: 1 Argilosa ( > 40% de argila)

2 Franca ( 20-40% de argila)

3 Arenosa ( < 20% de argila)

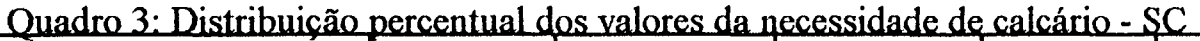

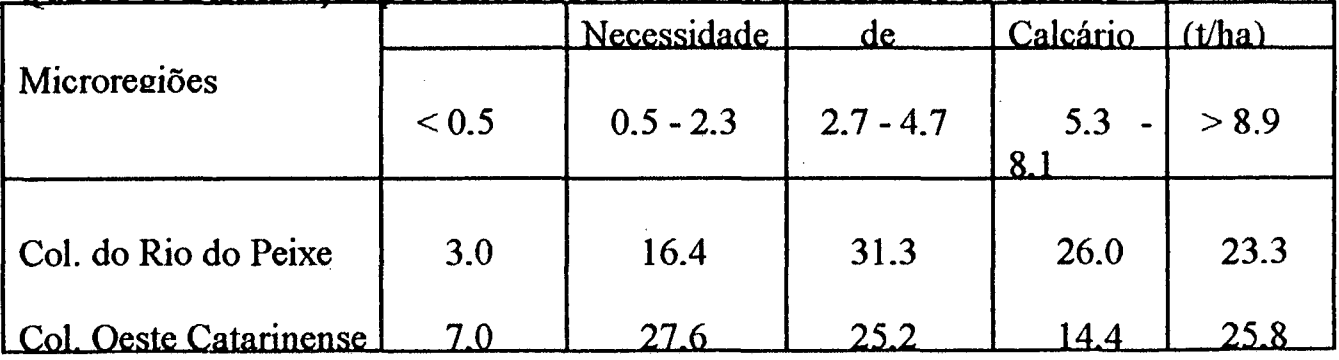

|                              | Fósforo extraível - Classes |                                             |      |      |     |      |  |
|------------------------------|-----------------------------|---------------------------------------------|------|------|-----|------|--|
| Microregião                  |                             | Ex. Baixo M. Baixo Baixo Médio Alto M. Alto |      |      |     |      |  |
| $ $ Col. Rio do Peixe $37,5$ |                             | 28.6                                        | 9.9  | 6.5  | 3.9 | 13.6 |  |
| Col. Oeste Catar.            | 28.2                        | 28,9                                        | 12.8 | 10,5 | 5,1 | 14.5 |  |

Quadro 4: Distribuição percentual dos valores de fósforo extraível - SC

Quadro 5: Distribuição Percentual dos valores de potássio extraível - SC

| Microregião                          | Potássio extraível - ppm |            |             |             |             |              |
|--------------------------------------|--------------------------|------------|-------------|-------------|-------------|--------------|
|                                      | -21                      | $21-40$    | $-41-60$    | $61 - 80$   | $81 - 100$  | >100         |
| Col.Rio do Peixe<br>Col. Oeste Catar | 4.3<br>1.4               | 6.2<br>2.3 | 13.1<br>4.6 | 11.8<br>6.7 | 12,3<br>5.4 | 52,3<br>79.6 |

Quadro 6: Distribuição percentual dos valores de Matéria Orgânica - SC

|                  |            |     | Matéria Orgânica - %          |      |           |      |
|------------------|------------|-----|-------------------------------|------|-----------|------|
| Microregiões     | $\leq 1.6$ |     | $1,6-2,5$ $2,6-3,5$ $3,6-5,0$ |      | $5,1-6,0$ | >6.0 |
| Col.Rio do Peixe | 2,7        | 9.4 | 33,3                          | 36,6 | 14.4      | 3,8  |
| Col.Oeste Catar  | 3,7        | 6.1 | 24,6                          | 40.9 | 19.9      | 4.8  |

Em função da situação descrita nos quadros acima, foram desenvolvidos três casos para a análise dos resultados, sempre procurando às situações de maior frequência. Para realizar tais estudos, optou-se por utilizar os cultivos Milho, Trigo e Soja, por serem considerados os mais importantes para a economia do estado.

# Caso 1 : Situação: Matéria Orgânica: 2,8% Fósforo: 1,2 ppm Potássio: 75 ppm índice SMP: 5,8 Teor de Argila: 30% - classe 3

Seqüência de Cultivos :(1) TRIGO - expectativa de rendimento: menor que 2 t/ha (2) SOJA - expectativa de rendimento: entre 2 e 3 t/ha (3) TRIGO - expectativa de rendimento: menor que 2 t/ha

Quadro 7: Recomendações de Nutrientes via tabelas - Para o Caso 1 -SC

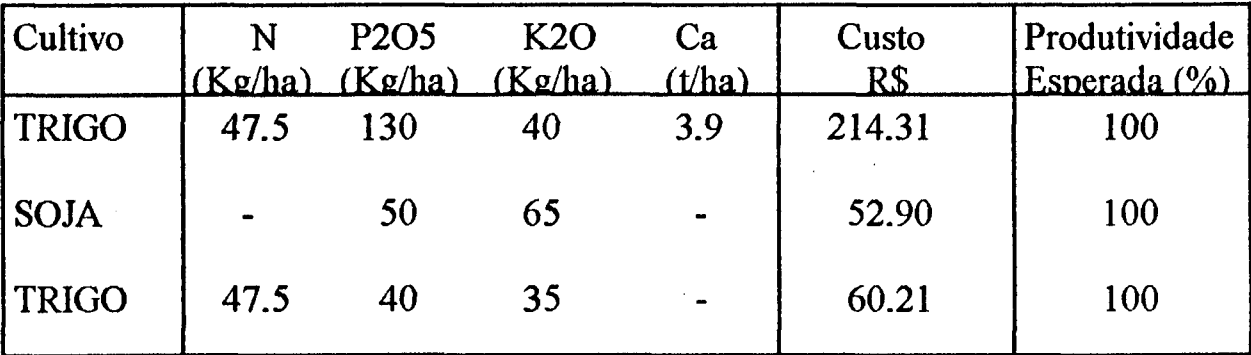

Supôs-se uma restrição ao orçamento de 50%. O resultado da otimização é mostrado no quadro 8.

Por outro lado, se a restrição ao orçamento tivesse sido realizada sem a otimização, simplesmente limitando proporcionalmente a restrição orçamentária à metade, a recomendação seria como mostra o quadro 9:

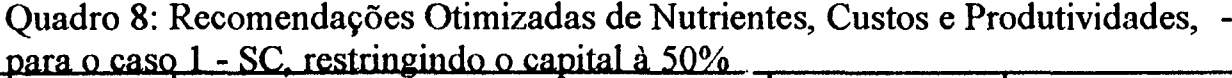

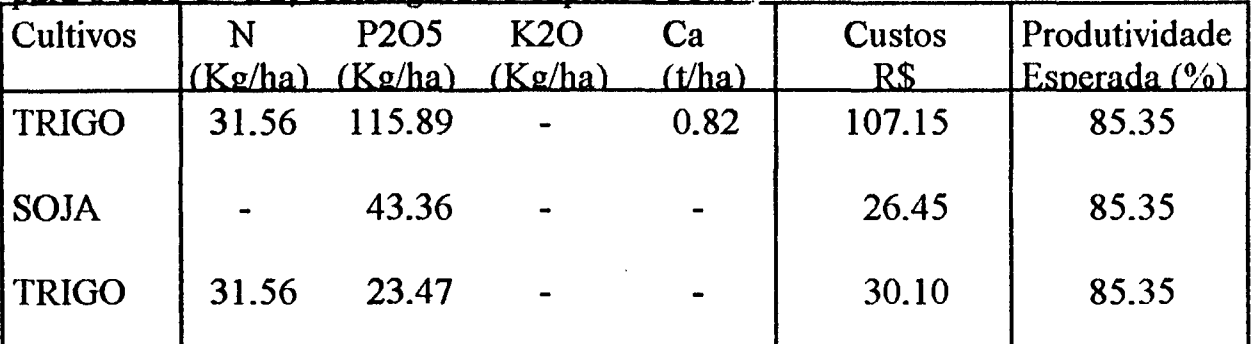

Quadro 9: Recomendações de Nutrientes, custos e produtividades sem otimização, para caso 1 - SC, restringindo o capital à 50%

| Cultivos     | N     | P <sub>2</sub> O <sub>5</sub><br>(Kg/ha) (Kg/ha) (Kg/ha) | K2O   | Ca<br>(t/ha) | Custos<br>R\$ | Produtividade<br>Esperada (%) |
|--------------|-------|----------------------------------------------------------|-------|--------------|---------------|-------------------------------|
| <b>TRIGO</b> | 23.75 | 65.00                                                    | 20.00 | 1.95         | 107.10        | 57.31                         |
| l SOJA       |       | 25.00                                                    | 32.50 |              | 26.30         | 56.91                         |
| <b>TRIGO</b> | 23.75 | 20.00                                                    | 17.50 |              | 30.02         | 57.66                         |

Observa-se que as diferenças nas produtividades obtidas através das duas recomendações, foram de 28,04% para trigo ( primeiro cultivo) e 27,69% para o trigo ( terceiro cultivo). Com, o, as expectativas de rendimento para tais cultivos são de 2 t/ha, emprego do sistema, poderia aumentar a produção de trigo, em até 560 kg/ha e 553,80 Kg/ha no primeiro e terceiro cultivos respectivamente. Considerando o preço da saca ( 60 Kg) de trigo à R\$ 7,11, o agricultor poderia aumentar seu rendimento em até R\$ 66,46/ha, no primeiro cultivo e RS 65,63 no terceiro cultivo.

Analogamente, considerando o preço da Soja à R\$ 10,59 por saca (60 Kg), o aumento do rendimento poderia alcançar até RS 150,58/ha.

Caso a disponibilidade de capital fosse restringida à 30% no primeiro cultivo, 60% no segundo cultivo e 60% no terceiro cultivo. O resultado das recomendações otimizadas e limitadas proporcionalmente, seus respectivos custos e suas respectivas produtividades, seriam como mostram os quadros 10 e 11 respectivamente.

Quadro 10: Recomendações Otimizadas de Nutrientes, Custos e Produtividades, para o caso 1 - SC, com restrição orçamentária de 30% no primeiro cultivo e

| Cultivos     | $(K_{\mathcal{Q}}/ha)$ | P <sub>2</sub> O <sub>5</sub><br>$(Kg/ha)$ $(Kg/ha)$ | K2O             | Ca<br>(t/ha) | Custos<br>R\$ | Produtividade<br>Esperada (%) |
|--------------|------------------------|------------------------------------------------------|-----------------|--------------|---------------|-------------------------------|
| <b>TRIGO</b> | 16.97                  | 94.28                                                |                 |              | 66.00         | 71.79                         |
| <b>SOJA</b>  |                        | 57.74                                                | $\qquad \qquad$ |              | 35.22         | 78.70                         |
| <b>TRIGO</b> | 27.35                  | 42.57                                                |                 |              | 39.69         | 81.44                         |

Quadro 11: Recomendações de Nutrientes, Custos e Produtividades, limitadas proporcionalmente à restrição orçamentária de 30 % para o primeiro cultivo, e 60% para os demais, Caso 1 SC.

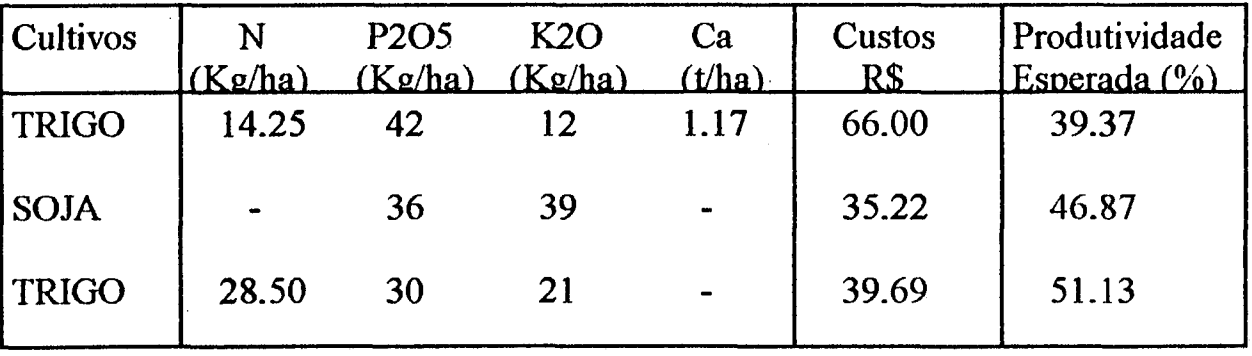

Observa-se que neste caso, a utilização do sistema poderia aumentar o rendimento do primeiro cultivo em até R\$ 76,84, do segundo cultivo R\$ 168,54 e do terceiro cultivo R\$ 71,83.

Caso 2: Matéria Orgânica: 4,0 *%*

- Fósforo: 1,0 ppm (Ex. Baixo) Potássio: 110 ppm
- Teor de Argila: 50 %

Seqüência de Cultivos:

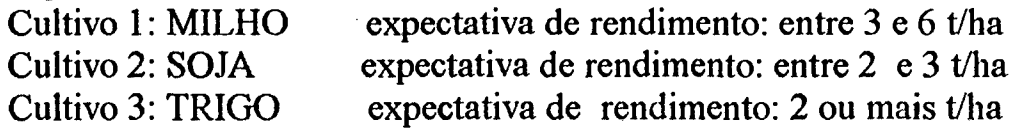

| Recom<br><b>Cultivos</b> | N<br>(Kg/ha)   | P <sub>2</sub> O <sub>5</sub><br>$(Kg/ha)$ $(Kg/ha)$ | K2O | Ca<br>(t/ha) | Custos<br>R\$ | Produtividade<br>Esperada (%) |
|--------------------------|----------------|------------------------------------------------------|-----|--------------|---------------|-------------------------------|
| <b>MILHO</b>             | 90             | 120                                                  | 20  | 9.7          | 367.50        | 100                           |
| <b>SOJA</b>              | $\blacksquare$ | 60                                                   | 65  |              | 58.70         | 100                           |
| <b>TRIGO</b>             | 50             | 50                                                   | 60  |              | 75.90         | 100                           |

Quadro 12: Recomendação de nutrientes via tabelas de recomendação - Caso 2 - SC

Supondo inicialmente uma restrição de 50 %, ao orçamento, a recomendação obtida através do sistema é mostrada no quadro 13.

Realizando recomendação sem a utilização do sistema o resultado será, como mostra o quadro 14.

Neste caso as diferenças percentuais das produtividades, em relação às duas recomendações, seriam de 22,75% para Milho, 23,22% para a Soja e 24,75% para o Trigo. Considerando o preço de comercialização da saca (60 Kg) de milho à RS 5,54 e do Trigo e Soja como no caso 1, o aumento do rendimento para três cultivos, poderia chegar à R\$ 122,16/ha, para o primeiro cultivo, R\$ 122,95/ha, para o segundo cultivo e R\$ 58,65 para o terceiro cultivo.

Quadro 13: Recomendações Otimizadas de Nutrientes, Custos e Produtividades - Caso 2 - SC, restringindo o capital à 50%

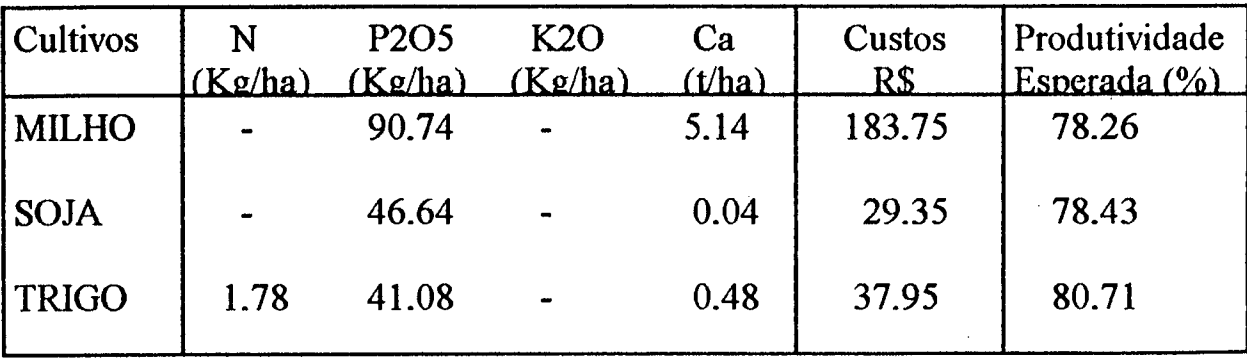

Quadro 14: Recomendações de Nutrientes, com redução proporcional ao limite de orçamento de 50%, Custos e Produtividades, para o caso 2 -SC.

| Cultivos     | N    | P <sub>2</sub> O <sub>5</sub><br>$(Kg/ha)$ $(Kg/ha)$ $(Kg/ha)$ | K2O  | Ca<br>(t/ha)                 | <b>Custos</b><br>R\$ | Produtividade<br>Esperada $(%$ |
|--------------|------|----------------------------------------------------------------|------|------------------------------|----------------------|--------------------------------|
| <b>MILHO</b> | 45.0 | 60.0                                                           | 10.0 | 4.85                         | 183.75               | 55.51                          |
| <b>SOJA</b>  |      | <b>30.0</b>                                                    | 32.5 | $\qquad \qquad \blacksquare$ | 29.35                | 55.21                          |
| <b>TRIGO</b> | 25.0 | 25.0                                                           | 30.0 |                              | 37.95                | 55.96                          |

### 5.3.2 Rio Grande do Sul

Para os exemplos do estado do Rio Grande do Sul, foram escolhidas as microregiões de Tritícola Cruz Alta e Colonial Santa Rosa, por serem as mais representativas deste estado.

Em tais microregiões as características mais críticas, podem ser observadas pelos quadros: 15, 16, 17, 18 e 19 a seguir:

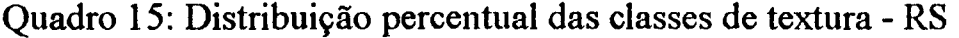

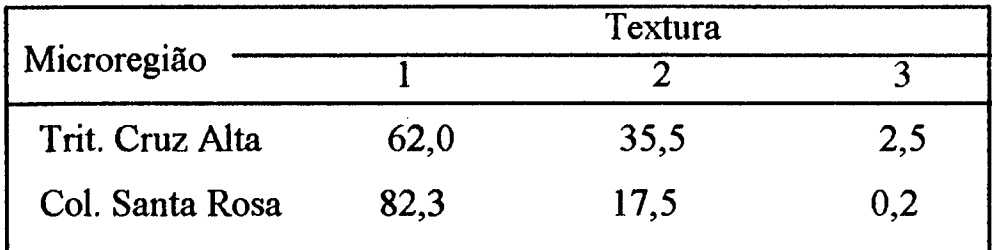

Textura: 1 Argilosa ( > 40 % de argila)

2 Franca ( 20 - 40 % de argila)

3 Arenosa ( < 20 % de argila)

|                 | Necessidade de calcário - t/ha |             |             |             |       |  |  |  |
|-----------------|--------------------------------|-------------|-------------|-------------|-------|--|--|--|
| Microregião     | $0.0 - 0.5$                    | $1.0 - 2.3$ | $2.7 - 4.7$ | $5.3 - 8.1$ | > 8.9 |  |  |  |
| Trit. Cruz Alta | 3,0                            | 15.9        | 42,5        | 34.0        | 4,5   |  |  |  |
| Col. Santa Rosa | 8.9                            | 30.4        | 42.2        | 16.3        | 2,2   |  |  |  |

Quadro 16: Distribuição Percentual dos valores da necessidade de Calcário - RS

Quadro 17: Distribuição percentual dos valores de fósforo extraível -RS

|                 | Fósforo Extraível - Classes |       |       |             |      |         |  |
|-----------------|-----------------------------|-------|-------|-------------|------|---------|--|
| Microregiões    | M. Baixo                    | Baixo | Médio | <b>B</b> om | Alto | M. Alto |  |
| Trit. Cruz Alta | 24,8                        | 24,0  | 17.4  | 10.9        | 7.0  | 15,9    |  |
| Col. Santa Rosa | 28.5                        | 35.4  | 18.1  | 8.0         | 4.3  | 5.6     |  |
|                 |                             |       |       |             |      |         |  |

Quadro 18: Distribuição percentual dos valores de potássio extraível - RS

|                     | Potássio Extraível - ppm |      |                          |             |            |      |  |  |
|---------------------|--------------------------|------|--------------------------|-------------|------------|------|--|--|
| Microregiões        | $\overline{<}21$         |      | $\overline{21-40}$ 41-60 | 61-80       | $81 - 100$ | >100 |  |  |
| Trit. Cruz Alta     | 3,8                      | 14.4 | - 17.4                   | 14.4        | 12.3       | 37,7 |  |  |
| Col. Santa Rosa 1,1 |                          | 8.9  | 13.7                     | <b>13.9</b> | 13.5       | 48.9 |  |  |

Quadro 19: Distribuição percentual dos valores de matéria Orgânica - RS

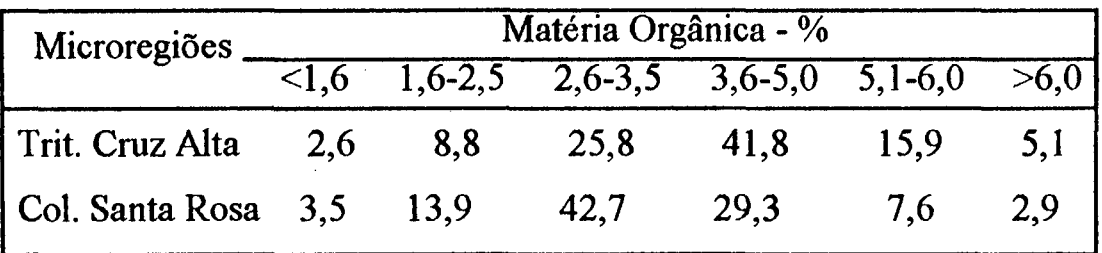

Caso 1 : Situação : Matéria Orgânica: 2,8 % Fósforo: 3,5 ppm Potássio: 50 ppm índice SMP: 6,1 Teor de Argila: 45 %

Seqüência de Cultivos: (1) SOJA expectativa de rendimento: menor que 2 t/ha (2) TRIGO expectativa de rendimento: maior que 2 t/ha (3) MILHO expectativa de rendimento: menor que 3 t/ha

Quadro 20: Recomendação de nutrientes via tabelas de recomendação -Custos e Produtividade - caso 1 RS

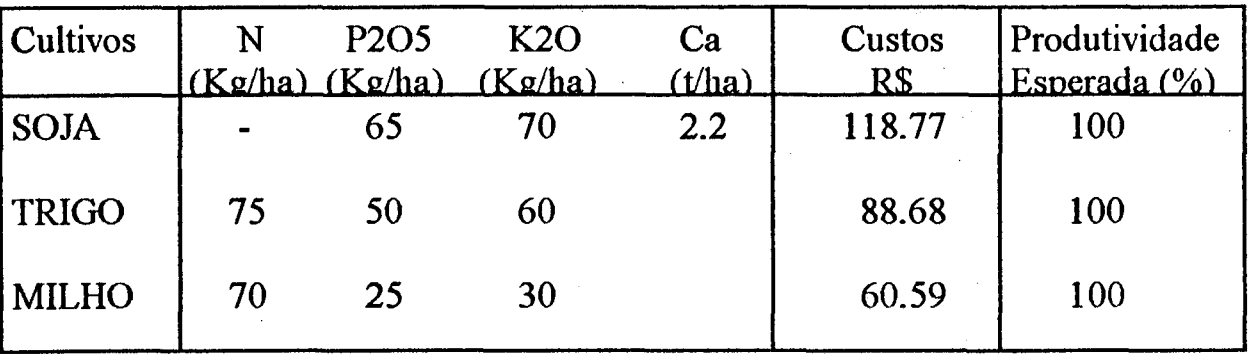

Quadro 21: Recomendações de Nutrientes, Custos e Produtividades - Otimizadas, para o caso 1 do Rio Grande do Sul - com a disponibilidade de capital restringida à 50%

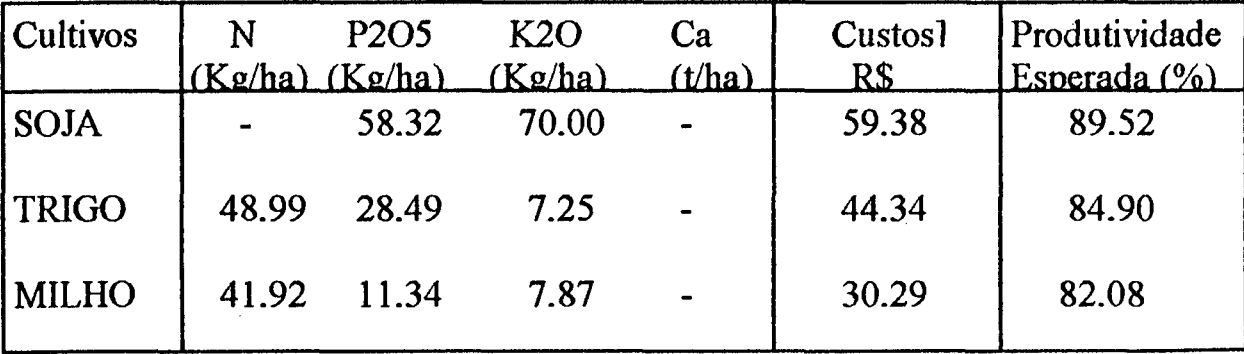

Quadro 22: Recomendações de Nutrientes, Custos e Produtividades, com redução proporcional ao limite de orçamento de 50% , para caso 1 do Rio Grande do Sul

| Cultivos     | N     | P <sub>2</sub> O <sub>5</sub><br>$(Kg/ha)$ $(Kg/ha)$ $(Kg/ha)$ | K2O   | Ca<br>(t/ha) | Custos<br>R\$ | Produtividade<br>Esperada (%) |
|--------------|-------|----------------------------------------------------------------|-------|--------------|---------------|-------------------------------|
| <b>SOJA</b>  |       | 32.50                                                          | 35.00 | 1.1          | 59.38         | 66.44                         |
| <b>TRIGO</b> | 37.50 | 25.00                                                          | 30.00 |              | 44.34         | 69.36                         |
| <b>MILHO</b> | 35.00 | 12.50                                                          | 15.00 |              | 30.29         | 69.69                         |

Neste caso, o aumento do rendimento para os cultivos podem ser de até R\$ 70,88/ha para o primeiro cultivo, R\$ 36,83/ha para o segundo cultivo e R\$ 33,27/ha para o terceiro cultivo.

Restringindo o Capital à 30% no primeiro cultivo, 60% no segundo cultivo e 60 % no terceiro cultivo, as recomendações, custos e produtividades seriam como mostram os quadros 23 e 24.

Quadro 23: Recomendações de Nutrientes, Custos e Produtividades - Otimizadas Para o caso 1 do Rio Grande do Sul - com Restrições Orçamentárias de 30% no Primeiro cultivo 60% no segundo e terceiro cultivos

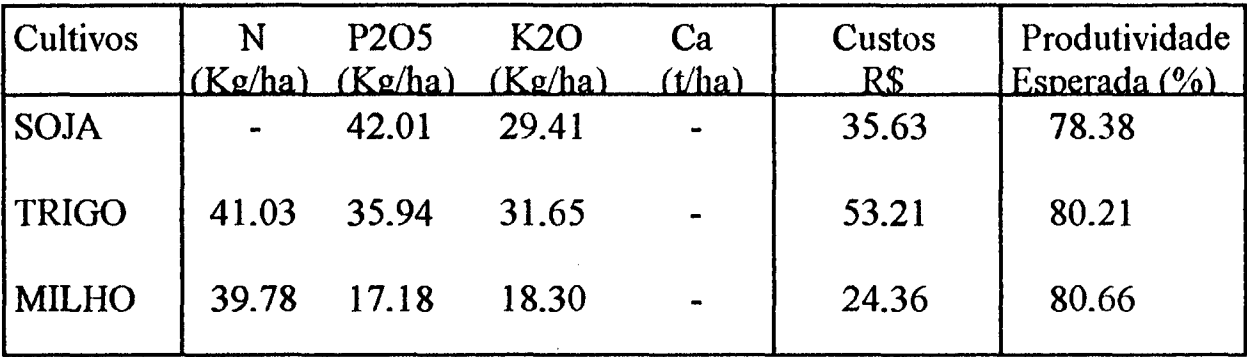

Quadro 24: Recomendações de Nutrientes, Custos e Produtividades, com redução proporcional aos limites de orçamento de 30% no primeiro cultivo e 60% no segundo e terceiro cultivos, para o caso 1 do Rio Grande do Sul

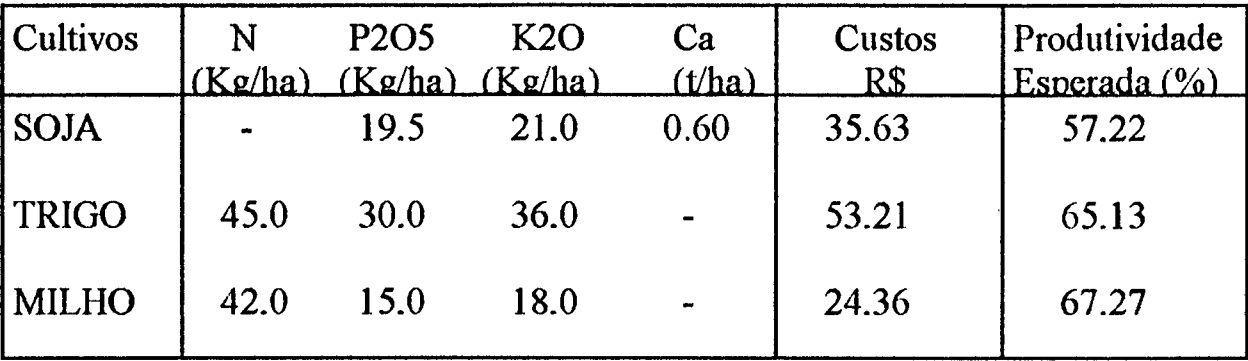

Como pode-se observar, as diferenças percentuais, das produtividades do primeiro, segundo e terceiro cultivos, são respectivamente, 21,16%, 15,08% e 13,39%. Assim os rendimentos, com a utilização do sistema, desenvolvido neste trabalho, chegariam à RS 74,69/ha para o primeiro cultivo, R\$ 53,61 /ha, para o segundo cultivo e R\$ 23,99/ha para o terceiro cultivo.

Caso 2 : Situação: Matéria Orgânica: 3,8 % Fósforo: 1,8 ppm Potássio: 110 ppm índice SMP: 5,8 Teor de Argila: 60 %

Seqüência de Cultivos:

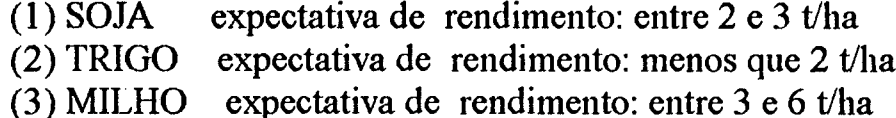

| Cultivos     | N              | P <sub>2</sub> O <sub>5</sub><br>(Kg/ha) (Kg/ha) (Kg/ha) | K2O | Ca<br>(t/ha)   | Custos<br>R\$ | Produtividade<br>Esperada (%) |
|--------------|----------------|----------------------------------------------------------|-----|----------------|---------------|-------------------------------|
| <b>SOJA</b>  | $\blacksquare$ | 105                                                      | 50  | 3.9            | 178.55        | 100                           |
| <b>TRIGO</b> | 35             | 90                                                       | 35  | $\blacksquare$ | 84.30         | 100                           |
| <b>MILHO</b> | 90             | 40                                                       | 60  | $\blacksquare$ | 89.80         | 100                           |

Quadro 25: Recomendações de Nutrientes - Custos para o caso 2 do RS

Se o capital disponível para realizar as recomendações, for 50% do valor apresentado. As recomendações, otimizadas e limitadas proporcionalmente ao capital, seriam como mostram os quadros 26 e 27, respectivamente.

Quadro 26: Recomendações Otimizadas de Nutrientes, Custos e Produtividades Para o caso 2 de RS - Com a disponibilidade de capital restringida à 50%

| Cultivos     | N     | P <sub>2</sub> O <sub>5</sub><br>$(Kg/ha)$ $(Kg/ha)$ $(Kg/ha)$ | K2O       | Ca<br>(t/ha) | Custos<br>R\$ | Produtividade<br>Esperada (%) |
|--------------|-------|----------------------------------------------------------------|-----------|--------------|---------------|-------------------------------|
| SOJA         |       | 101.07                                                         |           | 1.10         | 89.28         | 86.69                         |
| <b>TRIGO</b> | 15.49 | 56.40                                                          | $\bullet$ |              | 42.15         | 86.69                         |
| <b>MILHO</b> | 41.98 | 33.64                                                          |           | 0.14         | 44.90         | 87.33                         |

Quadro 27: Recomendações de Nutrientes, Custos e Produtividades, com redução proporcional ao limite de orçamento de 50 %, para o caso 2 RS.

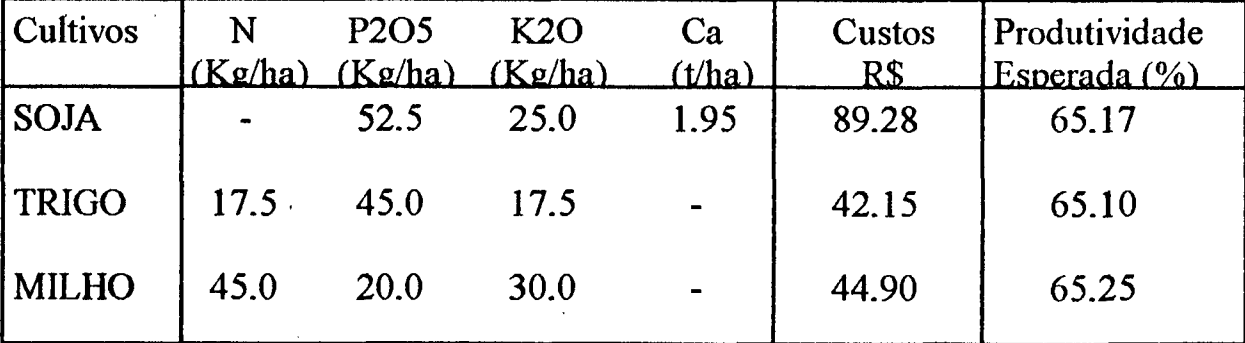

Assim, os aumentos dos rendimentos chegariam à R\$ 113,94/ha, para soja, R\$ 51,19/ha para trigo, e R\$ 118,59/ha para o milho.

Os resultados dos exemplos apresentados, mostram que o sistema pode ser uma ferramenta de planejamento para a propriedade agrícola, por dois motivos fundamentais:

Primeiro, por fornecer ao usuário, as recomendações economicamente restringidas, o que pode levá-lo a obter um acréscimo significativo na produção dos cultivos, e consequentemente mais lucro. Isto é observado nos casos em que a diferença percentual da produtividade esperada, entre as duas recomendações (com critérios agroeconômicos e sem os mesmos), chega à faixa dos 35%.

Segundo por apresentar as recomendações de nutrientes e fertilizantes de maneira rápida e precisa. Mesmo as recomendações realizadas através das tabelas, levam bem mais tempo para serem elaboradas, e estão sujeitas à erros sem a utilização deste sistema.

# **CAPÍTULO VI**

 $\mathbf{r}$ 

# 6 **. Conclusões, Sugestões e Limitações**

#### 6.1 Conclusões

O Sistema Computacional, foi desenvolvido, como proposto neste trabalho. Sua eficiência foi testada na resolução de seis casos de recomendações de fertilizantes para os estados de Santa Catarina e Rio Grande do Sul. Casos estes considerados representativos, por apresentarem características de solo de maior freqüência nestes estados, e tipos de cultivos de grande importância para a economia do país.

Durante a realização dos exemplos observou-se que, durante a realização das recomendações de nutrientes, as diferenças percentuais das produtividades, entre o corte proporcional e através do sistema, são muito significativas. Já, a vantagem da determinação das formulações comerciais que melhor satisfazem às recomendações, deve-se principalmente pela rapidez da apresentação, já que os cálculos, relativamente simples, utilizados para determinar quais as melhores formulações, levariam muito mais tempo, se fossem realizados manualmente. No caso da escolha de fertilizantes NPK, o número de cálculos é relativamente grande, o que poderia até gerar erros.

Outro fator positivo para o emprego deste sistema, é que com sua utilização, o desperdício de recursos econômicos é muito pequeno, já que todo o capital disponível, às práticas de calagem e adubação, é alocado a fim de minimizar as perdas. Inicialmente, pelo fato de que as recomendações de nutrientes são realizadas em função do capital disponível, e também, pelas recomendações de formulações coerentes com as recomendações de nutrientes e com as disponibilidades do mercado.

### 6.2 Sugestões

O sistema foi testado empiricamente com bons resultados, mas o modelo é teórico, necessita-se então, realizar avaliações experimentais seguindo as situações dos casos estudados. Embora esses casos tenham sido baseados em situações reais de tais estados, já que, as tabelas de referência representam todas as experiências dos pesquisadores na área de fertilidade desses estados.

O Sistema foi apresentado ao Engenheiro Agrônomo, Coordenador de Agricultura da Epagri, o qual demonstrou interesse em implantá-lo nos postos de atendimento ao agricultor, do estado de Santa Catarina, o qual fez algumas sugestões:

1 - Na apresentação dos custos das recomendações, via tabelas, separar o custo do calcário dos demais, pois o Governo do Estado de SC, possui um programa de doação de calcário, para os agricultores que realizam análise de solos, diminuindo assim o custo da adubação.

2 - Implementar uma lista de corretivos, de diferentes valores de PRNT, no arquivo que contém as listas de fertilizantes.

3 - Introduzir a possibilidade de realização de adubação orgânica, já que muitos agricultores possuem possíveis adubos orgânicos em suas propriedades.

4 - Apresentar as recomendações otimizadas, com base na produtividade esperada, afim de obter os custos em função das produtividades ( hoje o sistema realiza às recomendações baseado nos custos e obtém as produtividades), ou seja, analisar o problema dual.

# **6.3 Limitações .**

É importante ressaltar, que este sistema apresenta algumas limitações:

1 - Em relação às tabelas de recomendações:

Apesar das tabelas de recomendações de nutrientes, utilizadas neste sistema, conterem resultados de muitos estudos, de especialistas da área agrícola dos estados de SC e RS, é importante lembrar que estas representam situações médias, de tais estados. As tabelas também são as mesmas independentemente dos custos dos insumos ou produtos.

2 - Em relação ao Modelo:

O modelo, também se alicerça em uma função de resposta, não necessariamente ajustada a propriedade, e sim em condições médias. O qual visa Maximizar a tonelagem sujeita a restrição de custos, eventualmente, os resultados poderiam portanto maximizar receita bruta.

Pesquisas recentes (KREUZ [12]), indicam que em certos modelos, não lineares, de von Liebig, existe a possibilidade de interação de segunda ordem, obtendo-se ajustes estatísticos superiores aos de modelos de von Liebig convencionais e utilizados neste trabalho.

3 - Em relação ao Sistema:

As recomendações são realizadas em função dos nutrientes puros, e as recomendações de fertilizantes, em função dos custos de NPKs. Podendo causar um diferença de custos.

Neste trabalho, foram adotadas as recomendações das tabelas, a fim de maximizar lucros.

77

# **BIBLIOGRAFIA**

- [ 1 ] ACELLO-OGUTO,C.; PARIS, Q.; WILLIAMS, W. A. "Testing a von Liebig Crop Response Function Against Polynomial Specifications." Amer. J. Agr. Econ. 67(1985): 873-880
- [ 2 ] ANDERSON, R.L.; NELSON, L. A. "A Family of Models Involving Intersecting Straight Lines and Concomitant Experimental Designs Useful in Evaluating Response to Fertilizer Nutrients."Biometrics 31(1975):303-318
- [ 3 ] ANDERSON, R. L.; NELSON, L. A. "Linear-Plateau and Plateau-Linear-Plateau Models useful in evaluating Nutrient Response." North Carolina State Univ. Res. Serv. Tech. Bull. n. 283, 1987.
- [ 4 ] Anuário Estatístico -1992
- [ 5 ] CATE, R. B.; NELSON, L. A. "A simple Statistical Procedure for Partitioning Soil Test Correlation Data into Two Classes." Soil Sci. Soc. Am. J. 35(1971): 658-660.
- [ 6 ] CARVALHO, L. C. P. "Tecnologia e Produtividade Agricola Um Estudo de caso: a cultura do milho em São Paulo" Instituto de Pesquisas Econômicas. São Paulo, 1981
- [ 7 ] COMISSÃO DE FERTILIDADE DO SOLO RS/SC. Passo Fundo "Recomendação de Adubação e Calagem para os estados do Rio Grande do Sul e Santa Catarina." 2 ed. SBCS - Núcleo Regional Sul / EMBRAPA - CNPT, 1989.
- [ 8 ] GRIMM, S. S. "Estimation of Water and Nitrogen Crop Response Functions: a Factor Nonsubstitution Model Approach." University of California, Davis, 1986. (Ph.D. Thesis).
- [ 9 ] GRIMM, S. S.; Paris, Q.; Willians, W.A. "Avon Liebig Model for Water and Nitrogen Crop Response." Western J. Agrie. Econ. 12(1987): 182-192.
- [ 10 ] GOEDERT, W. J.; SOUZA, D. G.; SCOLARI, D. D. G. "Critério para recomendação de calagem e adubação". Planaltina, EMBRAPA - CPAC, 55p, 1986.
- [11] HADLEY, G. "Programação Linear" 1 ed. Rio de Janeiro Editora Guanabara Dois S.A., 1982
- [ 12 ] KREUZ, C. L. " von Liebig Models With Decreasing Yields, Mitscherlich's Law of Physiologiacl Relations, and the Relative Yield Framework." Universidade Federal de Santa Catarina, Florianópolis 1994. (Tese de Doutorado).
- [ 13 ] LANZER, E. A. "Fertilizer Recommendations from Dynamic Liebig-Mitscherlich Model: the Case Wheat-Soybeans in Southern Brazil." University of California, Davis 1977. (Ph.D. Thesis).
- [ 14 ] LANZER, E. A.; PARIS, Q. "A New Analytical Framework for the Fertilization Problem." Amer. J. Agrc. Econ. 63(1981): 93-103
- [ 15 ] LANZER, E. A.; PARIS, Q.; WILLIAMS, W. A. "A Dinamic Model for Techinical and Economic Analysis of Fertilizer Recommendations." Agronomic Journal 73(1981): 733-737.
- [ 16 ] LANZER, E. A.; PARIS, Q.; WILLIAMS, W. A. "A Nonsubstitution Dynamic Model for Optimal Fertilizer Recomendations."Giannini Foundation monograph Number 41. 1987 53p.
- [ 17 ] LANZER, E. A.; PARIS, Q. A " Especificação de modelos para análise Econômica do uso de Fertilizantes: Um caso encerrado?!" Revista de Economia Rural. Brasilia v. 18 p.23-36 jan/mar 1980
- [ 18 ] MALAVOLTA, E. "Manual de química Agrícola: Adubos e Adubação". São Paulo, ed. Agronómica Ceres, 3 ed. 1981.
- [ 19 ] MENEGUELLI, C. A.; TILINI, H. "O Problema da Forma Algébrica de Funções de Resposta a Fertilizantes." Revista de Economia Rural - Brasilia, V.16, n.4, p 97-104, out/dez, 1978.
- [ 20 ] NEVES, E. M.; GRAÇA, L. R.; Me CARL, B. "Programação Matemática Aplicada a Dados Experimentais no Brasil: Problemas atuais, limitações e Sugestões." Revista de Economia Rural, Brasília, v. 19, n.l, p 87-111, jan/mar 1981.
- [ 21 ] NÓBREGA, M. F. "Desafios da Política Agrícola ". Gaseta Mercantil SA. Brasília Ed. Jornalística. CNPq. 1985
- [ 22 ] PARIS, Q. "The Von Liebig Hypotesis. "Amer. j. Agr. Econ. 74(1992a): 1019-1028.
- [ 23 ] PARIS, Q. "The Return of Von Liebig's 'Law of The Minimum'." Agron. J. 84( 1992b): 1040-1046.
- [ 24 ] PARIS, Q.; K. KANAPP.- "Estimation of Von Liebig Response Functions." Amer. J. Agrie. Econ. 71(1989): 178-186.
- [ 25 ] PERRIN, R. K. "The Value of Information and the Value of Therical Models in Crop Response Research. " Amer. J. Agrie. Econ. 58(1976): 54-61.
- [ 26 ] RAIJ, B. V.- "Fertilidade do solo e adubação." Editora Agronômica Ceres LTDA. São Paulo, 1991. 343p
- [ 27 ] RUSSEL, E. J.; RUSSEL, E. W. "Soil Conditions and Plant Growth." Longmans, 9th ed., 1961.
- [ 28 ] SINCLAIR, T. R.; W. I. Park. "Inadequacy of the Liebig Limiting-Factor Paradigm for Explaining Verying Crop Yields." Agron. J. 85(1993): 742-746.
- [ 29 ] SOARES, A. C. M.; BRAUN, W. A. G."Otimização de formulações NPK a partir das relações entre nutrientes." Revista de Economia Rural Brasília v. 19 n.l p 113-128 jan/mar 1981.
- [ 30 ] TISDALE, S. L.; NELSON, W. L.; BEATON, J. D. "Soil Fertility and Fertilizers." Macmillan Publishing Co., 4th ed, 1985.
- [ 31 ] TEDESCO, M. J.; GOEPFERT, C. F., LANZER, E. A.; VOLKWEISS, S. J. -'Avaliação da Fertilidade dos solos do Rio Grande do Sul"- Revista Agronomia Rio Grandense v.20 n.l pl79-194, 1984.
- [ 32 ] CONAB "Previsão e Acompanhamento de Safras Intenção de Plantio 93/94" Ministério da Agricultura, do Abastecimento e da Reforma Agrária. Ano 18 n.03 Março /94.

## ANEXO 1

Interpretação dos resultados da análise de solo e Recomendações de nutrientes, através das tabelas, para um exemplo do capítulo 4.

Exemplo : Resultado da análise de solo

Matéria Orgânica: 3,2 %<br>Fósforo: 3 ppm Fósforo:<br>Potássio: 65 ppm índice SMP: 5,3 Teor de argila: 30 %

Sequência de Cultivos: (1) TRIGO Expectativa de rendimento: 2 t/ha ou mais<br>(2) SOJA Expectativa de rendimento: menos que 2t/ha (2) SOJA Expectativa de rendimento: menos que  $2t/ha$ <br>(3) TRIGO Expectativa de rendimento: 2 t/ha ou mais Expectativa de rendimento:  $2$  t/ha ou mais

# **1 - Interpretação dos resultados:**

Teor de argila : 30 % equivale à classe de solo: Classe 1: Mais de 55% argila Classe 2: De 41 à 55% argila Classe 3: De 26 à 40% argila Classe 4: De 11 à 25% argila Classe 5: Menor ou igual à 10% argila Classe 6: Solos alagados

Tabela 1: Distribuição das culturas em relação às recomendações de calagem oara situações esoecíficas de nH do solo

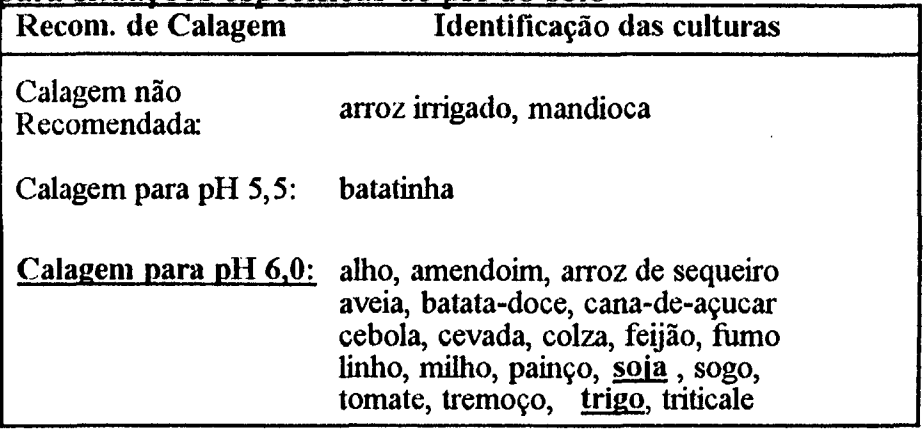

| Interpretação da       | Determinações       |           |  |  |  |  |  |
|------------------------|---------------------|-----------|--|--|--|--|--|
| <b>Análise do Solo</b> | Matéria Orgânica(%) | K(ppm)    |  |  |  |  |  |
| Limitante              |                     | $\leq 20$ |  |  |  |  |  |
| <b>Muito Baixo</b>     |                     | $21 - 40$ |  |  |  |  |  |
| <b>Baixo</b>           | $\leq 2,5$          | $41 - 60$ |  |  |  |  |  |
| Médio                  | $2,6 - 5,0$         | $61 - 80$ |  |  |  |  |  |
| <b>Suficiente</b>      |                     | 81-120    |  |  |  |  |  |
| Alto                   | > 5.0               | >120      |  |  |  |  |  |

Tabela 2: Interpretação dos resultados de matéria orgânica e potássio

Tabela 3: Interpretação dos resultados de fósforo "extraível" do solo

| Interpretação<br>P no Solo |             | $\mathcal{P}$ | <b>Classes</b>    | do Solo                                                        |              | 6          |
|----------------------------|-------------|---------------|-------------------|----------------------------------------------------------------|--------------|------------|
| Limitante                  | $\leq 1.0$  | $\leq 1.5$    | ppm<br>$\leq 2,0$ | $\leq 3,0$                                                     | $\leq 4.0$   |            |
| <b>Muito Baixo</b>         |             |               |                   | $1.1 - 2.0$ $1.6 - 3.0$ $2.1 - 4.0$ $3.1 - 6.0$ $4.1 - 8.0$    |              |            |
| Baixo                      |             |               |                   | $2.1 - 4.0$ $3.1 - 6.0$ $4.1 - 9.0$ $6.1 - 12.0$               | $8.1 - 16.0$ | <b>3.0</b> |
| Médio                      | $4.1 - 6.0$ |               |                   | $6.1 - 9.0$ $9.1 - 14.0$ $12.1 - 18.0$ $16.1 - 24$ $3.1 - 6.0$ |              |            |
| Suficiente                 | > 6.0       | > 9.0         | >14.0             | >18.0                                                          | > 24.0       | > 6.0      |
| <b>Alto</b>                | > 8.0       | >12.0         | >18.0             | > 24.0                                                         | > 30.0       |            |

Interpretação: pH a atingir : 6,0 Potássio: Médio Matéria Orgânica : Médio Fósforo: Muito baixo

# **2- Recomendações de Nutrientes:**

Recomendação de Calcário:

Tabela 4: Recomendação de Calagem com base no índice SMP, para a correção da acidez do solo:

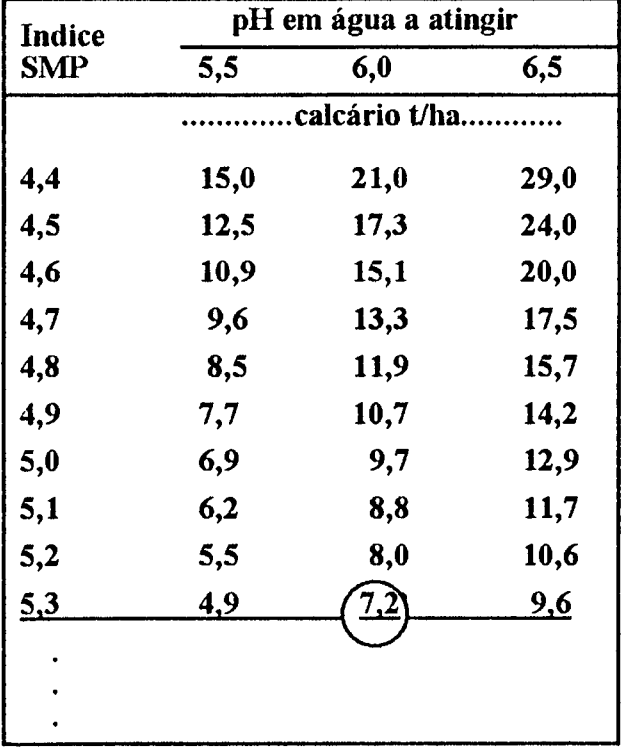

# Recomendação de Calcário: 7,2 t /ha

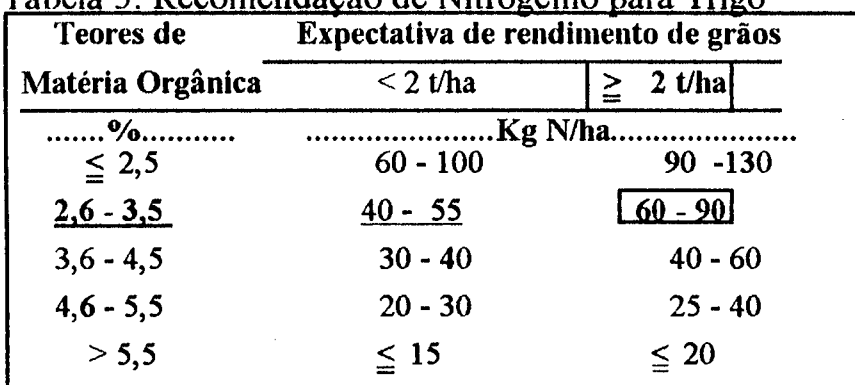

Tabela 5: Recomendação de Nitrogênio para Trigo

|            | ι αυνια ν<br><u>KOOMMUUDU UV LOSKAO DUIU MEO</u><br>Classes de Solo<br>Interpretação |             |             |                 |                |             |       |               |             |     |         |             |     |              |             |
|------------|--------------------------------------------------------------------------------------|-------------|-------------|-----------------|----------------|-------------|-------|---------------|-------------|-----|---------|-------------|-----|--------------|-------------|
| de P no    |                                                                                      |             |             |                 | $\overline{2}$ |             |       | 3             |             |     | 4       |             |     |              |             |
| Solo       |                                                                                      |             |             | <b>Cultivos</b> |                |             |       |               |             |     |         |             |     |              |             |
|            |                                                                                      |             |             |                 |                |             |       |               |             |     |         |             |     |              |             |
|            |                                                                                      |             |             |                 |                |             |       | $Kg$ P2O 5/ha |             |     |         |             |     |              |             |
| Limitat    | 150                                                                                  | 95          | 65          | 140             | 80             | 50          | 130   | 70            | 40          | 130 | 70      | 40          | 140 | 80           | 50          |
|            |                                                                                      |             |             |                 |                |             |       |               |             |     |         |             |     |              |             |
| MBaixo 120 |                                                                                      | 90          | 60          | 110             | 70             | 40          | 110 I | 60            | R           | 100 | 60      | R           | 110 |              | $70 - 50$   |
|            |                                                                                      |             |             |                 |                |             |       |               |             |     |         |             |     |              |             |
| Baixo      | 90                                                                                   | 65          | $\mathbf R$ | 80              | 50             | $\mathbf R$ | 70    | 40            | $\bf R$     | 70  | 40      | $\mathbf R$ | 80  | 50           | $\mathbf R$ |
|            |                                                                                      |             |             |                 |                |             |       |               |             |     |         |             |     |              |             |
| Médio      | 70                                                                                   | R           | $\mathbf R$ | 60              | $\mathbf R$    | $\bf R$     | 50    | $\bf R$       | R           | 50  | $\bf R$ | R           | 60  | $\mathbf{R}$ | R           |
|            |                                                                                      |             |             |                 |                |             |       |               |             |     |         |             |     |              |             |
| Suficien   | 50                                                                                   | $\mathbf R$ | $\bf R$     | 40              | $\mathbf R$    | $\mathbf R$ | 30    | $\mathbf R$   | $\mathbf R$ | 30  | $\bf R$ | $\mathbf R$ | 40  | $\bf R$      | R           |
|            |                                                                                      |             |             |                 |                |             |       |               |             |     |         |             |     |              |             |
| Alto       | 30                                                                                   | $\mathbf R$ | R           | 30              | R              | $\mathbf R$ | 20    | $\mathbf R$   | R           | 20  | R       | R           | 30  | R            | R           |

Tabela 6: Recomendação de Fósforo para triso

Valor R: Caso Expectativa de Rendimento: < 2 t/ha = 30 Kg P205/ha > 2 t/ha = 50 Kg P205/ha

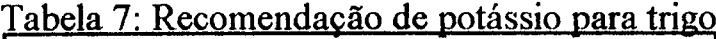

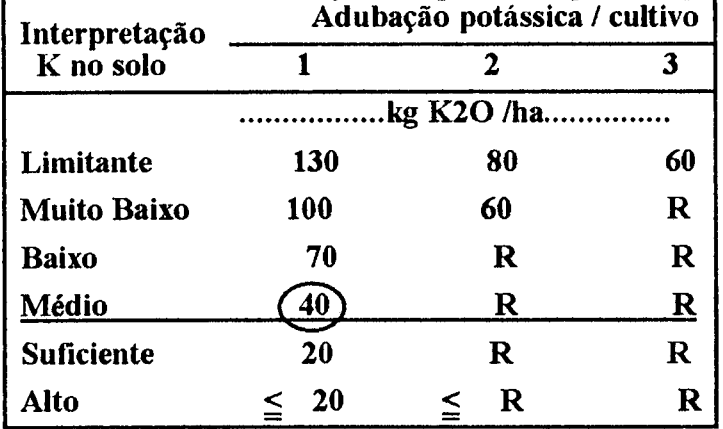

**Valor R : Expc. rend. : < 2 t/ha = 35 kg K20 /ha**  $\leq 2$  t/ha = 60 kg K2O /ha

Obs: Nas tabelas de recomendação de fósforo e potássio, o valor R depende da expectativa de rendimento do cultivo. Assim, para o Trigo no terceiro cultivo, a recomendação de fósforo é 50 Kg P205/ha, já que a expectativa de rendimento para este cultivo é de 2 ou mais toneladas por hectare.

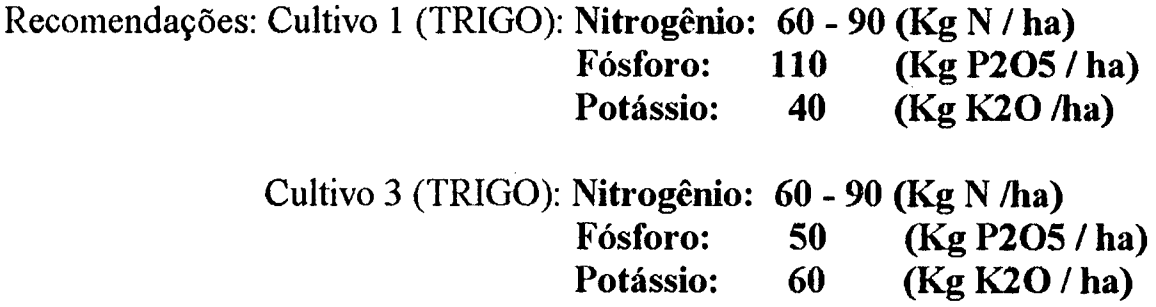

Recomendações Para Soja:

Nitrogênio: Não se recomenda Nitrogênio para cultura de soja

Tabela 8: Recomendação de Fósforo para Soja

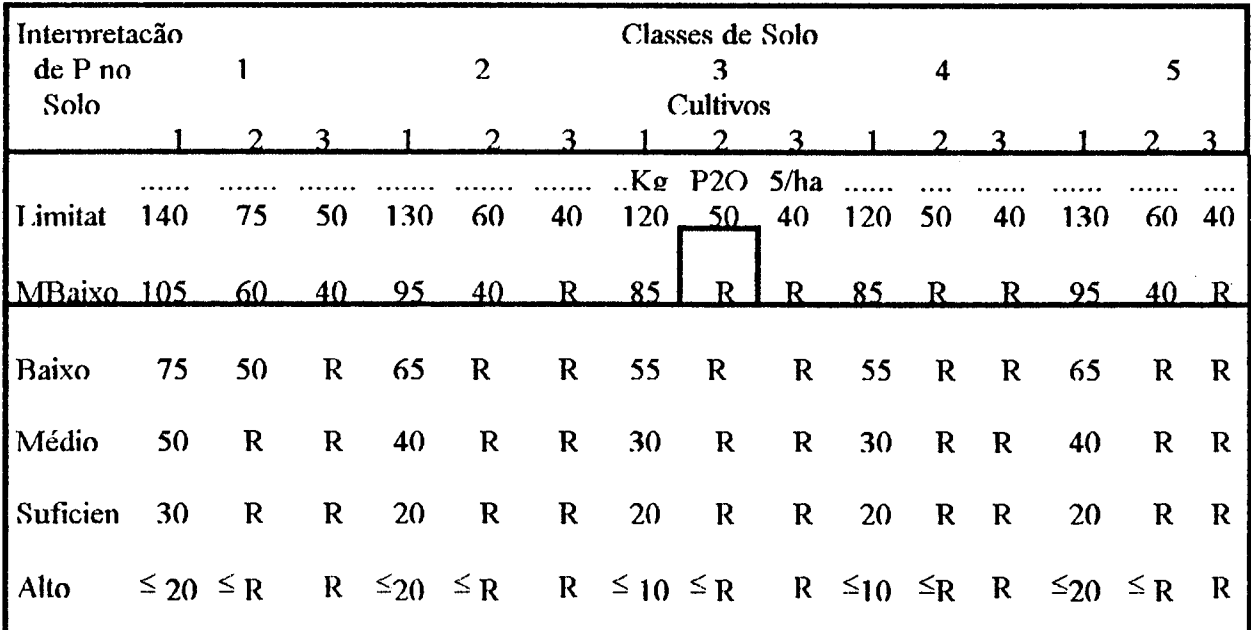

Valor R: Caso Expectativa de Rendimento: < 2 t/ha = 25 Kg P205/ha  $2 - 3$  t/ha = 40 Kg P2O5/ha  $> 3$  t/ha = 60 Kg P2O5/ha

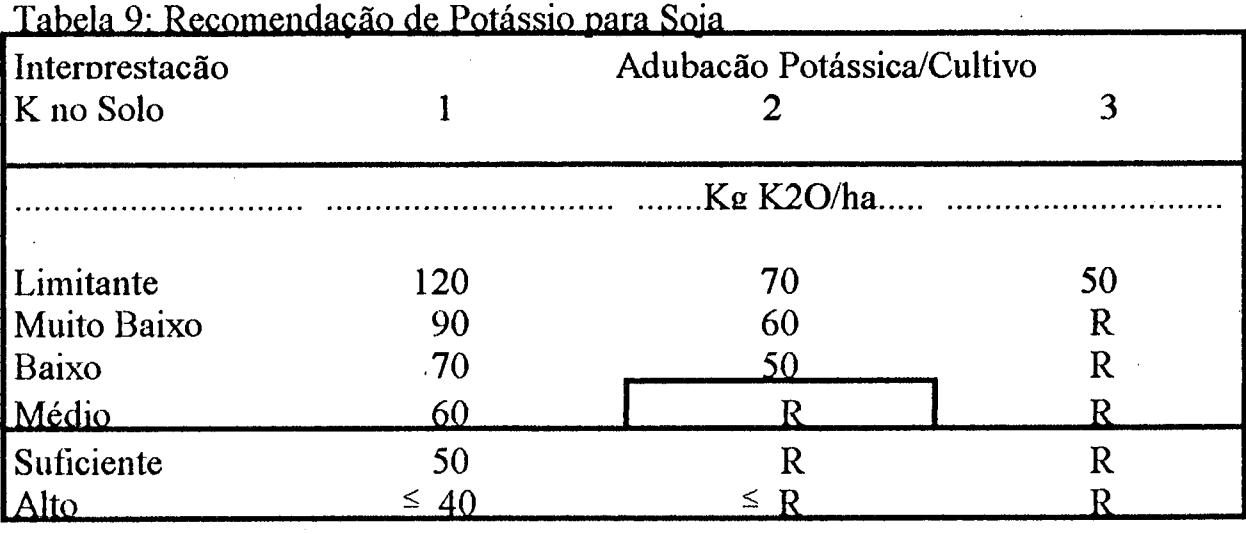

Valor R (reposição): < 2 t/ha =140 Kg K20/ha; 2 -3 t/ha = 65 Kg K20/ha;  $> 3$  t/ha = 90 Kg K2O/ha

Recomendações: Cultivo 2 (SOJA): Nitrogênio: Fósforo: 25 (Kg P205/ha) Potássio: 40 (Kg K20/ha)

### ANEXO 2

Desenho das curvas respostas do exemplo mostrado no Anexo 1:

### 1 - Curvas para Nitrogênio:

O Nitrogênio tem efeito residual, por isso, as curvas de resposta para os cultivos são determinadas independentemente umas das outras.

Primeiro Cultivo (Trigo): Recomendação de Nitrogênio: 60 - 90 Kg N/ha

Na tabela 5 (Anexo 1 ) vê-se que o Nível Crítico de Matéria Orgânica de Nitrogênio é 5,5%. A figura 1, mostra como determinar a representação de quantidade de M.O. no solo, e a quantidade necessária a aplicar, em função do índice de produtividade à atingir 100%.

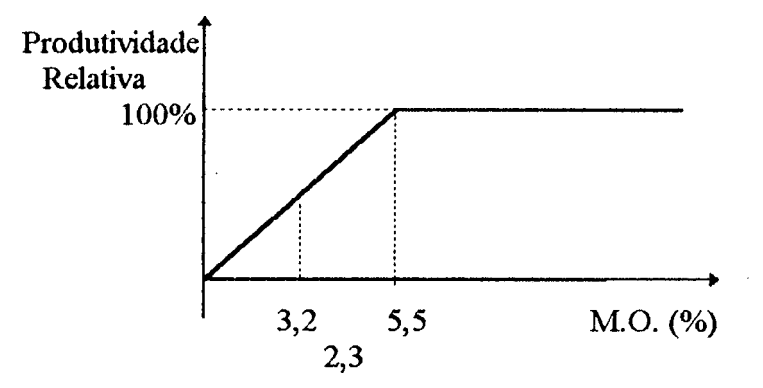

Figurai: Representação da quantidade de M.O. no solo, e da quantidade necessária a aplicar, em função do nível do índice de produtividade à atingir 100**%.**

A recomendação para trigo pode ser a média (60+90)/2, então: 75Kg/ha.

Então, o Nível Crítico menos a Quantidade Existente (5,5 - *3,2), é* a quantidade que falta de Matéria Orgânica no solo. Como a recomendação de Nitrogênio, para atingir o nível crítico é de 75 Kg/ha, então 2,3% de Matéria Orgânica equivale à 75 Kg/ha, assim 1% de Matéria Orgânica equivale à 32,60 Kg/ha de Nitrogênio. Então pode-se transformar as unidades referentes ao Nível Crítico e à Quantidade de Matéria Orgânica, existente no solo, em Kg N/ha, como mostra a figura 2:

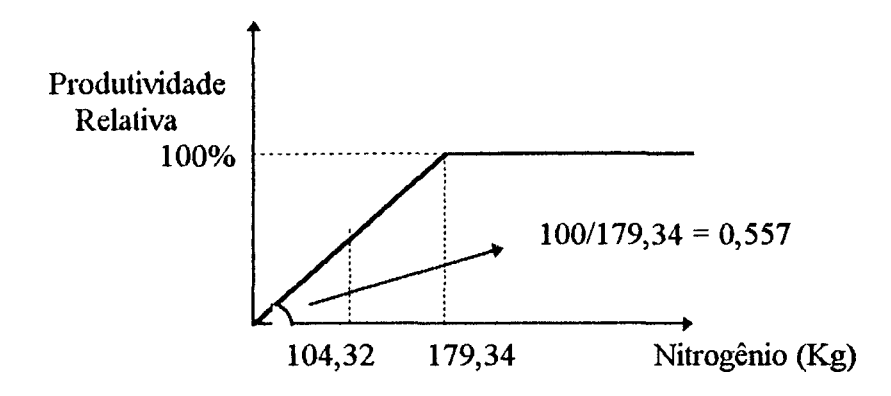

Figura 2: Representação da obtenção da curva de reposta de nitrogênio, para o primeiro cultivo.

Portanto a curva de resposta, para nitrogênio do primeiro cultivo, pode ser escrita por:

 $Y1 \le 0,557(104,32 + N1)$  $N1 \leq 75$ 

Onde : Yl é a produtividade do Primeiro cultivo, e NI é a quantidade (Kg/ha) de nitrogênio a aplicar no primeiro cultivo.

Como não é recomendado nitrogênio no segundo cultivo, não existem as curvas de resposta de nitrogênio para este. A curva de resposta de nitrogênio para o terceiro cultivo, é igual à do primeiro cultivo, já que a recomendação é a mesma e o nitrogênio não tem efeito residual.

Assim, o modelo para os três cultivos (considerando só nitrogênio, por enquanto) é:

 $Max \ Y1 + Y2 + Y3$ 

$$
ST \t Y1 - 0,557 N1 ≤ 58,18\n N1 ≤ 75\n Y3 - 0,557 N3 ≤ 58,18\n N3 ≤ 75
$$

Onde Yl e Y3 são as produtividades dos cultivos 1 e 3 respectivamente; e NI e N3 são as quantidades a aplicar de nitrogênio, nos cultivos 1 e 3.

### 2 - Curvas para o Fósforo

Para o solo cuja classe é 3 ( teor de argila), o Nivel Crítico é 14 ppm (figura 2-3). A situação atual, da análise de solo é 3ppm.

Cultivo1: Está sendo recomendado 110 Kg P2O5/ha, então:

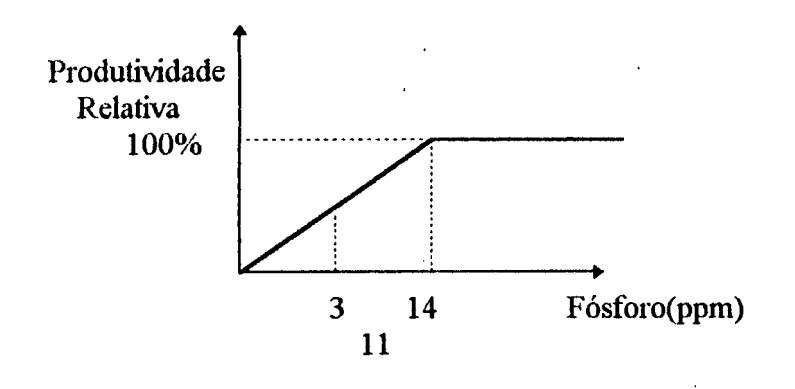

Figura 3: Representação da quantidade de fósforo existente no solo, e da quantidade necessária à aplicar, em função do índice de produtividade à atingir 100% no primeiro cultivo.

Assim, 1 lppm de fósforo equivale à 110 Kg/ha de P205, então 1 ppm de fósforo equivale à 10 Kg de P205. Portanto, pode-se transformar as quantidades de fósforo da análise de solo (ppm) em Kg de P205, como mostra a figura4:

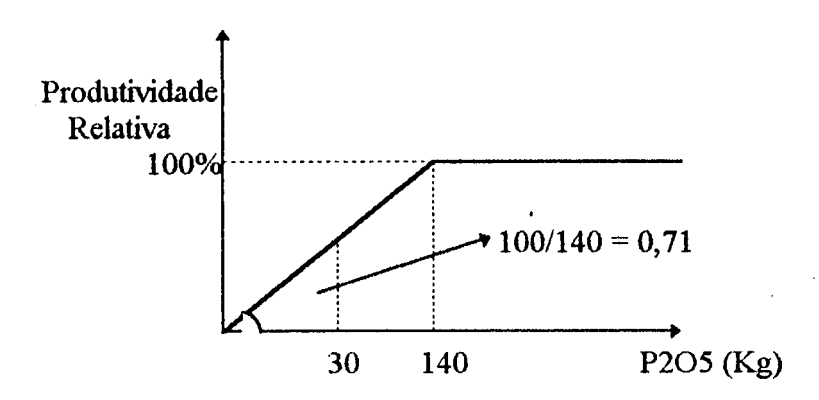

Figura 4: Representação da obtenção da curva de resposta de fósforo para o cultivol.

A curva de resposta, de fósforo para o primeiro cultivo, pode ser escrita :

 $Y1 \leq 0.71$  (30 + Pl)  $p_1 \leq 110$ 

Onde Pl é a quantidade a aplicar de fósforo no primeiro cultivo.

Cultivo 2: Como o fósforo tem efeito residual, para a determinação das curvas de resposta de fósforo para o segundo cultivo, são somadas as recomendações de fósforo para o primeiro e segundo cultivos. Assim, a recomendação de fósforo para o segundo cultivo, é  $110 + 25 = 135$  (Kg de P2O5/ha). O esboço da curva de resposta de fósforo, para o segundo cultivo pode ser observado através das figuras 5 e 6.

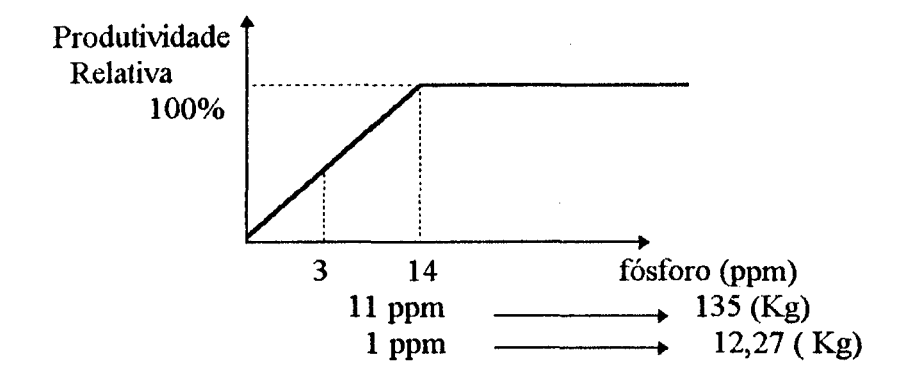

Figura5: Representação da quantidade de fósforo existente no solo, e da quantidade necessária a aplicar, em função do índice de produtividade à atingir 100% para o cultivo2.

91

Então:

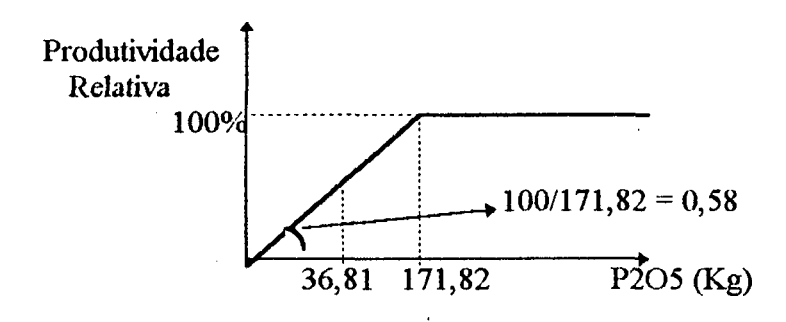

Figura 6: Representação da Obtenção da curva de Resposta de fósforo para o segundo cultivo.

Portanto:  $Y2 \le 0,58 (36,81 + P1 + P2)$  $P1 + P2 \le 135$ 

Onde: Pl e P2 são as quantidades (Kg/ha) à aplicar de fósforo, no primeiro e segundo cultivos respectivamente.

Cultivo 3: O efeito residual também é respeitado no terceiro cultivo, então para o esboço da curva de resposta de fósforo para tal cultivo, somam-se as recomendações dos cultivos 1, 2 e 3, ou seja,  $110 + 25 + 50 = 185$ . A representação geométrica das curvas é análoga à de fósforo para dois cultivos.

### 3 - Curvas de Resposta para Potássio:

Como o potássio também tem efeito residual, para representar as curvas de resposta referentes ao potássio, segue-se a mesma sequência de passos utilizada, no esboço das curvas referentes ao fósforo.

## 4- Curvas de Resposta para o calcário:

Como, para o Trigo e Soja, o pH a atingir é 6,0 (tabela 1 - anexo 1). O máximo que pode acontecer é uma recomendação de 21 t/ha (Tabela 4 - anexo 1). No caso em questão, a recomendação foi de 7,2 t/ha. Então supomos:

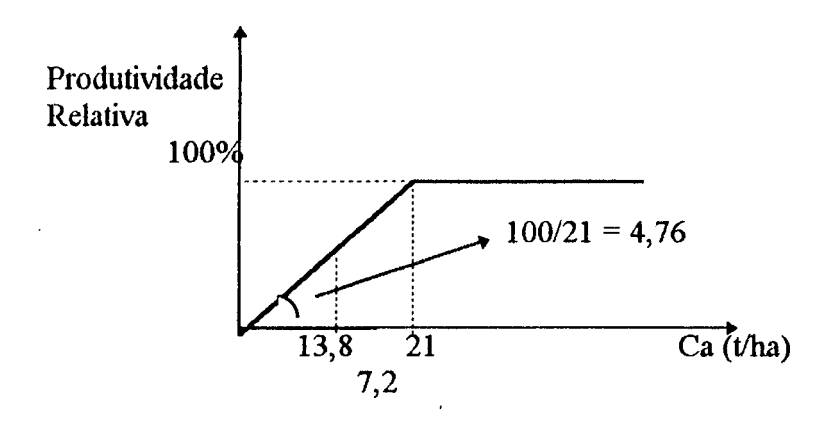

Figura 7: Representação da obtenção das curvas de resposta de calcário para os cultivos.

Como o calcário tem efeito residual, e a recomendação é uma só para todos os cultivos, então as curvas de resposta ao calcário são:

Y1 - 4,76 Cal  $\leq 65,72$  $Cal \leq 7,2$ Y2 - 4,76 ( Ca1 + Ca2 )  $\leq$  65,72  $Ca1 + Ca2 \leq 7,2$ Y3 - 4,76 ( Ca1 + Ca2 + Ca3 )  $\leq$  65,72  $Ca1 + Ca2 + Ca3 \leq 7.2$
## O Modelo

Portanto, o modelo para os três cultivos do exemplo do anexo 1, pode ser escrito como:

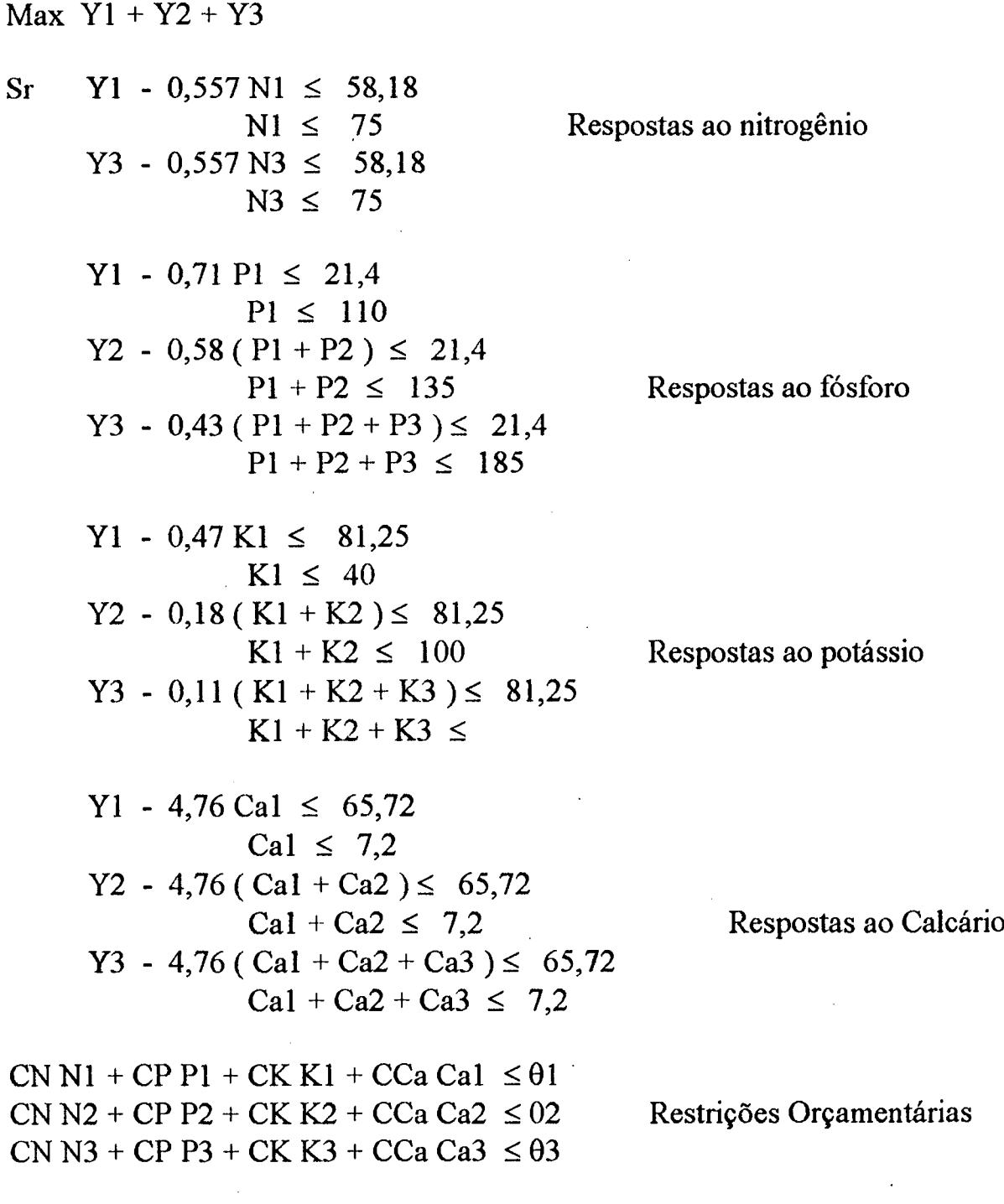

Onde: Cj é o custo do nutriente j (  $j = N$ , P, K, Ca) em Kg/ha para nitrogênio, fósforo e potássio, e t/ha para calcário;  $\theta$ t é a restrição orçamentária ao cultivo t (t = 1, 2, 3); Nt quantidade (Kg/ha) a aplicar de nitrogênio no Cultivo t; Pt quantidade (Kg/ha) a aplicar de fósforo no cultivo t; Kt quantidade (Kg/ha) a aplicar de potássio no cultivo t; e Cat quantidade (Kg/ha) a aplicar de calcário no cultivo t ( $t=1,2,3$ ).